## **UNIVERSIDADE FEDERAL DE SANTA CATARINA PROGRAMA DE PÓS-GRADUAÇÃO EM ENGENHARIA QUÍMICA**

# **Aplicação das Equações Fundamentais para a Solução do Escoamento em Ciclones e Hidrociclones**

**AUTOR: DILÊNIO PACHECO DE SOUZA ORIENTADOR: PROF. ANTÔNIO AUGUSTO ULSON DE SOUZA, Dr. Eng. CO-ORIENTADOR: PROF. HENRY FRANÇA MEIER, Dr. Eng.**

FLORIANÓPOLIS, FEVEREIRO DE 2000.

## **Aplicação das Equações Fundamentais para a Solução do Escoamento em Ciclones e Hidrociclones**

**Dilênio Pacheco de Souza**

Dissertação apresentada ao Programa de Pós-Graduação em Engenharia Química do Centro Tecnológico da Universidade Federal de Santa Catarina, como requisito para a obtenção do título de Mestre em Engenharia Química

 $\Lambda\Lambda$ *//?*

Prof. Antônio/Augusto U<sup>l</sup>son de Souza, Dr. Eng. **Orientador**

Prof. Humberto Jorge José, D. Sc. **Coordenador do CPGENQ**

Banca Examinadora:

Professor Antônio Augusto VIson de Souza, Dr. Eng Presidente Heary França Meier, D. Sc. Professor Professor Sergio Peters,  $[\psi_r]$ . Eng.

Professora Selene M. A. Guelli Ulson de Souza, Dr. Eng.

#### **AGRADECIMENTOS**

Ao Professor Antônio Augusto Ulson de Souza e a Professora Selene M. A. Guelli Ulson de Souza, que muito antes deste curso de mestrado vêem me orientando, com muita sabedoria, dedicação e paciência.

Ao meu co-orientador, Professor Henry França Meier, que com seu conhecimento na área de modelagem e simulação de ciclones, muito me ajudou.

Aos colegas do Laboratório de Simulação Numérica de Sistemas Químicos (LABSIN), principalmente ao Eduardo pelas discussões e sugestões para esse trabalho.

Ao CNPq pelo apoio financeiro oferecido.

A todos que não me atrevo a agradecer explicitamente, e por isso peço desculpas, pois receio incorrer num eventual esquecimento.

Finalmente, mas não menos importante, a minha família: pai, mãe e irmãos, além de meu amigo Mareio e minha namorada, que durante muito tempo tiveram que suportar, exaustivamente, inúmeras divergências numéricas, sem saber exatamente do que isto se tratava.

## **SUMÁRIO**

 $\bar{\mathcal{A}}$ 

 $\sim$ 

 $\sim$ 

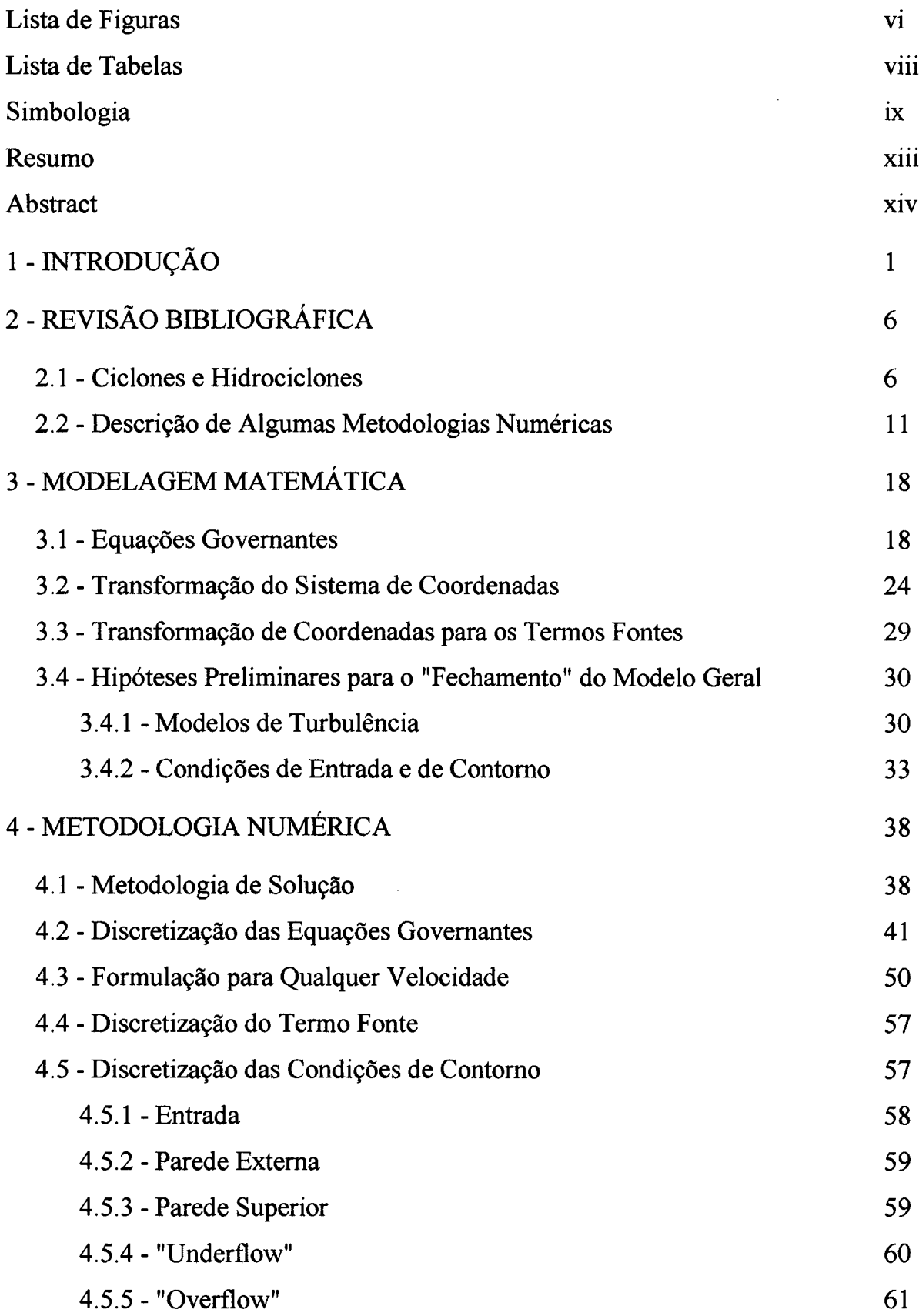

 $\bar{\beta}$ 

 $\hat{\mathcal{L}}$ 

 $\ddot{\phantom{a}}$ 

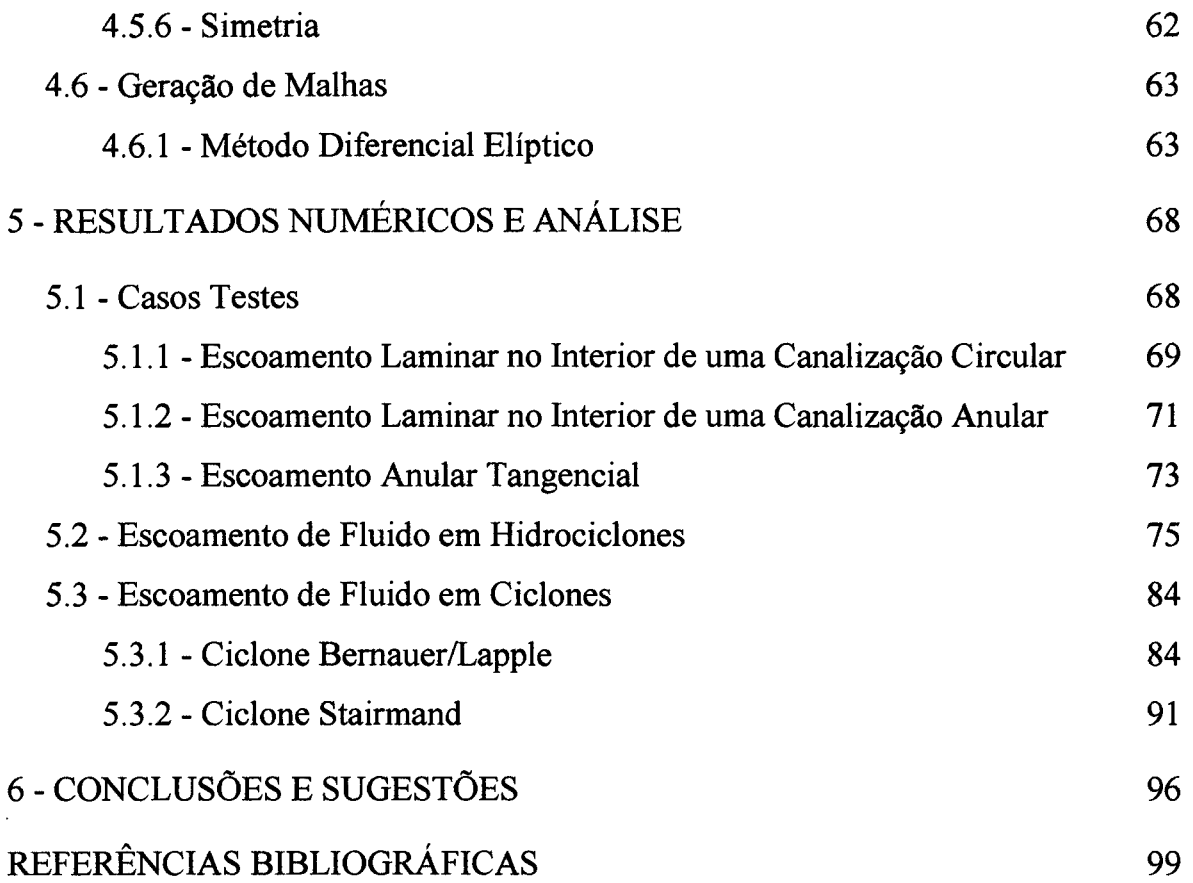

 $\label{eq:2.1} \frac{1}{\sqrt{2}}\left(\frac{1}{\sqrt{2}}\right)^{2} \left(\frac{1}{\sqrt{2}}\right)^{2} \left(\frac{1}{\sqrt{2}}\right)^{2} \left(\frac{1}{\sqrt{2}}\right)^{2} \left(\frac{1}{\sqrt{2}}\right)^{2} \left(\frac{1}{\sqrt{2}}\right)^{2} \left(\frac{1}{\sqrt{2}}\right)^{2} \left(\frac{1}{\sqrt{2}}\right)^{2} \left(\frac{1}{\sqrt{2}}\right)^{2} \left(\frac{1}{\sqrt{2}}\right)^{2} \left(\frac{1}{\sqrt{2}}\right)^{2} \left(\$ 

## <span id="page-5-0"></span>**Lista de Figuras**

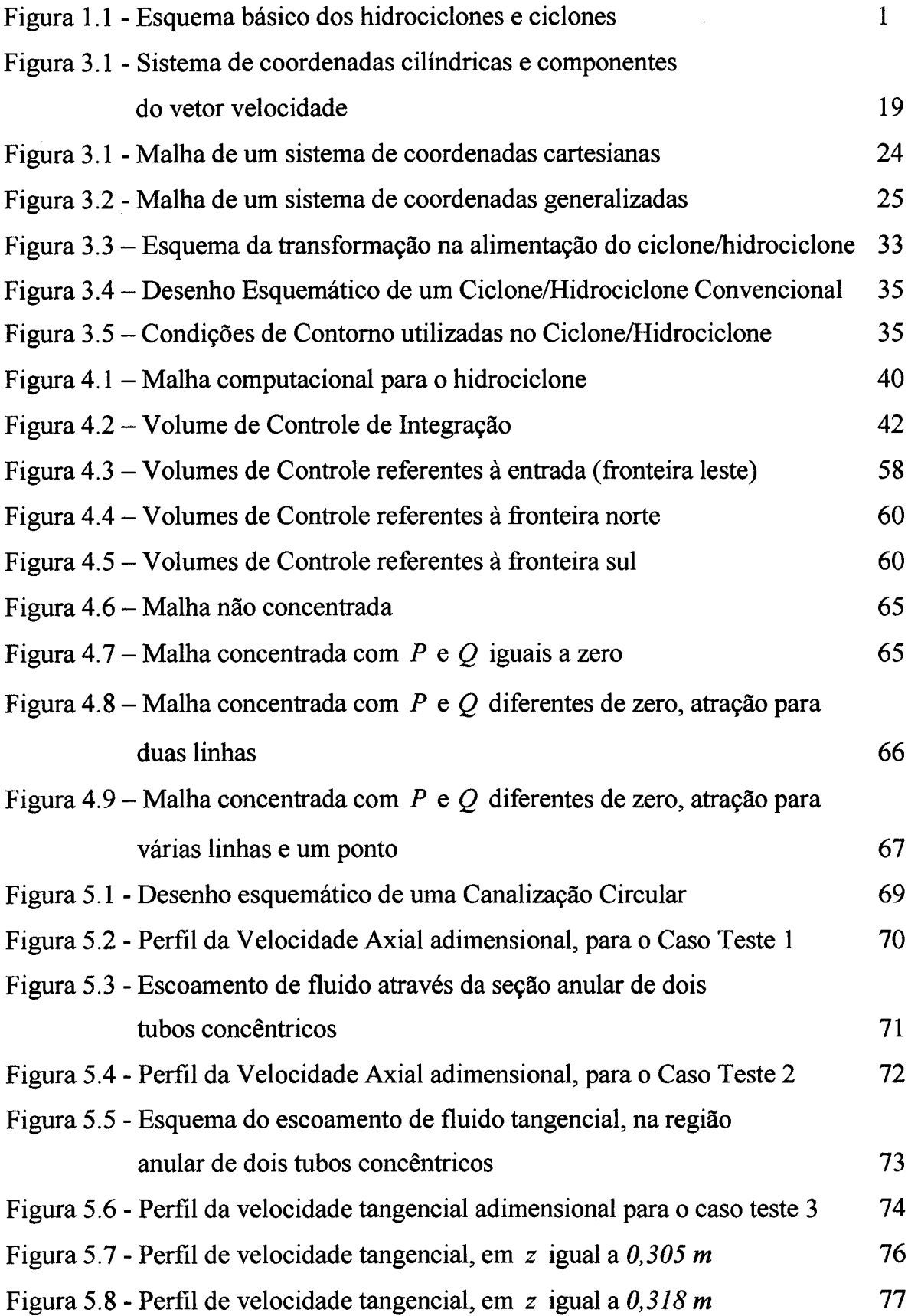

 $\bar{\mathcal{A}}$ 

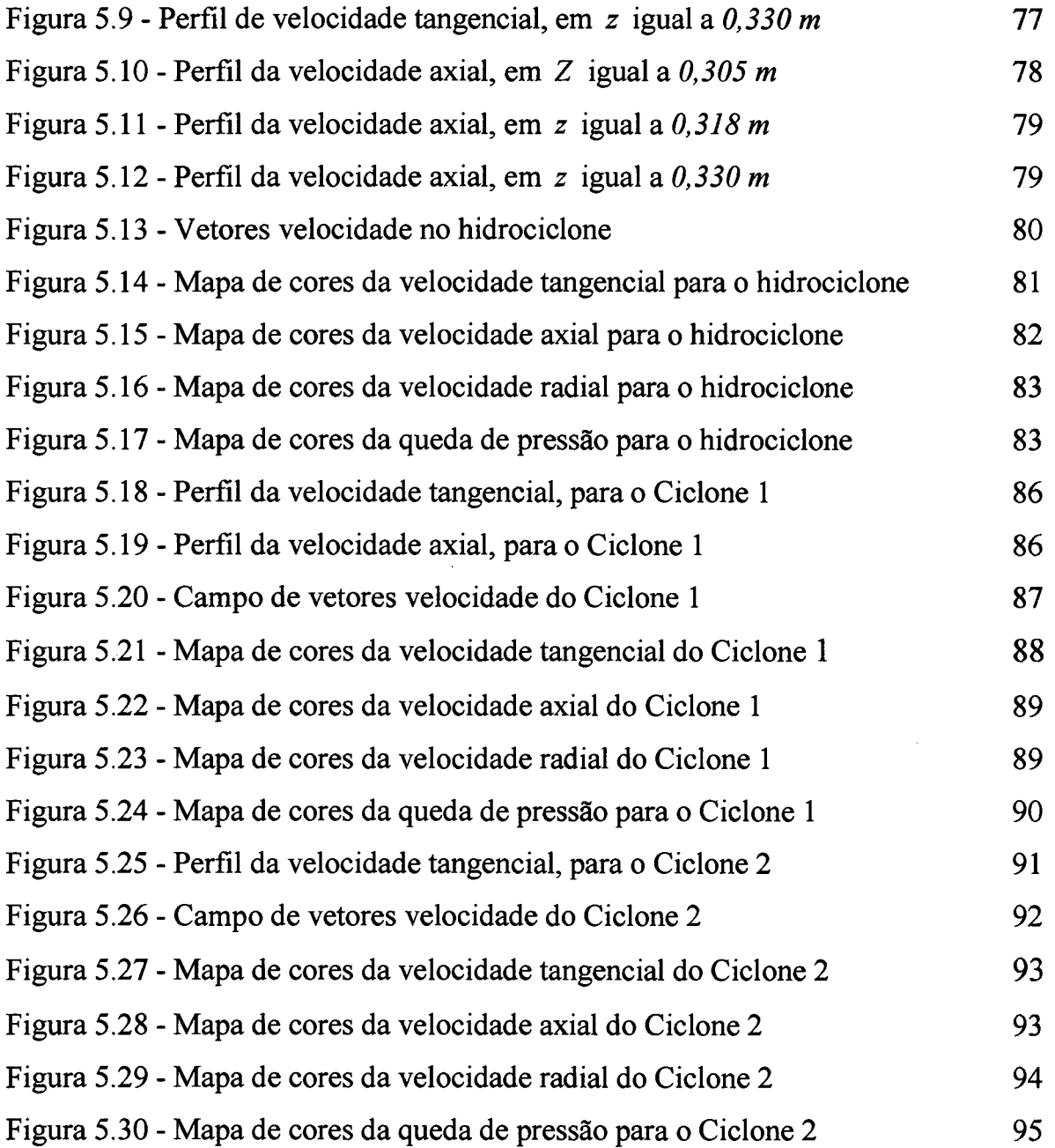

 $\mathcal{L}(\mathcal{A})$  .

 $\label{eq:2} \frac{1}{2} \int_{\mathbb{R}^3} \frac{1}{\sqrt{2}} \, \frac{1}{\sqrt{2}} \, \frac$ 

 $\mathcal{L}^{\text{max}}_{\text{max}}$  and  $\mathcal{L}^{\text{max}}_{\text{max}}$ 

 $\sim 10^6$ 

## <span id="page-7-0"></span>**Lista de Tabelas**

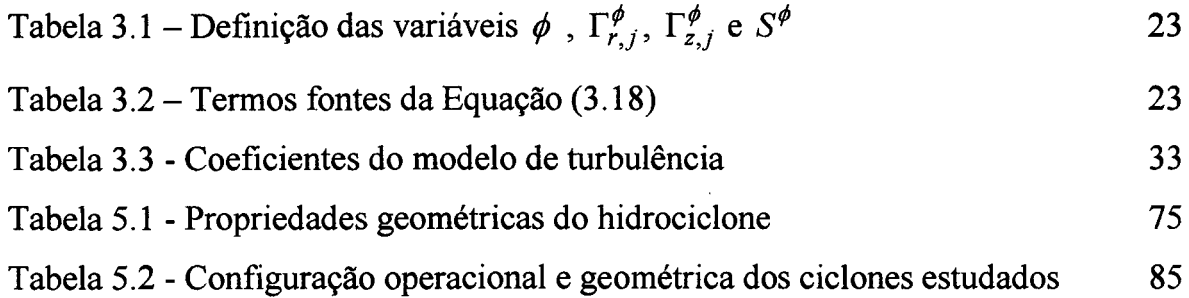

 $\overline{a}$ 

## <span id="page-8-0"></span>**Simbologia**

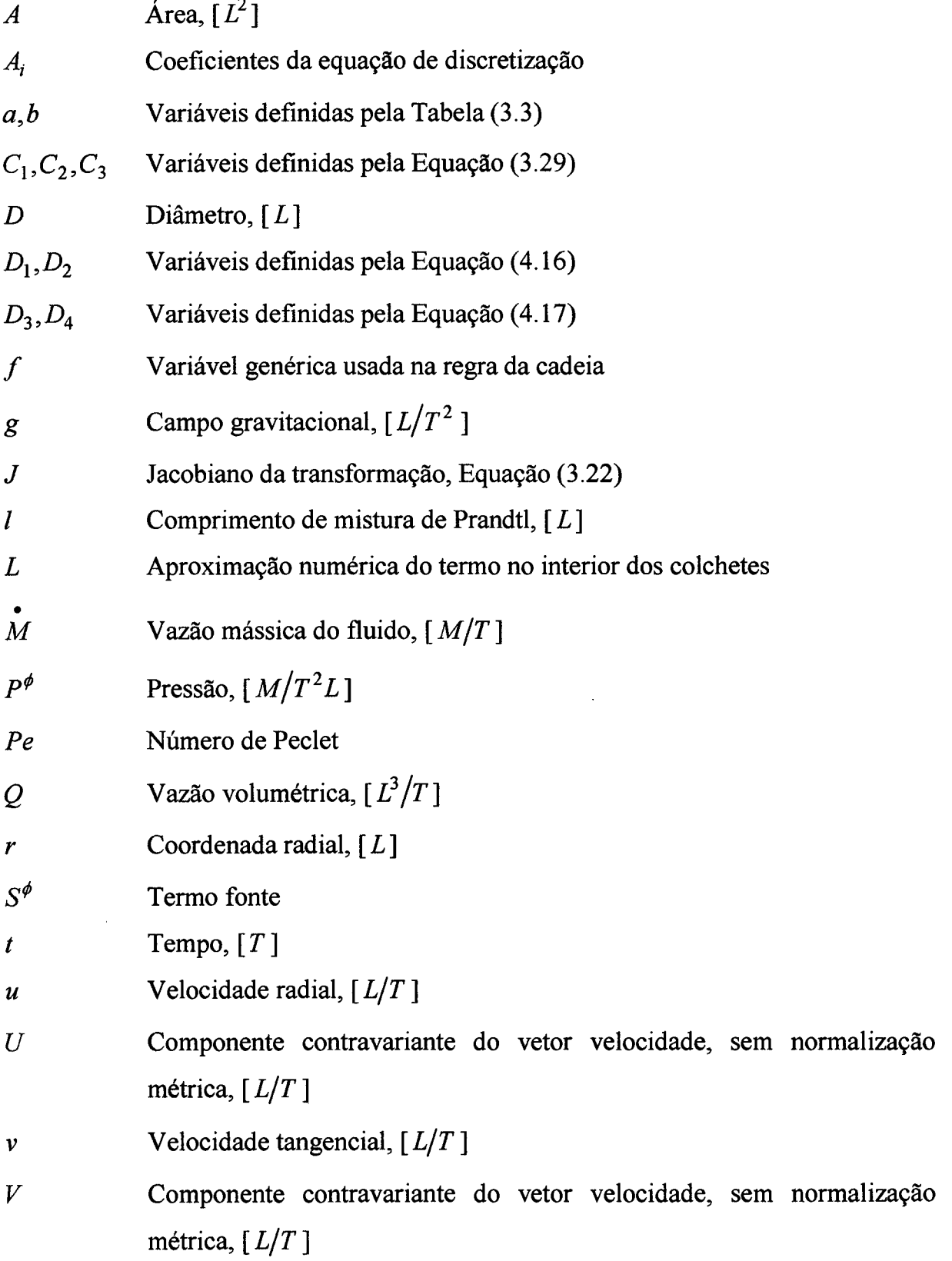

 $\bar{z}$ 

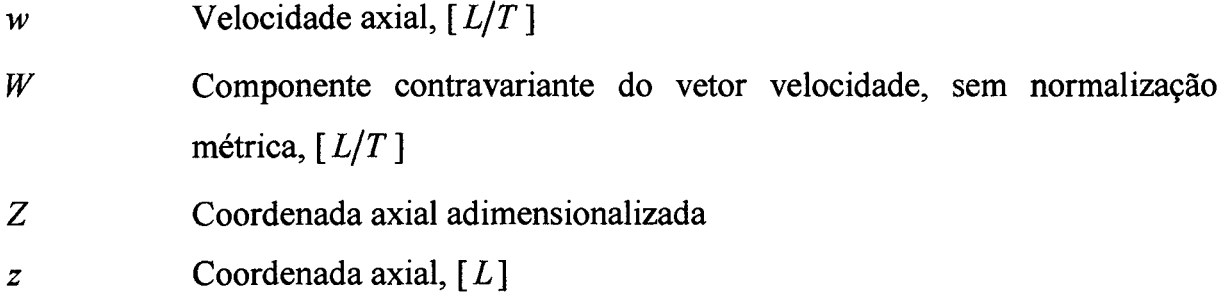

 $\mathcal{L}_{\text{eff}}$ 

## *Letras Gregas*

 $\bar{\mathbf{v}}$ 

 $\sim$ 

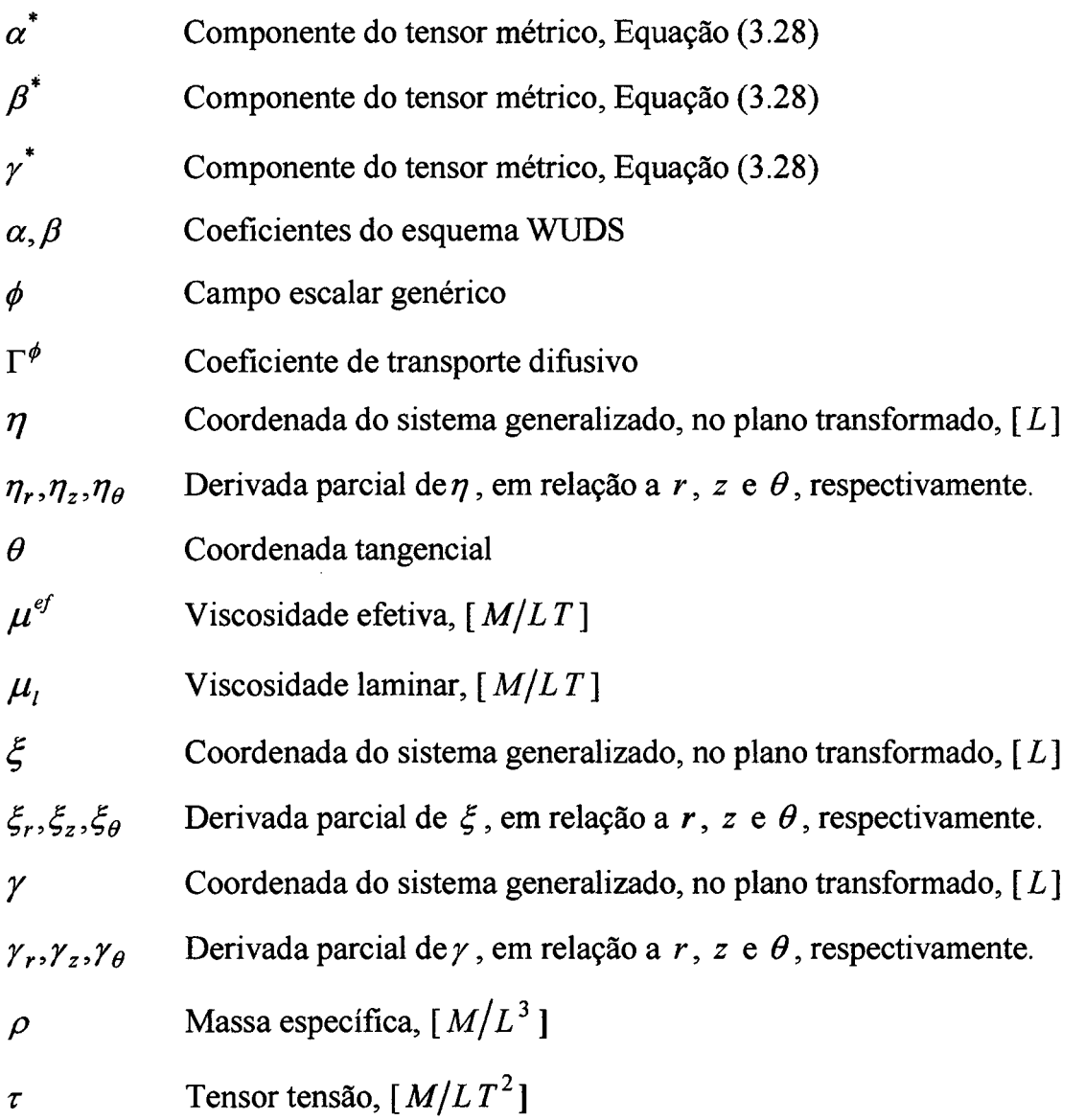

 $\sim$ 

## *Superscritos*

 $\sim$ 

 $\overline{\phantom{a}}$ 

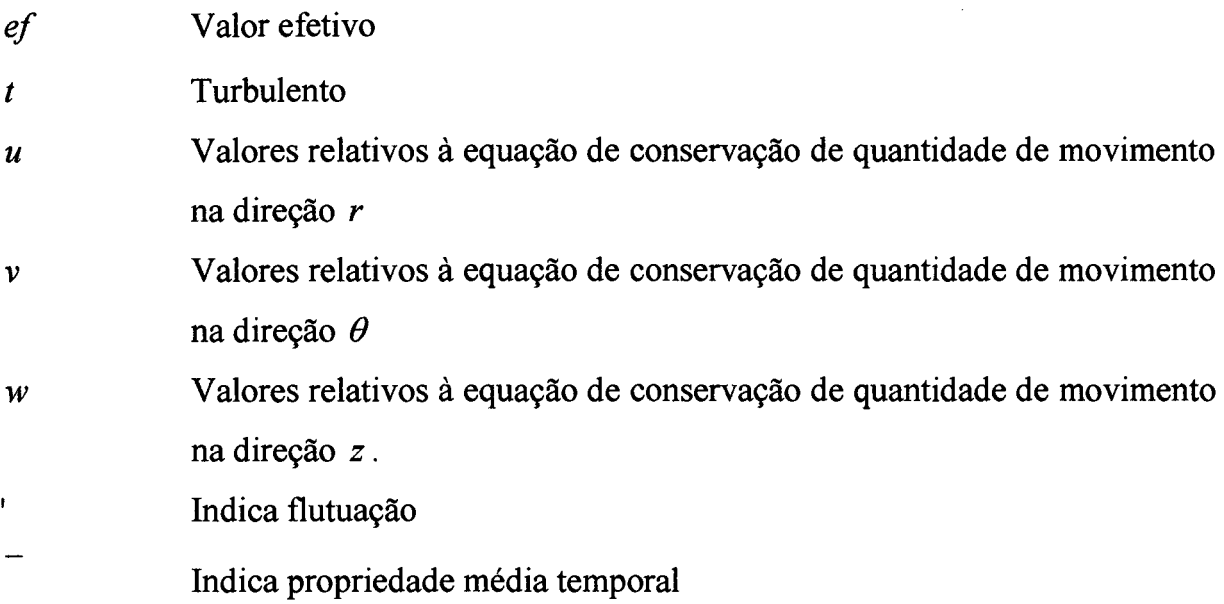

 $\ddot{\phantom{0}}$ 

 $\mathbb{Z}$ 

Ŷ.

## *Subscritos*

 $\bar{z}$ 

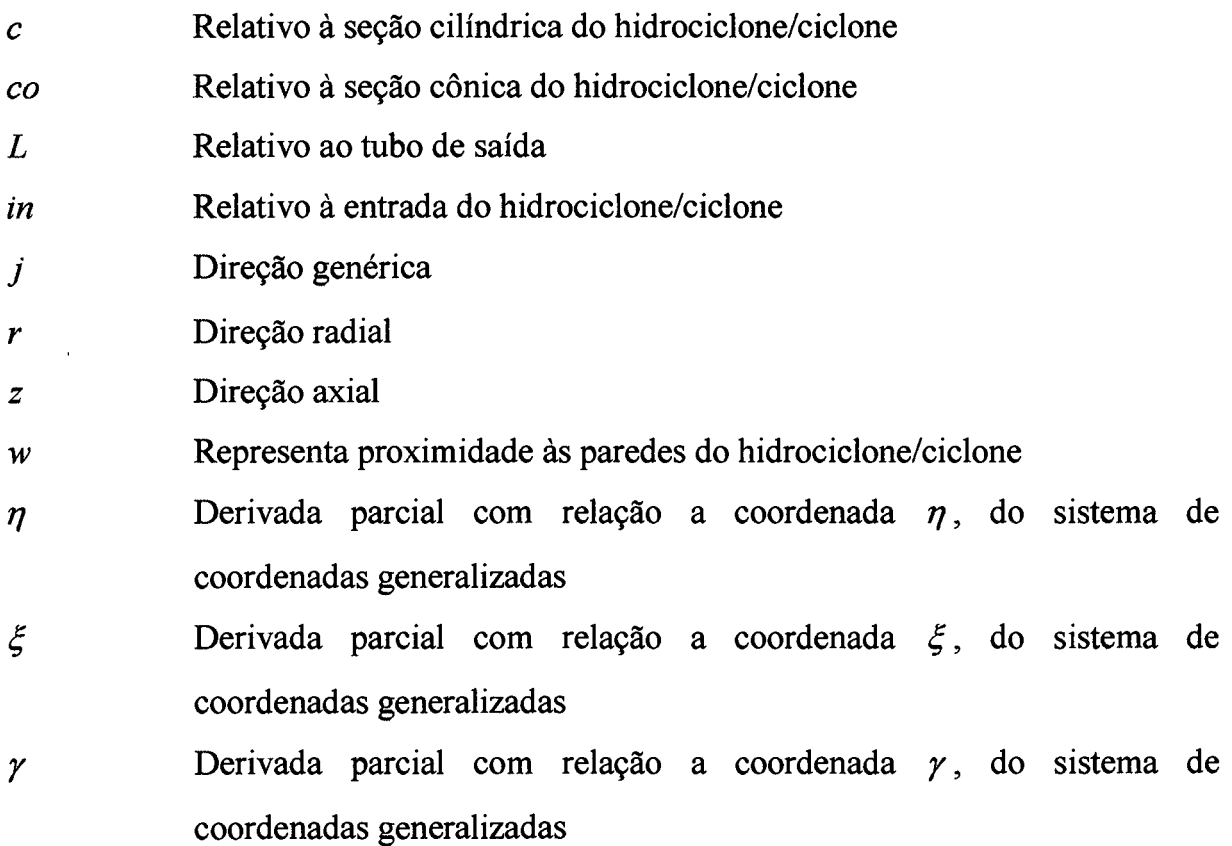

- *P* Ponto Central do volume de controle
- *nb* Pontos vizinhos ao ponto *P .*

- *e,n,s,w* Relativo às faces leste, norte, sul e oeste, respectivamente
- *ne,nw* Relativo às faces nordeste e noroeste, respectivamente
- *se,sw* Relativo às faces sudeste e sudoeste, respectivamente
- *E,N,S,W* Relativo aos volumes de controle leste, norte, sul e oeste, respectivamente
- *NE, NW* Relativo aos volumes de controle nordeste e noroeste, respectivamente
- *SE,SW* Relativo aos volumes de controle sudeste e sudoeste, respectivamente

 $\hat{\gamma}_{\rm eff}$ 

 $\bar{\beta}$ 

#### <span id="page-12-0"></span>**Resumo**

Neste trabalho apresenta-se um estudo do escoamento turbulento em ciclones e hidrociclones a partir das técnicas da fluidodinâmica computacional. Sabe-se que o comportamento fluidodinâmico nestes é complexo devido a alta preservação de vórtice, regiões de recirculação, forte turbulência, entre outros fenômenos, tomando complexa a modelagem matemática deste escoamento. O modelo matemático desenvolvido está baseado nas equações fundamentais de conservação da massa e quantidade de movimento, na forma conservativa, transformadas para o sistema de coordenadas generalizadas, considerando-se o escoamento monofásico e isotérmico. Estas equações estão em uma forma semi-tridimensional, ou seja, possuem três componentes de velocidade, porém o problema é resolvido num plano bidimensional, considerando-o axissimétrico. O fenômeno da turbulência é tratado segundo o conceito de viscosidade turbulenta introduzido por Boussinesq, através do modelo de comprimento de mistura de Prandtl. O modelo geral desenvolvido é adequado para descrever este tipo de escoamento, bem como calcular os perfis de velocidade e queda de pressão. É empregada uma discretização do domínio a partir de uma linha coordenada coincidente com as fronteiras do problema físico, com uma malha estruturada, onde as equações governantes são tratadas pela técnica de volumes finitos, com um arranjo co-localizado das variáveis, onde todas as variáveis estão localizadas no mesmo ponto da malha computacional. Para o acoplamento pressão-velocidade, utiliza-se o método SIMPLEC. O programa foi extensivamente testado visando a eliminação de erros de programação. O algoritmo computacional desenvolvido é aplicado na solução do escoamento de fluido em hidrociclones e em ciclones (Bemauer/Lapple e Stairmand). O modelo é corroborado através de dados experimentais obtidos na literatura, o que toma o algoritmo computacional desenvolvido uma importante ferramenta para o estudo do desempenho de ciclones e hidrociclones.

#### <span id="page-13-0"></span>**Abstract**

In this work it is presented a study of the turbulent flow in cyclones and hydrocyclones by using Computational Fluid Dynamics techniques. It is known that the cyclones hydrodynamic behavior is complex due to high vorticity, flow reversion, strong turbulence and other phenomena, making complex the mathematical modeling of this flow. The mathematical model is based on the fundamental equations of the mass and momentum conservation, in the conservative form, transformed to generalized coordinate system, considering single phase. To avoid solving a fully three-dimensional problem, we assume that the flow is axisymmetric, with three components of velocity varying in two spatial components. The turbulence is resolved according to the concept of turbulent viscosity introduced by Boussinesq, using the mixture length model of Prandtl. The general model is adapted to describe this flow, as well as to calculate the profiles of velocity and pressure drop. The discretized equation is obtained using the generalized coordinates, with a structured grid. In this work it is used the finite volumes technique, with a co-located arrangement of the variables, thus every variables are localized in the same point of the computational grid. For the pressure-velocity coupling, the SIMPLEC algorithm was used. The computational algorithm is used to solve the fluid flow in hydrocyclones and cyclones. The model is corroborated with experimental data obtained in the literature, that makes the code developed an important tool for the performance study of cyclones and hydrocyclones.

## **CAPÍTULO 1 INTRODUÇÃO**

Os ciclones e hidrociclones são equipamentos normalmente destinados à separação de partículas sólidas de uma corrente fluida. Porém, estes podem ser utilizados como classificadores, reatores, secadores, entre outros.

Os ciclones e hidrociclones são dispositivos mecânicos, com formato cônicocilíndrico, que possuem uma entrada lateral e duas saídas, uma inferior ("underflow") e outra superior ("overflow"), orientadas no eixo central, como ilustra a Figura 1.1.

O segmento cilíndrico, que se adentra ao ciclone/hidrociclone na saída superior, de comprimento *L*s , é denominado de "vortex finder".

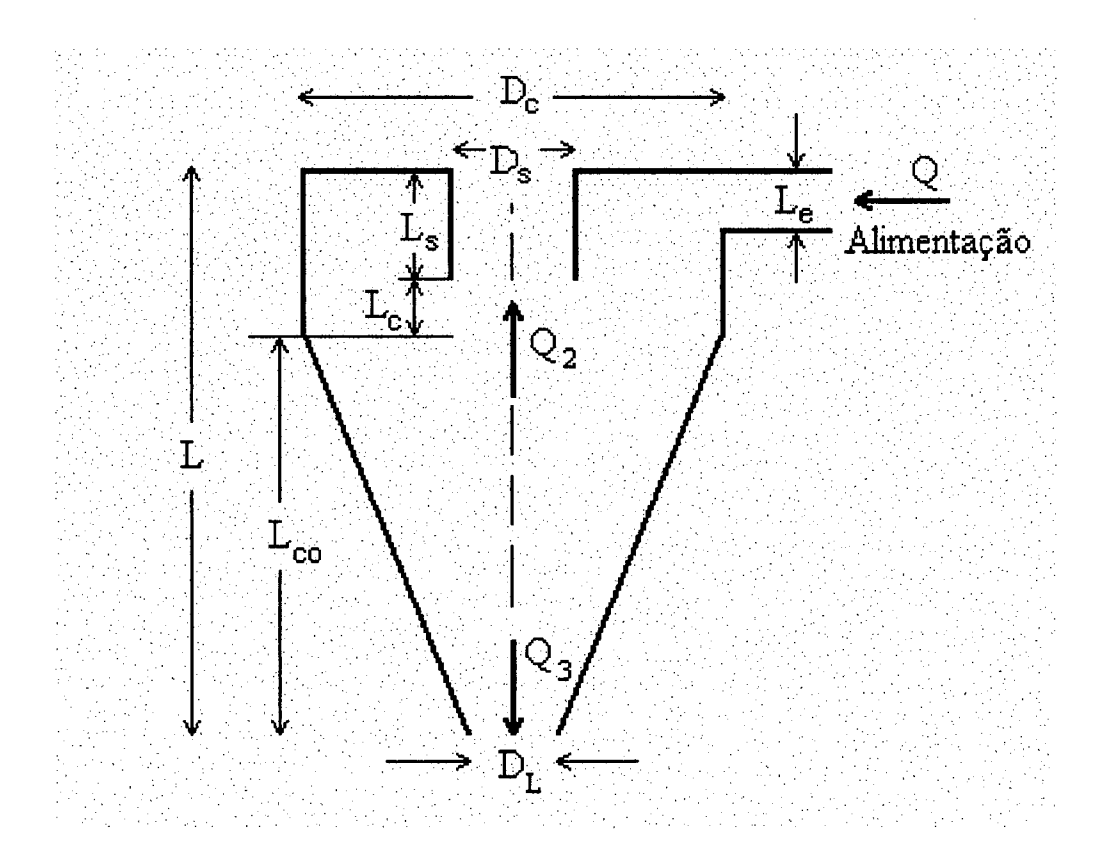

Figura 1.1 - Esquema básico dos hidrociclones e ciclones.

A origem dos ciclones/hidrocielones remonta de 1891 (Cremasco (1994)); desde então sua aplicação vem crescendo e expandindo-se em indústrias químicas, petroquímicas, têxtil, metalúrgica, nuclear, dentre outras. O baixo custo de manutenção e construção do equipamento, além da alta eficiência de coleta para as partículas com diâmetro superior a  $5 \mu m$ , é que o torna muito atraente.

A separação dos constituintes que alimentam o ciclone/hidrociclone ocorre devido à ação das forças centrífugas produzidas pelo escoamento espiral da suspensão no interior do equipamento. As partículas tendem a se deslocar em direção às paredes do dispositivo, sendo coletado na saída inferior do equipamento um concentrado da fase mais densa.

O campo centrífugo gerado nos ciclones é resultante da configuração do equipamento e do modo com que a suspensão é alimentada. As partículas, devido à ação da força centrífuga, deslocam-se em direção à parede do ciclone, realizando um movimento circular. Deste modo, o particulado escoa próximo à parede em direção ao coletor de sólidos. No seu percurso, as partículas descrevem uma trajetória helicoidal sob a ação do arraste, da gravidade e do atrito com as paredes do equipamento. O escoamento em espiral apresenta componentes de velocidade nas direções radial, tangencial e axial, com alta preservação de vórtice, regiões de recirculação, forte turbulência, contato fluido-sólido, entre outros fenômenos, que tomam o comportamento fluidodinâmico nos ciclones/hidrociclones muito complexo.

Parâmetros geométricos e operacionais de ciclones/hidrociclones podem ser calculados, aplicando-se as chamadas equações de projeto. Utilizando-se estas equações, parâmetros como eficiência de coleta, queda de pressão e vazão volumétrica podem ser facilmente calculados. Estas informações são muito importantes para a otimização operacional dos ciclones/hidrociclones, porém, todas estas equações são empíricas, desenvolvidas através da análise de dados experimentais, com aplicação restrita para a geometria estudada. Os quatros parâmetros básicos usados para especificar o desempenho dos ciclones/hidrociclones são: o tamanho das partículas que saem em igual proporção no "overflow" e "underflow" *(d 50);* a queda de pressão; a razão entre a vazão do "overflow" e do "underflow"; e a eficiência de coleta (Massarani (1997)). Cada um destes parâmetros é influenciado pela vazão da corrente de alimentação, pelo tipo de fluido e de partículas a serem separadas, pelo tipo de ciclone ou hidrociclone, entre muitas outras características do problema. Consequentemente, diferentes condições de operação conduzem a diferentes equações de projeto, tomando inviável uma abrangência mais ampla no estudo de ciclones e hidrociclones, através de técnicas que não estejam amparadas por uma descrição fenomenológica consistente. E, neste sentido, o estudo da fluidodinâmica em ciclones e hidrociclones, onde emprega-se uma modelagem matemática que baseia-se nas leis de conservação da massa e da quantidade de movimento, faz-se necessário para estudos avançados de otimização do desempenho destes equipamentos.

As equações do modelo matemático resultante podem ser resolvidas analiticamente, porém é necessário assumir várias hipóteses simplifícadoras, como escoamento laminar ou invíscido, queda de pressão conhecida, entre muitas outras simplificações (Davidson (1988) e Cremasco e Maciel (1995)). Este tipo de estudo forneceu uma valiosa contribuição para o entendimento dos fenômenos que governam o escoamento em hidrociclones/ciclones. Porém, a adoção de modelos muito simplificados não atende aos interesses da indústria, que operam com situações reais bastante complexas. Para se obter um perfeito entendimento da fluidodinâmica nos hidrociclones/ciclones, é necessário resolver as equações de conservação da forma mais completa possível. Para isto é necessário o emprego de técnicas numéricas da fluidodinâmica computacional ("Computational Fluid Dynamics" - CFD). A aplicação destas proporciona análises de fenômenos que com as técnicas empíricas e semiempíricas seriam impossíveis, como a predição do campo de velocidade no interior de ciclones/hidrociclones (Meier (1998)).

Os principais objetivos deste trabalho são:

i. Desenvolver um modelo fluidodinâmico monofásico, isotérmico e turbulento para ciclones e hidrociclones, a partir das equações de conservação da massa e

quantidade de movimento; modelo este capaz de predizer os perfis de velocidades, fenômenos como a turbulência, preservação de vorticidade, reversão do escoamento, zonas de recirculação, entre outros;

- ii. Resolver as equações resultantes do problema aplicando as técnicas da fluidodinâmica computacional (CFD);
- iii. Corroborar o programa computacional através da solução de problemas que possuam soluções analíticas;
- iv. Simular o escoamento de ciclones e hidrociclones, comparando os resultados numéricos com os dados experimentais encontrados na literatura.

A seguir apresenta-se resumidamente o conteúdo principal de cada capítulo desta dissertação.

**Capítulo 2 - Revisão Bibliográfica** - É realizada uma revisão da literatura, salientando os principais estudos sobre a aplicação de técnicas numéricas na predição do escoamento em ciclones e hidrociclones. Além disso, é apresentada uma revisão sobre as técnicas da fluidodinâmica computacional, que inclui os principais métodos numéricos, dando-se ênfase ao Método de Volumes Finitos. •

**Capítulo 3 - Modelagem Matemática** - É proposto um modelo matemático que baseia-se nas leis de conservação da massa e da quantidade de movimento, para um sistema monofásico, isotérmico e turbulento, com as respectivas condições de contorno. É feita a hipótese de simetria axial, o que toma o problema semitridimensional, ou seja, com duas variáveis espaciais e três componentes de velocidade. Como a geometria do ciclone/hidrociclone é relativamente complexa, com duas regiões distintas, uma cilíndrica e uma cônica, tomando difícil a aplicação de um sistema de coordenadas ortogonal, optou-se por utilizar um sistema de coordenadas coincidentes com as fronteiras do problema físico, conhecido por sistema de coordenadas generalizadas. É apresentada a transformação das equações governantes para o sistema de coordenadas generalizadas, além do modelo de turbulência anisotrópica, baseado na Teoria do comprimento de mistura de Prandtl.

**Capítulo 4 - Metodologia Numérica-** Neste capítulo apresenta-se a discretização das equações do modelo, utilizando-se o Método de Volumes Finitos. Comenta-se também alguns detalhes numéricos como o esquema de interpolação usado, o método de acoplamento pressão-velocidade, a estratégia de geração da malha computacional, entre outros.

**Capítulo 5 - Resultados Numéricos e Análise** - Nesta seção são comparados os resultados dos experimentos numéricos de problemas com soluções analíticas, como forma de corroborar o programa computacional desenvolvido. Os resultados numéricos do escoamento em ciclones e hidrociclones também são comparados com dados experimentais obtidos na literatura, validando desta forma o modelo proposto.

**Capítulo 6 - Conclusões e Sugestões** - São apresentadas as principais conclusões sobre o trabalho realizado e algumas sugestões para trabalhos futuros.

## **CAPÍTULO 2**

## **REVISÃO BIBLIOGRÁFICA**

#### <span id="page-19-1"></span><span id="page-19-0"></span>**2.1 - Ciclones e Hidrociclones**

Os ciclones e hidrociclones são largamente utilizados na indústria para a remoção de partículas sólidas dos fluidos. Eles são aplicados desde 1891 (Cremasco (1994)), e a partir de então estudam-se novas técnicas capazes de otimizar o seu desempenho.

O primeiro trabalho expressivo nesta área foi de Shepherd e Lapple (1939) que procuraram justificar os fenômenos associados à queda de pressão em um ciclone, bem como a influência que uma suspensão de sólidos exerce no perfil da componente tangencial da velocidade.

Um estudo experimental mais detalhado foi apresentado por ter Linder (1950). Neste trabalho foi mostrada a variação da velocidade axial e tangencial do ar sem a presença de particulados.

Um dos primeiros trabalhos que propuseram uma modelagem do escoamento em um hidrociclone, com e sem a presença de partículas sólidas na corrente fluida, foi o de Rietema (1961). A partir de então parte dos trabalhos publicados nesta área buscaram modelar o escoamento em ciclones/hidrociclones, via solução analítica das equações de Navier-Stokes. Dentre estes sobressaem os trabalhos de Bloor e Ingham (1973, 1974, 1975). Mas é só a partir da metade da década de 70 que apareceram na literatura trabalhos mais abrangentes, tanto os experimentais que podem ser citados os de Yuu et al. (1978), Parida e Chand (1980) e Silva (1988), como os de simulação, que tomaram-se mais complexos, necessitando de métodos numéricos para resolvê-los. Dentre os autores que contribuíram com aplicação numérica na predição do escoamento em ciclones e hidrociclones, pode-se citar Bloor e Ingham (1987), Parida e Chand (1980), Boysan *et al.* (1982), Davidson (1988), Monredon *et al* (1992), Cremasco e Maciel (1995), entre muitos outros que serão descritos neste trabalho.

Como no presente trabalho são aplicadas as técnicas da fluidodinâmica computacional (CFD) para a solução do escoamento em ciclones e hidrociclones, será dada mais ênfase aos trabalhos publicados nesta área.

O trabalho pioneiro que modela um escoamento em ciclones, e o resolve a partir das técnicas da fluidodinâmica computacional, foi o de Boysan *et al.* (1982). O modelo, Euleriano-Lagrangiano, desconsidera a influência da fase particulada sobre a fase fluida. Para poder resolver o problema num plano bidimensional, os autores consideraram simetria no eixo axial, simplificação que segundo eles é vantajosa, pois o ganho resultante da redução do esforço computacional compensa a perda de acurácia com o tratamento bidimensional. As equações do modelo são escritas no sistema de coordenadas cilíndricas com as três componentes do vetor velocidade *u,* v e *w ,* sendo o modelo de turbulência utilizado uma combinação do modelo dos tensores algébricos de Rotta (1951) com o modelo *k - s* de Launder e Spalding (1974). O método numérico utilizado foi uma versão simplificada do Método de Volumes Finitos.

Pericleous e Rhodes (1986) apresentaram um trabalho que modela hidrociclones, também baseado nas equações de Navier-Stokes resolvidas num plano bidimensional, e considera três fases distintas: a fase particulada; a líquida; e a gasosa, que está presente em hidrociclones onde o "underflow" está aberto para a atmosfera, formando-se um núcleo de ar ao longo do eixo de simetria. O modelo de turbulência adotado é isotrópico, similar ao comprimento de mistura de Prandtl. As equações do modelo desenvolvido foram resolvidas pelo código comercial PHOENICS. O autor conclui que o modelo é geral, podendo ser aplicado em vários tipos de hidrociclones e também em ciclones.

Duggins e Frith (1987), logo após a publicação de Pericleous e Rhodes (1986), apresentaram um modelo que considerava a anisotropia dos tensores de Reynolds. O modelo de turbulência era uma mistura do modelo *k - s* e um modelo de comprimento de mistura, sendo o primeiro empregado no cálculo das tensões de Reynolds na direção radial e axial, e o segundo no cálculo na direção tangencial. As equações do modelo foram resolvidas pelo programa computacional CHAMPION 2/E/FIX, desenvolvido pelo "Mechanical Engineering Department of Imperial College". Os autores concluíram que o modelo *k - e* padrão não permitia uma boa predição do pico da velocidade tangencial, pois este modelo superestima as tensões de Reynolds na direção tangencial.

Um ano após o trabalho de Duggins e Frith (1987), Davidson (1988) publicou um trabalho sobre a modelagem do escoamento em hidrociclones, sem a presença do núcleo de ar, sendo a fase particulada desacoplada da fase fluida. Davidson (1988) utilizou o modelo de comprimento de mistura de Prandtl isotrópico, para descrever o fenômeno de turbulência. Porém o autor relata que este modelo falha próximo ao eixo de simetria, devendo-se considerar a tensão nula próximo a este, para assegurar uma predição realística dos perfis de velocidade. O autor resolve as equações diferenciais parciais resultantes do modelo matemático, em coordenadas cilíndricas, através dos códigos comerciais PHOENICS e TEACH.

Zhou e Soo (1990) apresentaram um modelo que negligenciava os efeitos das partículas sobre a fase fluida. O modelo de turbulência *k - e* foi utilizado para descrever a natureza turbulenta do escoamento. O Método de Volumes Finitos foi empregado para a solução das equações do modelo, o acoplamento pressão-velocidade é tratado pelo método SIMPLE (Patankar e Spalding (1972)), sendo utilizado um esquema de interpolação híbrido. Os autores concluíram que a diferença entre os resultados experimentais e os numéricos deve-se ao uso de um modelo isotrópico de turbulência. Assim, o modelo conduz a valores de viscosidade turbulenta superiores aos reais, o que aumenta os efeitos de mistura, atenuando o pico de velocidade tangencial. Os autores ainda modelaram o escoamento nos ciclones, adicionando uma barra ao longo do eixo de simetria do equipamento. Com esta mudança, verificaram que houve um aumento na eficiência de coleta e uma diminuição na queda de pressão. A explicação dos mesmos é que o pico da velocidade tangencial é deslocado em direção à parede externa do ciclone, aumentando assim a força centrífuga sobre as partículas e diminuindo a queda de pressão.

Três anos depois, Dyakowski e Williams (1993) também concluem que o modelo de turbulência *k - e* padrão não pode ser usado com sucesso para descrever o escoamento em hidrociclones de pequeno diâmetro. Os autores discutem os modelos de turbulência existentes e concluem que os modelos das tensões algébricas em conjunto com Prandtl são melhores. Ainda relatam a existência de uma grande anisotropia, sendo que a resistência ao escoamento na direção radial é muito maior que na direção axial e tangencial, e que devido a este fenômeno o modelo de turbulência convencional *k - e* não pode ser usado. O Método de Diferenças Finitas foi empregado para a solução numérica das equações do modelo, associado a um acoplamento pressão-velocidade sugerido por Lilley e Chigier (1982).

Malhotra, Branion e Hauptman (1994) modelam o escoamento monofásico e isotérmico em um hidrociclone através das equações de conservação escritas em coordenadas cilíndricas. Os autores fazem as hipóteses de escoamento isotrópico, pois estes acreditam que a complexidade computacional proveniente da adoção de um modelo mais completo, que leva em conta a anisotropia dos tensores de Reynolds, não obtém resultados sensivelmente melhores. Portanto, os autores utilizam o modelo *k - s ,* com equações modificadas para o cálculo do termo fonte da equação de dissipação de energia cinética turbulenta. Foi utilizado o código comercial TEACH, empregando o Método de Diferenças Finitas, para a solução das equações do modelo. Os resultados numéricos do novo modelo de turbulência confrontados com o modelo  $k - \varepsilon$  padrão apresentam-se bem melhores se comparados aos dados experimentais, numa faixa de Reynolds de 14.300 a 26.600.

Silva e Nebra (1994) publicaram um trabalho que modelava o escoamento bidimensional, turbulento e não-isotérmico em ciclones, onde a fase sólida é tratada como um meio contínuo. O objetivo principal do trabalho foi o de testar o comportamento do modelo utilizando-se diferentes equações para o coeficiente convectivo de transferência de calor gás-partícula, pois os autores estavam interessados no estudo de secagem ciclônica. O Método de Volumes Finitos foi utilizado para resolver as equações do modelo matemático, sendo o acoplamento pressão-velocidade tratado pelo método SIMPLE. A função de interpolação "upwind"

foi aplicada em todas as equações de conservação, exceto para a equação de conservação da energia, onde foi aplicado o esquema "power-law".

Hoffmann *et al.* (1996) publicaram um trabalho sobre ciclones, destacando que o modelo de turbulência *k - e* não pode ser usado para este tipo de escoamento. Hoffmann *et al.* (1996) fizeram uma comparação entre o modelo de turbulência ASM usado por Dyakowski e Williams (1993) e o de Boysan *et al.* (1982) e constataram que o modelo ASM obtinha resultados piores que o de Boysan *et al.* (1982), além disso obtinha grande dificuldade de convergência. Os autores consideraram o sistema coletor de sólidos em seu modelo e puderam concluir que o mesmo tem uma influência importante sobre o perfil de velocidade do escoamento e consequentemente na eficiência de coleta do ciclone. As equações foram resolvidas pelo Método de Volumes Finitos e Diferenças Finitas, obtendo um bom desempenho pelos dois métodos.

Meier (1998) apresentou um estudo sobre o comportamento dos tensores de Reynolds no escoamento gás-sólido em ciclones. O modelo de turbulência aplicado foi o *k - e* padrão, para o escoamento isotrópico e, para o anisotrópico, o autor utilizou o  $k - \varepsilon$  em conjunto ao comprimento de mistura de Prandtl, sendo que o primeiro foi utilizado no cálculo das componentes radiais e axiais dos tensores de Reynolds e o segundo para a componente tangencial. A fase particulada foi acoplada à fase gasosa, influenciando no cálculo do campo de velocidade e pressão, como é observado experimentalmente.

Meier e Mori (1999) demonstram que o comportamento do escoamento em ciclones é altamente anisotrópico e que a hipótese de isotropia acarreta erros expressivos em relação ao perfil de velocidade tangencial, pois este não consegue descrever o pico de velocidade próximo ao eixo de simetria, conforme observado em dados experimentais encontrados na literatura. Os autores verificaram também a importância do sistema coletor de sólidos, o qual altera os valores de queda de pressão, eficiência de coleta e todo o campo de velocidade. As equações do modelo são resolvidas através do Método de Volumes Finitos, utilizando-se o sistema de coordenadas cilíndricas com o arranjo de variáveis desencontradas. O esquema WUDS

<span id="page-24-0"></span>foi utilizado como função de interpolação e o método SIMPLEC (Van Doormaal e Raithby (1984)), para o tratamento do acoplamento pressão-velocidade.

#### **2.2 - Descrição de Algumas Metodologias Numéricas**

O avanço observado no desenvolvimento de métodos numéricos foi bastante grande nas últimas duas décadas, mas não chegou a ser comparável com o desenvolvimento experimentado pelos computadores. Esta disponibilidade de computadores de grande porte tem motivado engenheiros e cientistas a fazerem uso, para problemas cada vez mais complexos, de técnicas numéricas.

O uso de técnicas numéricas, em muitas situações, praticamente não apresenta restrições, podendo resolver problemas com complicadas condições de contorno, definidos em geometrias arbitrárias e apresentando resultados com uma maior rapidez.

Historicamente o Método de Diferenças Finitas sempre foi empregado na solução de problemas de Mecânica dos Fluidos e Transferência de Calor, enquanto que o Método dos Elementos Finitos o foi para a solução de problemas na área de Mecânica dos Sólidos, com ênfase em problemas lineares, mas com uma metodologia possível de tratar problemas definidos em geometrias árbitrárias. O Método de Diferenças Finitas, devido à necessidade de tratar os termos altamente não lineares das equações de Navier-Stokes, teve suas potencialidades desenvolvidas nesta direção e pouca atenção recebeu com relação ao tratamento de geometrias arbitrárias. O Método dos Elementos Finitos, por sua vez, fundamentado na existência de um princípio variacional para o operador em questão e, devido a não existência deste princípio para as equações de Navier-Stokes, pouco contribuiu, antes das duas últimas décadas, para a solução destas equações. Observa-se, portanto, que ambas as metodologias apresentaram deficiências até as últimas duas décadas, deficiências estas que começaram ser resolvidas, no caso dos elementos finitos, com a adoção do método de Galerkin e de outros originários do método dos resíduos ponderados e, no caso das

diferenças finitas, com a utilização de sistemas adaptáveis à geometria arbitrária do domínio de cálculo (Maliska (1995)).

A utilização da discretização de geometrias arbitrárias se deu há não mais de vinte anos, com o advento das pesquisas voltadas ao desenvolvimento de métodos numéricos que utilizam coordenadas coincidentes com a fronteira. O início do desenvolvimento se deu no âmbito do Método das Diferenças Finitas para aplicações em aerodinâmica. Muitos trabalhos já foram desenvolvidos neste contexto utilizando o Método dos Volumes Finitos. Este método vem ganhando cada vez mais espaço, dado ao seu apelo físico na obtenção de equações aproximadas.

A utilização de um sistema de coordenadas generalizadas (coordenadas coincidentes com a fronteira do problema físico) é muito importante, pois este possibilita a solução de problemas cada vez mais complexos, que dificilmente seriam resolvidos com sistemas coordenados convencionais, como o cartesiano, cilíndrico ou esférico. A aplicação das condições de contorno é muito mais eficiente quando utilizase o sistema de coordenadas generalizadas, pois evita-se a aplicação de funções de interpolação nas mesmas, interpolação esta que certamente introduziria erros numéricos na solução.

Para a obtenção de resultados confiáveis, quando utiliza-se o método de solução numérica, é necessário refinar a malha, ou seja, diminuir o tamanho de cada volume elementar. Quanto mais refinada for a malha, mais tempo e memória de computação serão gastos, inviabilizando em alguns casos a execução do programa computacional. No sistema de coordenadas generalizadas, pode-se concentrar a malha em regiões importantes e dispersá-las em regiões menos importantes, tomando o programa mais robusto e eficiente, sem a necessidade de adaptações no corpo do programa computacional (Ulson de Souza e Maliska (1993)).

Existem muitos métodos para geração de malhas disponíveis na literatura. O método mais simples, porém mais trabalhoso, é o manual que consiste em informar todos os pontos de interseção (x, *y)* da malha. Portanto, para uma malha 40 x 40 seria necessário informar 1681 pontos, o que toma o processo inviável.

Os métodos de geração de malha mais usados são os automáticos, que são classificados em algébricos e diferenciais. Os algébricos empregam diferentes tipos de interpolação e são bastante versáteis e rápidos. Já os diferenciais, assim chamados por empregarem sistemas de equações diferenciais, são mais gerais. Neste trabalho será apresentado o método que utiliza equações diferenciais elípticas, discutido por Souza e Ulson de Souza (1999), visto que este método apresenta soluções harmônicas, que facilitam o acoplamento pressão-velocidade e a convergência que é dependente da malha computacional utilizada.

Para desenvolver um algoritmo, visando a solução de problemas de escoamento de fluidos, é necessário tomar algumas decisões, como: a localização das variáveis na malha, as funções de interpolação, o método de acoplamento pressão-velocidade e o método de solução do sistema de equações lineares.

No processo de elaboração de um modelo numérico, a posição em que estas variáveis são armazenadas na malha desempenha um fator fundamental na estabilidade do modelo numérico.

Quando utiliza-se o arranjo co-localizado, onde todas as variáveis são armazenadas no mesmo ponto (variáveis co-localizadas), a implementação computacional fica muito mais simples, sendo o tratamento do acoplamento pressãovelocidade um fator importante, devido justamente à disposição das variáveis na malha computacional.

Possíveis problemas relacionados ao uso do arranjo co-localizado das variáveis são discutidos por Patankar (1980), onde o autor relata a possibilidade de geração de valores para a pressão inconsistentes fisicamente, sendo esta inconsistência não detectada pela equação da conservação da quantidade de movimento. Mas a utilização de funções de interpolação mais complexas, bem como um processo mais completo de elaboração da equação para a pressão, eliminam a possibilidade de formação de um campo de pressão inconsistente. Este tipo de arranjo foi utilizado com sucesso por vários autores, entre eles estão: Peric et al. (1988), Marchi et al. (1989) e Ulson de Souza (1992b).

No arranjo de variáveis desencontradas, as velocidades são armazenadas nas faces dos volumes de controle e as variáveis escalares no centro da malha computacional, conforme Maliska (1995).

O arranjo desencontrado possui algumas vantagens em relação ao co-localizado, como uma maior estabilidade para o acoplamento pressão-velocidade, e o armazenamento das velocidades nas faces do volume de controle da equação da conservação da massa, exatamente onde elas são requeridas, evitando-se assim a utilização de funções de interpolação na aproximação da equação da conservação da massa. Porém, este tipo de arranjo provoca uma complexidade adicional do ponto de vista de programação computacional, uma vez que o controle de índice das variáveis será, obviamente, mais complexo. Também os balanços de conservação devem ser feitos para volumes diferentes, ocasionando coeficientes diferentes para cada variável, requerendo maior espaço de memória computacional.

Quando utiliza-se o Método de Volumes Finitos, na solução de problemas de escoamento de fluidos, necessita-se especificar as variáveis e suas derivadas nas fronteiras dos volumes de controle. Para executar esta importante tarefa, utilizam-se as funções de interpolação.

Existem diferentes esquemas de funções de interpolação, como o esquema CDS ("Central Difference Scheme", onde a função de interpolação é obtida com o uso de diferenças centrais, na aproximação das derivadas das equações diferenciais. Este esquema, no entanto, apresenta resultados satisfatórios para problemas onde a difusão é dominante, mas apresenta problemas com relação à convergência devido à presença de coeficientes negativos, em casos onde o número de Reynolds é elevado. Tentando superar este problema, surgiu o esquema UDS, "upwind", o qual obtém coeficientes positivos utilizando somente valores à montante, se o sentido do vetor velocidade é positivo. Este esquema tem apresentado problemas de difusão numérica quando o problema não é essencialmente convectivo, especialmente quando o vetor velocidade não está alinhado com a malha computacional (Maliska (1995)).

Novas estratégias foram surgindo para melhor avaliar as variáveis nas faces dos volumes de controle e, portanto, diminuir a difusão numérica. Spalding (1972) desenvolveu o esquema híbrido, na tentativa de levar em conta os efeitos físicos relevantes do problema, na função de interpolação. Baseando-se na formulação apresentada por Spalding (1972), Raithby e Torrance (1974) propuseram o esquema exponencial, EDS ("Exponential Difference Scheme"). Vários outros esquemas, derivados do exponencial, são amplamente utilizados como, por exemplo, o esquema "power law", descrito por Patankar (1980) e o esquema WUDS ("Weighted Upstream Difference Scheme"), apresentado por Raithby (1976a). Este último apesar de ter a mesma essência dos dois anteriores é o mais difundido na literatura, pois é constituído por expressões simples, que diminuem o tempo computacional necessário para o cálculo das variáveis nas faces dos volumes de controle. No presente trabalho será adotada a função de interpolação WUDS.

As funções de interpolação descritas até aqui são unidimensionais e levam em conta somente a influência dos dois pontos vizinhos à face do volume de controle em questão, apresentando grandes erros quando a malha não se encontra alinhada com o vetor velocidade (Maliska (1995)). Como forma de minimizar estes erros, surgiram funções de interpolação mais completas. A primeira idéia nesta direção foi apresentada por Raythby (1976b) ao desenvolver o esquema SUDS onde, para a avaliação da propriedade  $\phi$  na face leste por exemplo, podem participar os valores de  $\phi$  dos volumes de controle centrados em S, P, N ,NE, E e SE, dependendo da orientação do vetor velocidade em relação à malha. No entanto, esta formulação pode apresentar coeficientes negativos ocasionando oscilações espaciais. O esquema WUDS-E foi apresentado por Ulson de Souza (1992a) e Ulson de Souza e Maliska (1994a), onde foram incluídas as contribuições da pressão, convecção e difusão na direção perpendicular, através de um termo fonte aplicado à função de interpolação.

No método FIC (Função de Interpolação Completa), proposto por Ulson de Souza (1992b), é apresentada a função de interpolação completa, onde todos os efeitos são considerados, possuindo assim as dimensões que o problema requer, contendo todas as influências físicas presentes na equação diferencial a ser resolvida. Este

esquema, devido à complexidade de seus coeficientes, é de difícil implementação, porém obtém resultados bastante precisos.

Outros métodos mais completos foram discutidos por Ulson de Souza (1992a), como por exemplo o MSUS e o MWUS (Huget (1985)) que derivam do SUDS, o QUICK (Leonard (1979)), entre outros.

Em problemas onde a massa específica não varia significativamente com a pressão, necessita-se de uma equação adicional para determinar o campo de pressão. Uma equação de estado, por exemplo, não poderá ser usada, neste caso, visto que pequenos erros na determinação da massa específica podem produzir grandes erros na determinação da pressão, o que, consequentemente, gerarão velocidades inconsistentes e desestabilizarão numericamente a solução do sistema de equações.

Os precursores no desenvolvimento de métodos para tratar do acoplamento pressão-velocidade foram Harlow e Welch (1965), Chorin (1967). Porém, um dos métodos mais utilizados no passado e do qual derivam muitos outros é o SIMPLE, desenvolvido por Patankar e Spalding (1972), onde a pressão é escrita como a soma da melhor estimativa da pressão disponível,  $P^*$  mais uma correção  $P'$ , que é calculada de uma maneira a satisfazer a equação da conservação da massa. Com a finalidade de aumentar a velocidade de convergência surgiram outros métodos como o de Patankar (1980) que propôs o SIMPLER, Maliska (1981) que apresenta o PRIME e o mais utilizado atualmente, que é o SIMPLEC, proposto por Van Doormaal e Raithby (1984). Este último foi o escolhido para o desenvolvimento do algoritmo computacional no presente trabalho.

Na literatura, existem vários métodos de solução do sistema de equações lineares, como o Jacobi, Gauss-Seidel, S-O-R (relaxação sucessiva), TDMA, MSI, conforme apresentado por Maliska (1995). Neste trabalho será utilizado o Método MSI ("Modified Strongly Implicit"), em virtude de sua potencialidade e precisão.

Da análise do exposto anteriormente, pode-se concluir que a grande maioria dos trabalhos encontrados na literatura utilizam o sistema de coordenadas cilíndricas para desenvolver e resolver os modelos matemáticos de ciclones e hidrociclones. Como estes equipamentos tem uma região cônica que não se adapta ao sistema de coordenadas cilíndricas, toma-se necessário o uso de interpolações na aplicação das condições de contorno, o que certamente introduz erros numéricos na solução. Além disso, o programa computacional fica extremamente dependente da geometria, sendo quase sempre necessária a geração da malha na forma de multi-blocos, forma esta que dificulta muito a elaboração de um programa computacional mais geral e flexível.

Dihlmann (1992) apresenta a transformação das equações de conservação em coordenadas cilíndricas para coordenadas generalizadas.

Jucá (1998) apresenta a modelagem e simulação de um problema tridimensional, em coordenadas generalizadas, com modelos de turbulência.

Devido a todos estes aspectos citados acima, o presente trabalho utilizará o sistema de coordenadas generalizadas (coincidentes com as fronteiras do problema físico), aplicado à geometria de ciclones e hidrociclones.

Considerando-se que a utilização de um modelo de turbulência isotrópico não fornece bons resultados na maioria dos trabalhos encontrados na literatura, neste trabalho será utilizado um modelo de turbulência anisotrópico.

## **CAPÍTULO 3 MODELAGEM MATEMÁTICA**

#### <span id="page-31-1"></span><span id="page-31-0"></span>**3.1 - Equações Governantes**

Apresenta-se nesta seção uma modelagem matemática fenomenológica baseada nos princípios de conservação da massa e da quantidade de movimento, que será utilizada na experimentação numérica deste trabalho. Serão apresentadas as equações governantes para o fenômeno físico em questão, em coordenadas cilíndricas, agrupadas de tal modo que possam ser representadas por uma equação na forma genérica. As equações diferenciais serão então transformadas para o sistema de coordenadas generalizadas. As hipóteses simplifícativas e as relações necessárias para o "fechamento" do modelo também são apresentadas a seguir.

As principais hipóteses adotadas para o desenvolvimento do modelo são:

- **Modelo de uma Fase Fluida** Considera-se apenas a fase fluida, desprezando-se então, os efeitos do sólido particulado sobre o escoamento do fluido;
- **Hipótese do Contínuo** Admite-se o comportamento contínuo da fase fluida e dos turbilhões provenientes do escoamento turbulento;
- **Enfoque Euleriano**  Os princípios da conservação da massa e da quantidade de movimento devem ser aplicados à fase fluida, considerando-se que as variações sejam abordadas por um observador fixo no espaço; o que não é atribuído ao enfoque lagrangeano cujo observador move-se com velocidade igual a do escoamento em análise;
- **Simetria Axial**  O escoamento será tratado como bidimensional, ou seja, serão desprezados os efeitos assimétricos na entrada. A consequência desta hipótese é que as derivadas com relação à coordenada  $\theta$  podem ser negligenciadas  $\left(\frac{\partial}{\partial \theta} \equiv 0\right)$ ;
- **Escoamento Turbulento Devido à alta velocidade do escoamento, a viscosidade** não é só uma propriedade do fluido, mas também função da deformação do fluido, que varia ponto a ponto. Portanto, a viscosidade efetiva é a soma da viscosidade molecular com uma quantidade chamada viscosidade turbulenta, conforme proposto por Boussinesq.

A seguir serão apresentadas as equações de conservação da massa e da quantidade de movimento, ambas em coordenadas cilíndricas e com as hipóteses referidas acima. A Figura 3.1 ilustra o sistema de coordenadas cilíndricas, com as respectivas componentes do vetor velocidade.

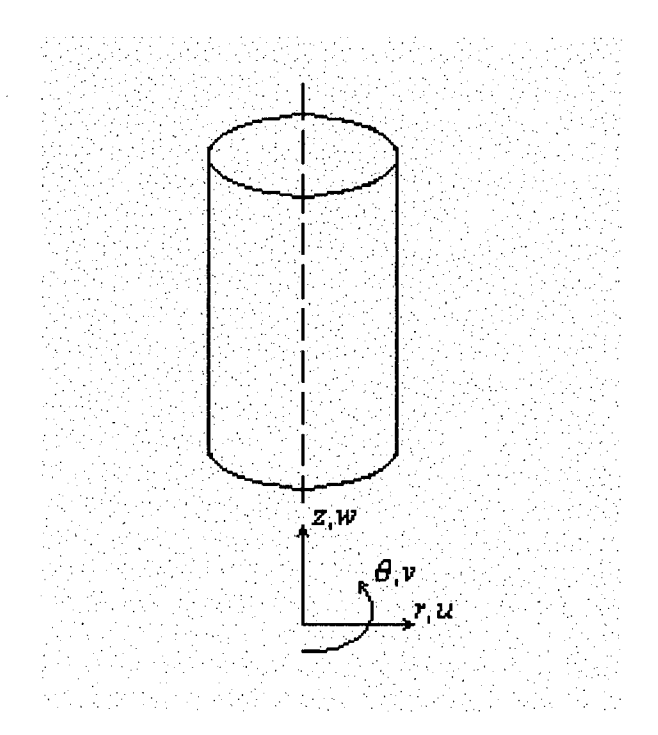

*Figura 3.1 - Sistema de coordenadas cilíndricas e componentes do vetor velocidade*

As equações de conservação resultantes da aplicação das hipóteses descritas acima podem ser expressas por:

#### **Equação da Conservação da Massa**

$$
\frac{\partial \rho}{\partial t} + \frac{1}{r} \frac{\partial}{\partial r} (\rho r u) + \frac{\partial}{\partial z} (\rho w) = 0 \tag{3.1}
$$

**Equação da Conservação da Quantidade de Movimento em Termos do Tensor Tensão -** *r*

#### **Direção** *r*

$$
\rho \left( \frac{\partial u}{\partial t} + u \frac{\partial u}{\partial r} + w \frac{\partial u}{\partial z} - \frac{v^2}{r} \right) = -\frac{\partial P}{\partial r} - \left( \frac{1}{r} \frac{\partial}{\partial r} (r \tau_{rr}) + \frac{\partial \tau_{rz}}{\partial z} - \frac{\tau_{\theta \theta}}{r} \right) \tag{3.2}
$$

### **Direção** *6*

$$
\rho \left( \frac{\partial v}{\partial t} + u \frac{\partial v}{\partial r} + w \frac{\partial v}{\partial z} + \frac{uv}{r} \right) = - \left( \frac{1}{r^2} \frac{\partial}{\partial r} \left( r^2 \tau_{r\theta} \right) + \frac{\partial \tau_{z\theta}}{\partial z} \right)
$$
(3.3)

#### **Direção** *z*

$$
\rho \left( \frac{\partial w}{\partial t} + u \frac{\partial w}{\partial r} + w \frac{\partial w}{\partial z} \right) = -\frac{\partial P}{\partial z} - \left( \frac{1}{r} \frac{\partial}{\partial r} (r \tau_{rz}) + \frac{\partial \tau_{zz}}{\partial z} \right) + \rho g_z \tag{3.4}
$$

onde:

$$
\tau_{rr} = -\mu_{rr}^{ef} \left[ 2 \frac{\partial u}{\partial r} - \frac{2}{3} (\vec{\nabla} . \vec{u}) \right]
$$
(3.5)

$$
\tau_{zz} = -\mu_{zz}^{ef} \left[ 2 \frac{\partial w}{\partial z} - \frac{2}{3} (\vec{\nabla} . \vec{u}) \right]
$$
(3.6)

$$
\tau_{\theta\theta} = -\mu_{\theta\theta}^{ef} \left[ \frac{2u}{r} - \frac{2}{3} (\vec{\nabla}.\vec{u}) \right]
$$
 (3.7)

$$
\tau_{r\theta} = -\mu_{r\theta}^{ef} \left[ r \frac{\partial}{\partial r} \left( \frac{v}{r} \right) \right]
$$
 (3.8)

$$
\tau_{z\theta} = -\mu_{z\theta}^{ef} \frac{\partial v}{\partial z} \tag{3.9}
$$

$$
\tau_{zr} = -\mu_{rz}^{ef} \left[ \frac{\partial w}{\partial r} + \frac{\partial u}{\partial z} \right]
$$
\n(3.10)

$$
\vec{\nabla}.\vec{u} = \frac{1}{r}\frac{\partial}{\partial r}(ru) + \frac{\partial w}{\partial z}
$$
(3.11)

Adicionando a equação da conservação da massa, Equação (3.1), no lado esquerdo das Equações (3.2), (3.3) e (3.4), multiplicada pelo componente do vetor velocidade na respectiva direção e substituindo as expressões dos tensores de Reynolds, considerando-se fluido incompressível, tem-se as seguintes equações, agora na forma conservativa:

#### Direção *r*

 $\mathcal{L}$ 

$$
\frac{\partial(\rho u)}{\partial t} + \frac{1}{r} \frac{\partial(\rho r u u)}{\partial r} + \frac{\partial(\rho w u)}{\partial z} = \frac{1}{r} \frac{\partial}{\partial r} \left( r \mu_{rr}^{ef} \frac{\partial u}{\partial r} \right) + \frac{\partial}{\partial z} \left( \mu_{rz}^{ef} \frac{\partial u}{\partial z} \right) + S^u \tag{3.12}
$$

$$
S^{u} = \frac{v^{2} \rho}{r} - \frac{\mu_{\theta\theta}^{ef} u}{r} - \frac{\partial P}{\partial r}
$$
(3.13)

## **Direção** *6*

$$
\frac{\partial(\rho v)}{\partial t} + \frac{1}{r} \frac{\partial(\rho r u v)}{\partial r} + \frac{\partial(\rho w v)}{\partial z} = \frac{1}{r} \frac{\partial}{\partial r} \left( r \mu_{r\theta}^{ef} \frac{\partial v}{\partial r} \right) + \frac{\partial}{\partial z} \left( \mu_{z\theta}^{ef} \frac{\partial v}{\partial z} \right) + S^{\nu}
$$
(3.14)

$$
S^{\nu} = -\frac{\rho u \nu}{r} - \frac{\nu \mu_{r\theta}^{ef}}{r^2}
$$
 (3.15)

### **Direção** z

$$
\frac{\partial(\rho w)}{\partial t} + \frac{1}{r} \frac{\partial(\rho r u w)}{\partial r} + \frac{\partial(\rho w w)}{\partial z} = \frac{1}{r} \frac{\partial}{\partial r} \left( r \mu_{rz}^{ef} \frac{\partial w}{\partial r} \right) + \frac{\partial}{\partial z} \left( \mu_{zz}^{ef} \frac{\partial w}{\partial z} \right) + S^w \tag{3.16}
$$

$$
S^w = -\frac{\partial P}{\partial z} + \rho g_z \tag{3.17}
$$

As Equações (3.1), (3.12), (3.14) e (3.16) podem ser escritas da forma geral apresentada a seguir:

$$
\frac{\partial(\rho\phi)}{\partial t} + \frac{1}{r}\frac{\partial(\rho ru\phi)}{\partial r} + \frac{\partial(\rho w\phi)}{\partial z} = \frac{1}{r}\frac{\partial}{\partial r}\left(r\Gamma_{r,j}^{\phi}\frac{\partial\phi}{\partial r}\right) + \frac{\partial}{\partial z}\left(\Gamma_{z,j}^{\phi}\frac{\partial\phi}{\partial z}\right) + S^{\phi}
$$
(3.18)

Os parâmetros  $\phi$ ,  $\Gamma_{r,j}^{\phi}$ ,  $\Gamma_{z,j}^{\phi}$  e  $S^{\phi}$  do modelo geral são apresentados nas Tabelas 3.1 e 3.2.
| Conservação                           |                            |                            | $\Gamma_{z,\,j}^{\phi}$ | $S^{\phi}$ |
|---------------------------------------|----------------------------|----------------------------|-------------------------|------------|
| Massa                                 |                            |                            | $\overline{0}$          | O          |
| Quantidade de<br>Movimento radial     | $\boldsymbol{u}$           | $\mu_{r,r}^{ef}$           | $\mu^{ef}_{r,z}$        | $S^u$      |
| Quantidade de<br>Movimento tangencial | v                          | $\mu_{r,\theta}^{e\prime}$ | $\mu_{z.\theta}^{ef}$   | $S^{\nu}$  |
| Quantidade de<br>Movimento axial      | $\boldsymbol{\mathcal{W}}$ | $\mu^{ef}_{r,z}$           | $\mu^{ef}_{z,z}$        | $S^w$      |

*Tabela 3.1 – Definição das variáveis*  $\phi$ ,  $\Gamma_{r,j}^{\phi}$ ,  $\Gamma_{z,j}^{\phi}$  e  $S^{\phi}$ 

*Tabela 3 .2 - Termos fontes da Equação (3.18)*

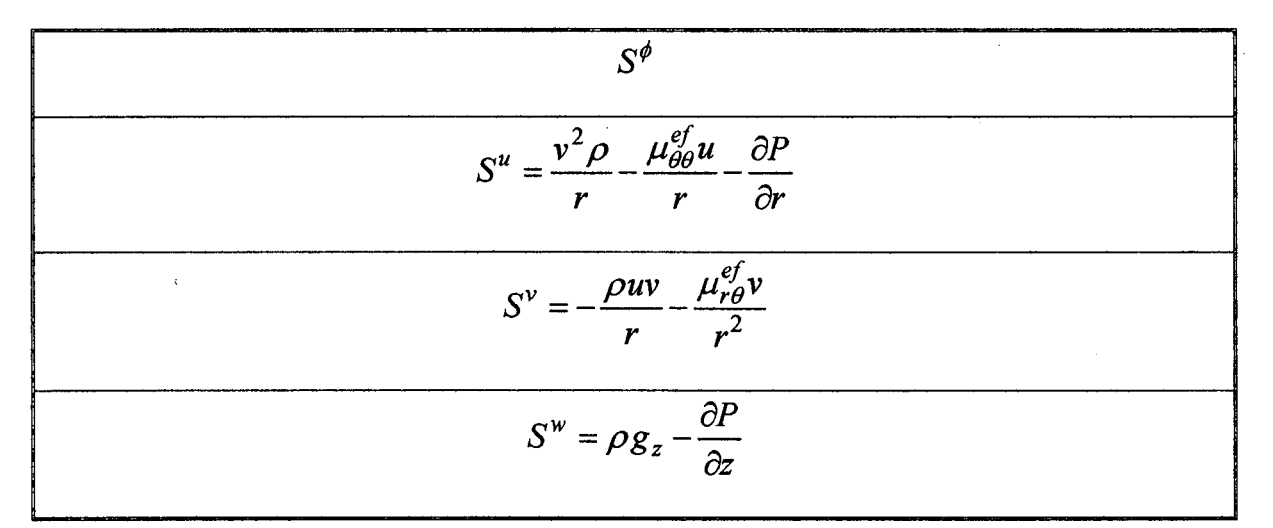

#### **3.2 - Transformação do Sistema de Coordenadas**

Para a aplicação de alguma técnica de solução numérica é necessário discretizar o domínio de cálculo, ou seja, dividir a geometria do problema físico em vários segmentos, chamados volumes de controle. Esta discretização deve estar referenciada a um sistema de coordenadas, que normalmente é o cartesiano, o cilíndrico ou o esférico. Geometrias com formas simples tem sua representação facilmente enquadrada num dos três sistemas de coordenadas citados. Porém, quando deseja-se resolver problemas com geometrias complexas, é muito difícil a aplicação de um sistema de coordenada ortogonal, pois a malha não coincidirá com as fronteiras do problema físico, conforme ilustra a Figura 3.1, sendo então necessário interpolar as propriedades sobre os pontos da fronteira nos quais não são conhecidas, para a aplicação da condição de contorno. Esta aproximação pode produzir gradientes irreais nas vizinhanças destas fronteiras, alterando significativamente a solução, pois o contorno normalmente é a região de maior sensibilidade.

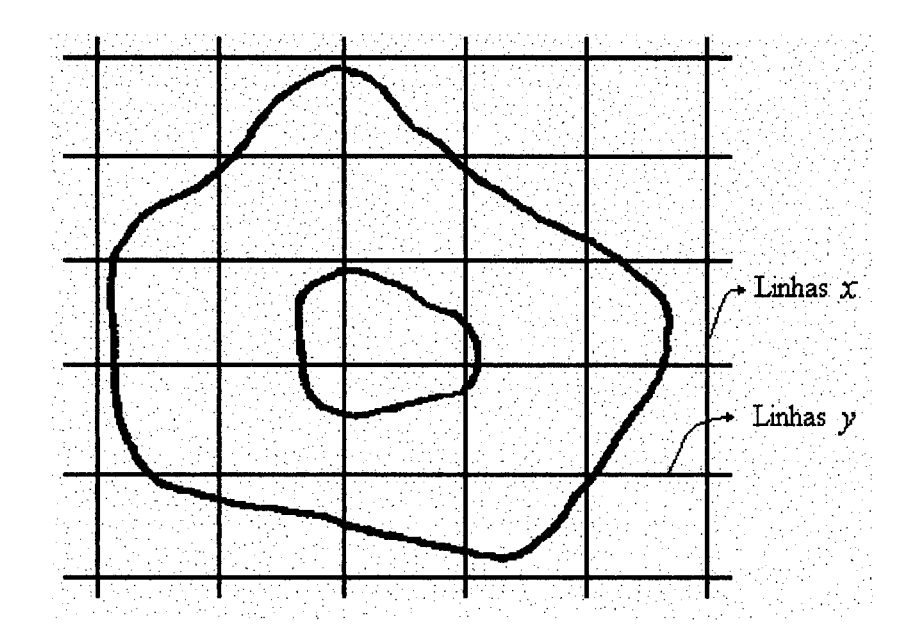

*Figura 3.1 - Malha de um sistema de coordenadas cartesianas*

Para resolver este problema pode-se aplicar um sistema de coordenadas adaptado à geometria do problema físico. Desta forma contoma-se o problema da aplicação das condições de contorno, uma vez que existem linhas coordenadas sobre os limites físicos da região em estudo, como pode ser observado na Figura 3.2. Este novo sistema chamado de coordenadas generalizadas será aplicado neste trabalho, e a transformação se dará do sistema de coordenadas cilíndricas *{r,z,0)* para o generalizado  $(\xi, \eta, \gamma)$ .

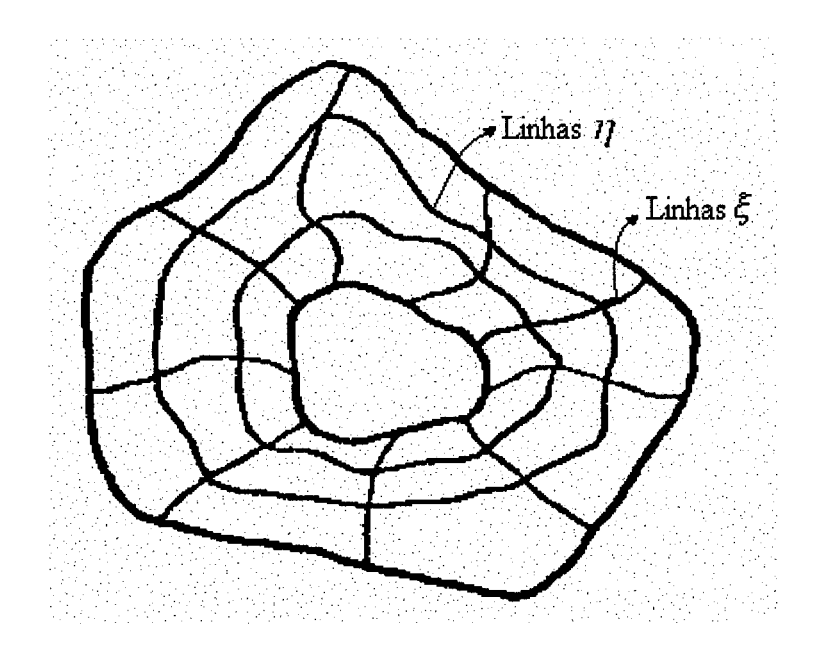

*Figura 3.2 - Malha de um sistema de coordenadas generalizadas.*

Agora para se obter uma discretização coincidente com a fronteira do problema físico, é necessário escrever a Equação (3.18) em coordenadas generalizadas.

A Equação (3.18) pode ser reescrita na seguinte forma:

$$
\frac{\partial(q)}{\partial t} + \frac{1}{r} \frac{\partial(rE)}{\partial r} + \frac{\partial(F)}{\partial z} = \frac{1}{r} \frac{\partial}{\partial r} (rR) + \frac{\partial}{\partial z} (S) + S^{\phi}
$$
\n(3.19)

onde,

$$
q = \rho \phi \; ; \; E = \rho u \phi \; ; \; F = \rho w \phi \; ; \; R = \Gamma^{\phi}_{r,j} \frac{\partial \phi}{\partial r} \; ; \; S = \Gamma^{\phi}_{z,j} \frac{\partial \phi}{\partial z} \tag{3.20}
$$

As variáveis r,  $\theta$  e z serão transformadas para  $\xi$ ,  $\eta$  e  $\gamma$ , e devido à geometria e à consideração de problema semi-tridimensional, tem-se:

$$
\xi = \xi(r,z); \ \eta = \eta(r,z); \ \gamma = \gamma(\theta) = \theta
$$

Neste trabalho será utilizada a notação:

 $\xi_{\theta} = \partial \xi / \partial \theta$ 

Uma notação análoga é utilizada para outras variáveis. Portanto,

$$
\xi_{\theta} = \eta_{\theta} = \gamma_r = \gamma_z = 0; \ \gamma_{\theta} = 1 \tag{3.21}
$$

O Jacobiano para esta transformação é dado por:

$$
J = \begin{vmatrix} \xi_r & \xi_z & \xi_\theta \\ \eta_r & \eta_z & \eta_\theta \\ \gamma_r & \gamma_z & \gamma_\theta \end{vmatrix}
$$
 ou 
$$
J^{-1} = \begin{vmatrix} r_\xi & r_\eta & r_\gamma \\ z_\xi & z_\eta & z_\gamma \\ \theta_\xi & \theta_\eta & \theta_\gamma \end{vmatrix}
$$

$$
J = \xi_r \eta_z - \eta_r \xi_z \qquad e \qquad J^{-1} = r_{\xi} z_{\eta} - r_{\eta} z_{\xi} \tag{3.22}
$$

sendo que  $J^{-1}$  é o Jacobiano da transformação inversa.

 $\ddot{\phantom{a}}$ 

As derivadas são transformadas, usando-se a regra da cadeia, tal que:

$$
f_r = \xi_r f_{\xi} + \eta_r f_{\eta} \qquad e \qquad f_z = \xi_z f_{\xi} + \eta_z f_{\eta} \qquad (3.23)
$$

Pode-se então obter as seguintes relações:

$$
\xi_r = z_{\eta} J \; ; \; \; \xi_z = -r_{\eta} J \; ; \; \; \eta_r = -z_{\xi} J \; ; \; \; \eta_z = r_{\xi} J \tag{3.24}
$$

Aplicando-se a regra da cadeia e substituindo as expressões da Equação (3.24) na Equação (3.19), tem-se que:

$$
\frac{\partial(q)}{\partial t} + \frac{1}{r} \left[ J \frac{\partial}{\partial \xi} (r E z_{\eta}) - J \frac{\partial}{\partial \eta} (r E z_{\xi}) \right] + \left[ -J \frac{\partial}{\partial \xi} (F r_{\eta}) + J \frac{\partial}{\partial \eta} (F r_{\xi}) \right] =
$$
\n
$$
= \frac{1}{r} \left[ J z_{\eta} \frac{\partial (r R)}{\partial \xi} - J z_{\xi} \frac{\partial (r R)}{\partial \eta} \right] + \left[ -J r_{\eta} \frac{\partial (S)}{\partial \xi} + J r_{\xi} \frac{\partial (S)}{\partial \eta} \right] + S^{\phi}
$$
\n(3.25)

onde

$$
R = \Gamma_{r,j}^{\phi} \left( J z_{\eta} \frac{\partial \phi}{\partial \xi} - J z_{\xi} \frac{\partial \phi}{\partial \eta} \right); \quad S = \Gamma_{z,j}^{\phi} \left( -J r_{\eta} \frac{\partial \phi}{\partial \xi} + J r_{\xi} \frac{\partial \phi}{\partial \eta} \right)
$$

 $\mathcal{A}$ 

Dividindo a Equação (3.25) por  $J$ , substituindo-se as respectivas expressões para R e S e rearranjando, obtém-se:

$$
\frac{1}{J}\frac{\partial(\rho\phi)}{\partial t} + \frac{1}{r}\frac{\partial}{\partial \xi}\Big[r\rho\phi\big(uz_{\eta} - wr_{\eta}\big)\Big] + \frac{1}{r}\frac{\partial}{\partial \eta}\Big[r\rho\phi\big(wr_{\xi} - uz_{\xi}\big)\Big] = \frac{S^{\phi}}{J} +
$$
\n
$$
+ \frac{1}{r}\frac{\partial}{\partial \xi}\Big[Jr\Gamma^{\phi}_{k,j}\Big(z_{\eta}^{2} + r_{\eta}^{2}\Big)\frac{\partial\phi}{\partial \xi}\Big] + \frac{1}{r}\frac{\partial}{\partial \xi}\Big[-Jr\Gamma^{\phi}_{k,j}\Big(z_{\eta}z_{\xi} + r_{\eta}r_{\xi}\Big)\frac{\partial\phi}{\partial \eta}\Big] +
$$
\n
$$
+ \frac{1}{r}\frac{\partial}{\partial \eta}\Big[-Jr\Gamma^{\phi}_{k,j}\Big(z_{\eta}z_{\xi} + r_{\eta}r_{\xi}\Big)\frac{\partial\phi}{\partial \xi}\Big] + \frac{1}{r}\frac{\partial}{\partial \eta}\Big[Jr\Gamma^{\phi}_{k,j}\Big(z_{\xi}^{2} + r_{\xi}^{2}\Big)\frac{\partial\phi}{\partial \eta}\Big]
$$
\n(3.26)

onde k indica a direção radial ou axial, j a direção na qual a equação  $(3.26)$  é escrita. Neste trabalho é assumido que  $\Gamma_{r,j}^{\phi} = \Gamma_{z,j}^{\phi}$ .

Definindo-se as seguintes variáveis:

$$
U = uz_n - wr_n; \quad W = wr_{\varepsilon} - uz_{\varepsilon}; \quad V = v \tag{3.27}
$$

$$
\alpha^* = z_\eta^2 + r_\eta^2; \ \ \beta^* = z_\eta z_\xi + r_\eta r_\xi; \ \ \gamma^* = z_\xi^2 + r_\xi^2 \tag{3.28}
$$

$$
C_1 = Jr\Gamma^{\phi}\alpha^*, \quad C_2 = -Jr\Gamma^{\phi}\beta^*, \quad C_3 = Jr\Gamma^{\phi}\gamma^*
$$
\n(3.29)

a equação (3.26) pode ser escrita como:

$$
\frac{1}{J}\frac{\partial(\rho\phi)}{\partial t} + \frac{1}{r}\frac{\partial}{\partial \xi}[r\rho\phi U] + \frac{1}{r}\frac{\partial}{\partial \eta}[r\rho\phi W] = +\frac{1}{r}\frac{\partial}{\partial \xi}\left(C_1\frac{\partial\phi}{\partial \xi} + C_2\frac{\partial\phi}{\partial \eta}\right) + \frac{1}{r}\frac{\partial}{\partial \eta}\left(C_2\frac{\partial\phi}{\partial \xi} + C_3\frac{\partial\phi}{\partial \eta}\right) + \frac{S^{\phi}}{J}
$$
\n(3.30)

As Equações (3.27) a (3.30), juntamente com as definições de  $S^{\phi}$ ,  $\Gamma^{\phi}$  e  $\phi$ dadas nas Tabela (3.1) e (3.2), formam o conjunto das equações governantes do problema em estudo, escritas no sistema de coordenadas generalizadas.

# **3.3 - Transformação de Coordenada para os Termos Fontes**

Aplicando-se a regra da cadeia e substituindo as expressões dadas na Equação (3.24) nas Equações (3.13), (3.15) e (3.17), tem-se que:

# **Direção** *r*

$$
\frac{S^u}{J} = \frac{\rho v^2}{Jr} - \frac{\mu_{\theta\theta}^{ef} u}{Jr} - \frac{1}{J} \frac{\partial P}{\partial r}
$$
(3.31)

# **Direção** *0*

$$
\frac{S^{\nu}}{J} = -\frac{\rho u v}{Jr} - \frac{\mu_{r\theta}^{ef} v}{Jr^2}
$$
(3.32)

# **Direção** *z*

$$
\frac{S^w}{J} = \frac{\rho g_z}{J} - \frac{1}{J} \frac{\partial P}{\partial z}
$$
(3.33)

# **3.4 - Hipóteses Preliminares para o "Fechamento" do Modelo Geral**

#### **3.4.1 - Modelos de Turbulência**

A maioria dos problemas práticos de escoamento de fluido são turbulentos; é claro que existem muitos problemas onde o escoamento laminar está presente, sendo que, para estes, a equação da conservação da quantidade de movimento pode ser resolvida sem a utilização de modelos de turbulência. Entretanto, para o escoamento turbulento, é necessário fazer algumas simplificações para resolvê-lo, devido a sua complexidade.

Diversos modelos que descrevem a mecânica do escoamento de fluidos foram elaborados. Apesar de todo o esforço empregado pelos pesquisadores no sentido de encontrar um modelo que pudesse descrever qualquer situação envolvendo escoamento turbulento com exatidão, este modelo ainda não foi encontrado. A razão principal é que em todos os modelos há informações que são obtidas empiricamente para determinadas situações físicas, tomando, desta forma, o modelo específico para determinadas classes de problemas. Destacam-se seis níveis de simulação de escoamentos turbulentos (Ferziger (1987)), citado por Meier (1998):

- 1. Correlações empíricas, quando o escoamento é suficientemente conhecido do ponto de vista empírico;
- 2. Métodos integrais, onde as equações de Navier-Stokes são reduzidas a equações diferenciais ordinárias por integração sobre uma ou mais coordenadas, e as equações resultantes são integradas após a atribuição de perfis polinomiais para as variáveis dependentes;
- 3. Média sobre um ponto (temporal, espacial ou conjuntural), onde modelos de uma equação, duas equações e modelos de tensões algébricas são empregados;
- 4. Média sobre dois pontos, onde duas médias são escolhidas para a decomposição de Reynolds;
- 5. Nível de grandes turbilhões, onde estruturas de grande escala são calculadas explicitamente através da utilização de modelos tridimensionais e transientes;
- 6. Nível de turbulência completa, onde as equações não-médias e transientes são resolvidas numa escala espacial pequena e métodos experimentais são associados aos métodos numéricos.

O nível atualmente mais utilizado é o (3), sendo este o que proporciona uma relação custo/beneficio mais adequada para a solução de problemas de engenharia. Este nível obtém uma representação estatística do fenômeno, usando uma média ao longo do tempo. Assim, uma variável  $\phi$  qualquer pode ser decomposta na soma do seu valor médio  $\overline{\phi}$ ) mais a sua flutuação  $\phi'$ ), ou seja:

$$
\overline{\phi} = \frac{1}{\Delta t} \int_{t}^{t + \Delta t} \phi dt \quad ; \qquad \phi = \overline{\phi} + \phi' \tag{3.34}
$$

instantânea. onde  $\phi$  é a variável média no tempo,  $\phi'$  é a flutuação da variável e  $\phi$  é a variável

Adicionando-se as variáveis acima na equação da conservação da massa e da quantidade de movimento, e após alguns rearranjos, obtém-se uma equação idêntica, exceto por um termo adicional na equação da conservação da quantidade de movimento, associado ao produto de duas flutuações turbulentas. Utilizando-se a aproximação de Boussinesq, este termo pode ser tratado, por analogia à tensão cisalhante para fluido newtoniano, com uma viscosidade efetiva expressa por:

$$
\mu^{ef} = \mu^L + \mu^l
$$

onde  $\mu^L$  é a viscosidade dinâmica do fluido e  $\mu^t$  é a viscosidade turbulenta que depende das características do escoamento.

Existem vários modelos de turbulência como já foi discutido acima. Neste trabalho será apresentado o modelo de comprimento de mistura de Prandtl.

#### **Comprimento de Mistura de Prandtl**

Na definição de comprimento de mistura, admite-se que uma porção de fluido mantém sua identidade até que tenha se deslocado de uma distância /, definida como comprimento de mistura de Prandtl, por analogia ao livre percurso médio de uma molécula, da Teoria Cinética dos Gases.

Este modelo é conhecido também como modelo de "zero equações", devido à turbulência ser tratada sem inclusão de equações diferenciais.

O modelo de comprimento de mistura de Prandtl é usado com sucesso em alguns tipos de escoamentos turbulentos e será usado neste trabalho, através das Equações (3.35) e (3.36). Estas equações surgiram da mistura das equações utilizadas nos trabalhos de Lilley e Chigier (1971) e Silva e Nebra (1994). Uma expressão geral da Teoria do Comprimento de Mistura de Prandtl é apresentada por Meier (1998).

$$
\mu_{\theta,\theta}^{ef} = \mu_{r,\theta}^{ef} = \mu_{z,\theta}^{ef} = \mu^L + \rho l_{r,\theta}^2 \left| \frac{\partial v}{\partial r} - \frac{v}{r} \right|
$$
\n(3.35)

$$
\mu_{r,r}^{ef} = \mu_{r,z}^{ef} = \mu_{z,z}^{ef} = \mu^L + \rho l_{r,z}^2 \left| \frac{\partial v}{\partial r} - \frac{v}{r} \right|
$$
\n(3.36)

onde  $\mu_{ij}^{ef}$  são as viscosidades efetivas nas respectivas direções *i* e *j*,  $l_{r,\theta}$  e  $l_{r,z}$  são dados pelas expressões lineares do tipo *br* e *ar,* respectivamente, sendo que estes valores foram ajustados de forma a se obter uma melhor concordância entre os dados experimentais e os numéricos e estão dispostos na Tabela 3.3.

| Equipamento  | а    |       |
|--------------|------|-------|
| Ciclone      | 0,20 | 0,028 |
| Hidrociclone | 0,30 | 0,040 |

*Tabela 3.3 - Coeficientes do modelo de turbulência*

# **3.4.2 - Condições de Entrada e de Contorno**

Na entrada do ciclone e do hidrociclone, o escoamento é essencialmente tridimensional. No entanto, assume-se a simplificação de que a axissimetria seja alcançada rapidamente, de tal forma que a entrada possa ser considerada também bidimensional. Para maior facilidade da aplicação da condição de contorno, a geometria da tubulação da corrente de alimentação será virtualmente alterada, abrangendo toda a circunferência do corpo cilíndrico do ciclone/hidrociclone, conforme ilustrado na Figura 3.3, sugerida por Meier e Mori (1997). Adotando-se esta simplificação, introduz-se um fluxo radial de massa, necessário para satisfazer a equação da conservação da massa na entrada simétrica do ciclone/hidrociclone.

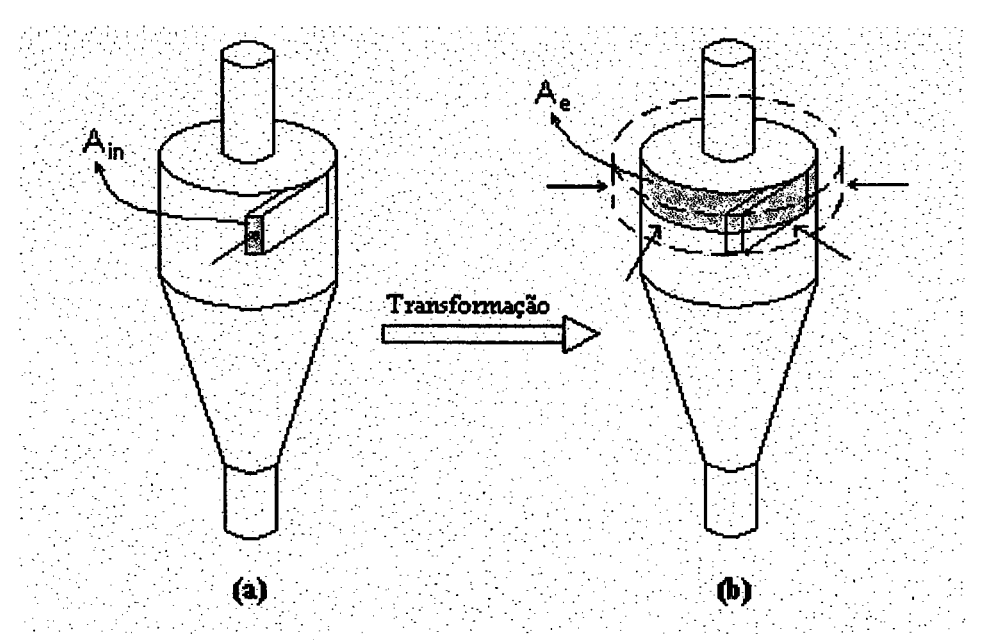

*Figura 3 .3 - Esquema da transformação na alimentação do ciclone/hidrociclone.*

As condições de entrada são admitidas de primeira espécie para todas as variáveis dependentes do modelo (valores prescritos à entrada - Dirichlet):

$$
w = 0 \; ; \qquad u = -\frac{Q}{A_e} \qquad ; \qquad v = \frac{Q}{A_{in}}
$$

onde:

- *Q é* a Vazão volumétrica de fluido;
- *Ain* é a Área da seção de entrada real da alimentação do ciclone/hidrociclone (Figura 3.3a);
- *bin* é a largura da seção reta de entrada do ciclone;
- *Ae é* a área da seção transversal do duto de alimentação do equipamento (Figura 3.3b);
- $\pi L^2$ *Ain* = *——* (Hidrociclone - alimentação por orifício circular);
- $A_{in} = b_{in}L_e$  (Ciclone alimentação por orifício retangular de largura  $b_{in}$ );
- $A_e = \pi L_e D_c$  (Ciclone/Hidrociclone);
- *Le* é o diâmetro na entrada do hidrociclone e a altura da seção de entrada do ciclone;
- *Dc* é o diâmetro da seção cilíndrica do ciclone/hidrociclone

A Figura 3.4 apresenta o desenho esquemático de um ciclone/hidrociclone resolvido neste trabalho.

A Figura 3.5 ilustra todas as condições de contorno utilizadas na solução do escoamento em ciclone e hidrociclone.

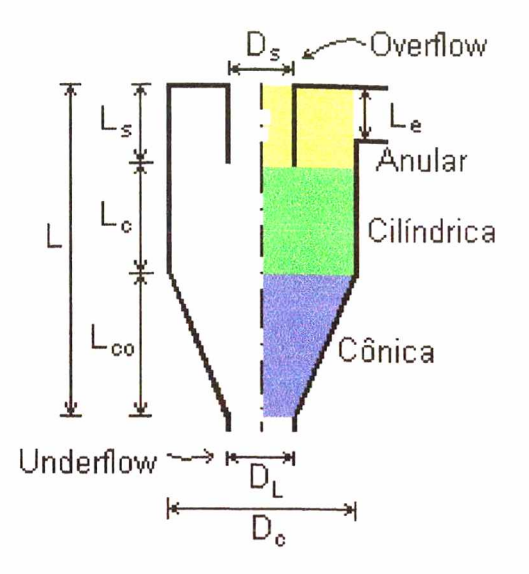

*Figura 3.4 - Desenho Esquemático de um Ciclone/Hidrociclone Convencional*

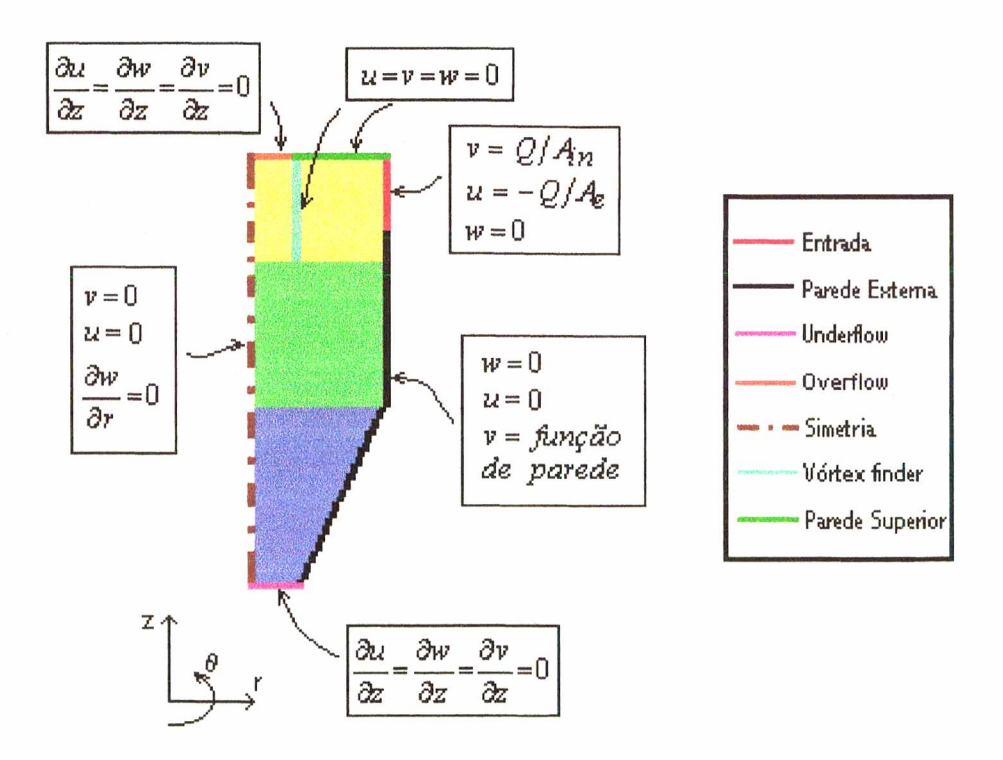

*Figura 3.5 - Condições de Contorno utilizadas no Ciclone/Hidrociclone*

Nas paredes laterais do hidrociclone e do ciclone, são consideradas condições de não-deslizamento para as velocidades radiais e axiais. Para a velocidade tangencial, são utilizadas duas funções de parede: a primeira sugerida por Patterson e Munz (1989, 1996) e é aplicada em ciclones do tipo Lapple, a segunda apresentada por Alexander (1949) é utilizada nos ciclones do tipo Stairmand e nos hidrociclones.

A função de parede sugerida por Patterson e Munz (1989, 1996) é dada por:

$$
\frac{v_w}{v_{in}} = 0,202 \text{Re}_{in}^{0,169} \tag{3.37}
$$

onde,

$$
\text{Re}_{in} = \frac{\rho v_{in} (D_c - D_s)}{\mu} \tag{3.38}
$$

A função de parede apresentada por Alexander (1949) é dada por:

$$
\frac{v_w}{v_{in}} = 2.15 \left( \frac{b_{in} L_e}{D_s D_c} \right)^{0.5}
$$
 (3.39)

onde  $v_w$  é a velocidade tangencial na parede externa do ciclone/hidrociclone,  $v_{in}$  é a velocidade tangencial na entrada do ciclone/hidrociclone, e *Le è* o diâmetro na entrada do hidrociclone e a altura da seção de entrada do ciclone,  $b_{in}$  é a largura da seção de entrada do ciclone, *Ds é o* diâmetro do "vortex finder" e *Dc* é o diâmetro do ciclone/hidrociclone.

Nas paredes internas e superiores são consideradas condições de nãodeslizamento para as três componentes de velocidade. Na saída superior ("overflow") e inferior ("underflow") do ciclone e do hidrociclone, é aplicada a condição de derivada axial nula para todas as componentes do vetor velocidade (condição de continuidade do fluxo).

No eixo de simetria do ciclone/hidrociclone, são válidas as condições de derivada nula (segunda espécie), em relação a r , para todas as variáveis, menos para os componentes radiais e tangenciais que são nulos por natureza.

# **CAPÍTULO 4**

# **METODOLOGIA NUMÉRICA**

### 4.1 - Metodologia de Solução

Neste capítulo é apresentada a malha computacional utilizada na discretização do domínio de cálculo, é realizada a integração das equações transformadas nos volumes de controle do plano transformado e no tempo, são obtidos os coeficientes das equações algébricas e feitas as aproximações numéricas para a aplicação das condições de contorno. As principais características e respectivos esquemas numéricos usados na implementação do algoritmo numérico são apresentados a seguir.

#### i. Sistema de coordenadas generalizadas

A aplicação deste sistema de coordenadas toma o programa computacional bastante geral, pois este é escrito em relação a um domínio computacional fixo, permitindo que uma grande classe de problemas possam ser resolvidos, gerando apenas um novo sistema de coordenadas, adequado ao novo problema, além de facilitar a aplicação das condições de contorno.

#### ii. Volumes fictícios

São usados para facilitar a implementação computacional das condições de contorno, permitindo desta forma que seja realizado o mesmo tratamento para todos os volumes de controle do domínio computacional, incluindo os volumes da fronteira.

#### iii. Form ulação dependente do tempo e implícita

O tempo é mantido nas equações com o objetivo de avançar a solução iterativa do problema, mesmo neste caso, que se está interessado na solução no regime permanente (Maliska (1995)).

#### iv. Função de Interpolação WUDS

A função de interpolação WUDS é aplicada neste trabalho, pois esta leva em conta as características do problema físico e é de fácil implementação.

#### v. Arranjo co-localizado de variáveis

Todas as variáveis do problema em questão são armazenadas no centro dos volumes de controle. A aplicação deste arranjo reduz significativamente a memória computacional necessária para resolver o problema, e diminui, em muito, os cálculos referentes a informações geométricas e coeficientes, tornando o código mais compacto e fácil de implementar.

#### vi. Form ulação compressível e incompressível

Visando a elaboração de um programa computacional bastante geral, foi utilizada uma formulação que resolve tanto problemas com fluidos compressíveis, onde a massa específica varia ponto a ponto, dependendo da pressão, como com fluidos incompressíveis, onde a massa específica mantém-se constante em todo o domínio.

# vii. Método de acoplamento pressão-velocidade SIMPLEC (SIMPLE Consistente)

Para problemas de escoamento de fluidos onde a massa específica varia pouco com a pressão ou é apenas função da temperatura, uma equação de estado não poderá ser usada para a determinação da pressão. É portanto necessário obter-se outra equação que relacione a pressão com as componentes do vetor velocidade, fazendo-se assim o acoplamento pressão-velocidade. O SIMPLE ("Semi Implicit Linked Equations") foi um dos primeiros métodos que surgiram, para tratar este acoplamento. Derivados do SIMPLE, surgiram outros métodos, sendo um deles o SIMPLEC (Van Doormaal e Raithby (1984)), que será o método usado neste trabalho.

#### **viii. Solução dos sistemas de equações lineares**

O método MSI "Modified Strongly Implicit Procedure", proposto por Schneider e Zedan (1981), é utilizado neste trabalho para a solução dos sistemas de equações lineares.

#### **ix. Malha Computacional**

A malha utilizada no presente trabalho, para o caso do hidrociclone, é similar à apresentada na Figura 4.1, porém com maior número de pontos. As malhas empregadas para os ciclones são análogas a do hidrociclone, porém com uma configuração geométrica diferente. Todas as malhas foram geradas através do método diferencial elíptico, conforme discutido em Souza e Ulson de Souza (1999), que dá origem a coordenadas que apresentam um maior grau de uniformidade.

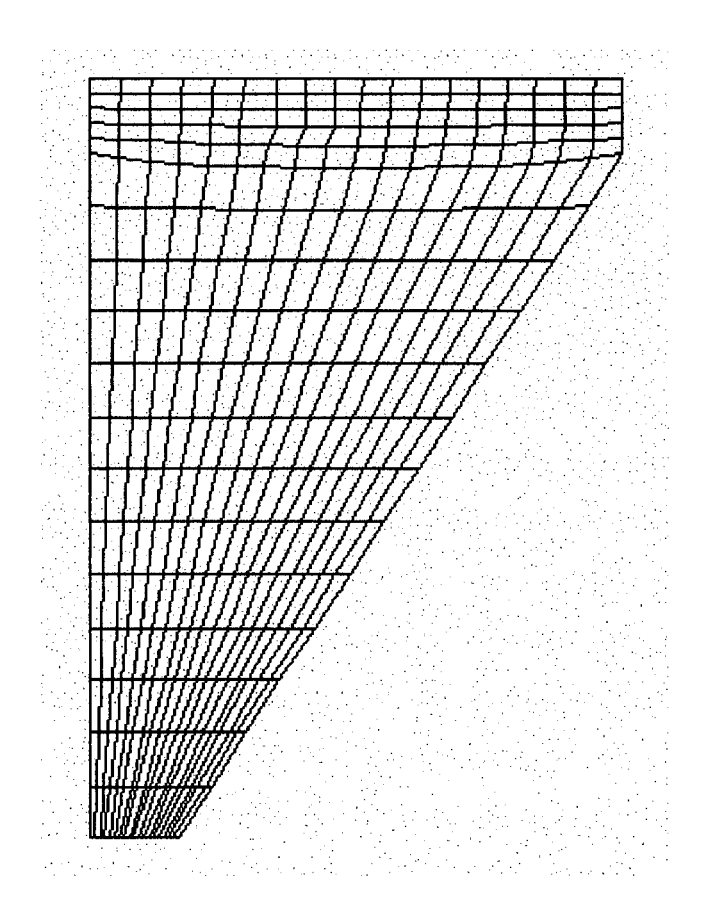

*Figura 4.1 - Malha computacional para o hidrociclone.*

## **4.2 - Discretização das Equações Governantes**

O Método dos Volumes Finitos consiste na aplicação dos princípios de conservação (massa, quantidade de movimento, energia, etc.), de forma discreta nos volumes de controle formados pela discretização do domínio principal de cálculo. O domínio principal é entendido como a região na qual se deseja determinar o comportamento do escoamento.

A Equação (3.30) é utilizada para a obtenção da equação discretizada, através da realização de uma integração espacial e temporal sobre o volume de controle delimitado por duas linhas de  $\xi$  e  $\eta$  constante.

A equação geral do modelo matemático (Equação (3.30)) pode ser decomposta em oito termos conforme apresentada a seguir:

$$
\frac{1}{J} \frac{\partial (\rho \phi)}{\partial t} + \frac{1}{r} \frac{\partial}{\partial \xi} \left[ r \rho \phi U \right] + \frac{1}{r} \frac{\partial}{\partial \eta} \left[ r \rho \phi W \right] = + \frac{1}{r} \frac{\partial}{\partial \xi} \left( C_1 \frac{\partial \phi}{\partial \xi} \right) +
$$
\n
$$
+ \frac{1}{r} \frac{\partial}{\partial \xi} \left( C_2 \frac{\partial \phi}{\partial \eta} \right) + \frac{1}{r} \frac{\partial}{\partial \eta} \left( C_3 \frac{\partial \phi}{\partial \eta} \right) + \frac{1}{r} \frac{\partial}{\partial \eta} \left( C_2 \frac{\partial \phi}{\partial \xi} \right) + \frac{1}{r} \frac{\partial}{\partial \eta} \left( C_2 \frac{\partial \phi}{\partial \xi} \right) + \frac{S^{\phi}}{J}
$$
\n(4.1)

Para considerar a axissimetria, deve-se levar em conta o perímetro médio do volume, definido por  $2\pi r_p$ , onde  $r_p$  é o raio correspondente ao ponto P,  $C_1$ ,  $C_2$  e  $C_3$  são dados pela Equação (3.29).

Integrando-se todos os termos da Equação (4.1), no volume de controle ilustrado na Figura 4.2 e no tempo, tem-se:

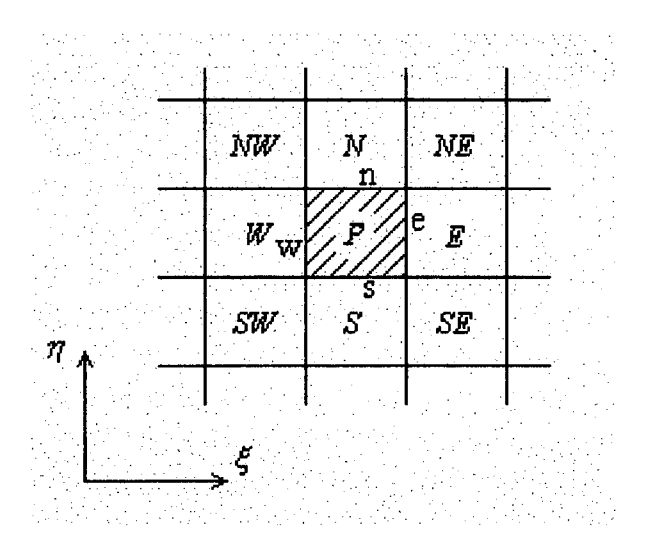

Figura 4.2 - Volume de Controle de Integração

Term(1) = 
$$
\int_{\eta_s}^{\eta_n} \int_{\xi_w}^{\xi_e} \prod_{i}^{i+\Delta t} \frac{\partial}{\partial t} \left( \frac{\rho \phi}{J} \right) \left[ 2\pi r dt d\xi d\eta = 2\pi \int_{\eta_s}^{\eta_n} \int_{\xi_w}^{\xi_e} \left[ \left( \frac{\rho \phi}{J} \right)^{t+\Delta t} - \left( \frac{\rho \phi}{J} \right)^t \right] r d\xi d\eta
$$
  
Term(1) = 
$$
2\pi \left[ \left( \frac{\rho \phi}{J} \right)^{t+\Delta t} - \left( \frac{\rho \phi}{J} \right)^t \right] r_p \Delta \xi \Delta \eta
$$
(4.2)

Por simplicidade de notação, utilizar-se-á  $n + 1 = t + \Delta t$ ,  $n = t$ .

Fazendo-se,

$$
M_P = \frac{\rho_P r_P \Delta \xi \Delta \eta}{J_P} \tag{4.3}
$$

obtém-se

$$
Term(1) = \left[ (M_P \phi_P)^{n+1} - (M_P \phi_P)^n \right] \mathcal{Z} \pi
$$
\n(4.4)

O termo  $2\pi$ , por aparecer em todos os termos, é simplificado e portanto não será apresentado nas equações seguintes.

Term(2) = 
$$
\int_{t}^{t+\Delta t} \int_{\eta_{s}}^{\eta_{m}} \int_{\xi_{w}}^{f_{e}} \left[ \frac{1}{\partial \xi} \left( \rho r \phi U \right) \right] r d\xi d\eta dt = \int_{t}^{t+\Delta t} \int_{\eta_{s}}^{\eta_{m}} \left[ \left( \rho r \phi U \right)_{e} - \left( \rho r \phi U \right)_{w} \right] d\eta dt
$$
  
\nTerm(2) = 
$$
\left[ \left( \rho r \phi U \right)_{e} - \left( \rho r \phi U \right)_{w} \right]^{n+\theta} \Delta \eta \Delta t
$$
\n(4.5)

Term(3) = 
$$
\int_{t}^{t+\Delta t} \int_{\xi_{w}}^{\xi_{e}} \prod_{\eta_{s}}^{\eta_{n}} \left[ \frac{1}{\partial \eta} \left( \rho r \phi W \right) \right] r d\eta d\xi dt = \int_{t}^{t+\Delta t} \int_{\xi_{w}}^{\xi_{e}} \left[ \left( \rho r \phi W \right)_{n} - \left( \rho r \phi W \right)_{s} \right] d\xi dt
$$

$$
Term(3) = [(\rho r \phi W)_n - (\rho r \phi W)_s]^{n+\theta} \Delta \xi \Delta t \qquad (4.6)
$$

A integração com relação ao tempo foi tomada no instante de tempo  $n + \theta$ , onde  $0 \le \theta \le 1$ ;  $\theta = 0$  corresponde à formulação explícita e  $\theta = 1$  à formulação totalmente implícita.

Fazendo-se,

$$
M_e = (\rho r U)_e \Delta \eta \, ; \, M_w = (\rho r U)_w \Delta \eta \tag{4.7}
$$

$$
M_n = (\rho r W)_n \Delta \xi; \quad M_s = (\rho r W)_s \Delta \xi \tag{4.8}
$$

obtém-se

 $\hat{\mathcal{A}}$ 

$$
Term(2) = \left(\stackrel{\bullet}{M}_e \phi_e - \stackrel{\bullet}{M}_w \phi_w\right)^{n+\theta} \Delta t
$$
\n(4.9)

$$
Term(3) = \left(\stackrel{\bullet}{M}_n \stackrel{\bullet}{\phi}_n - \stackrel{\bullet}{M}_s \stackrel{\bullet}{\phi}_s\right)^{n+\theta} \Delta t
$$
\n(4.10)

Term0(4) = 
$$
\int_{t}^{t+\Delta t} \int_{\eta_s}^{\eta_s} \int_{\xi_w}^{z_e} \left[ \frac{1}{\partial \xi} \left( C_1 \frac{\partial \phi}{\partial \xi} \right) \right] r d\xi d\eta dt = \int_{t}^{t+\Delta t} \int_{\eta_s}^{\eta_u} \left[ \left( C_1 \frac{\partial \phi}{\partial \xi} \right)_e - \left( C_1 \frac{\partial \phi}{\partial \xi} \right)_w \right] d\eta dt
$$

$$
Term(4) = \left[ \left( C_1 \frac{\partial \phi}{\partial \xi} \right)_e - \left( C_1 \frac{\partial \phi}{\partial \xi} \right)_w \right]^{n+\theta} \Delta \eta \Delta t \tag{4.11}
$$

Term(5) = 
$$
\int_{t}^{t+\Delta t} \int_{\eta_{s}}^{\eta_{s}} \int_{\xi_{w}}^{z_{e}} \left[ \frac{1}{\partial \xi} \left( C_{2} \frac{\partial \phi}{\partial \eta} \right) \right] r d\xi d\eta dt = \int_{t}^{t+\Delta t} \int_{\eta_{s}}^{\eta_{s}} \left[ \left( C_{2} \frac{\partial \phi}{\partial \eta} \right)_{e} - \left( C_{2} \frac{\partial \phi}{\partial \eta} \right)_{w} \right] d\eta dt
$$
  
\nTerm(5) = 
$$
\left[ \left( C_{2} \frac{\partial \phi}{\partial \eta} \right)_{e} - \left( C_{2} \frac{\partial \phi}{\partial \eta} \right)_{w} \right]^{n+\theta} \Delta \eta \Delta t
$$
 (4.12)

$$
Term(6) = \int_{t}^{t+\Delta t} \int_{\xi_{w}}^{\xi_{e}} \int_{\eta_{s}}^{\eta_{n}} \left[ \frac{1}{\partial \eta} \left( C_{3} \frac{\partial \phi}{\partial \eta} \right) \right] r d\eta d\xi dt = \int_{t}^{t+\Delta t} \int_{\xi_{w}}^{\xi_{e}} \left[ \left( C_{3} \frac{\partial \phi}{\partial \eta} \right)_{n} - \left( C_{3} \frac{\partial \phi}{\partial \eta} \right)_{s} \right] d\xi dt
$$

$$
Term(6) = \left[ \left( C_3 \frac{\partial \phi}{\partial \eta} \right)_n - \left( C_3 \frac{\partial \phi}{\partial \eta} \right)_s \right]^{n+\theta} \Delta \xi \Delta t \tag{4.13}
$$

$$
Term(7) = \int_{t}^{t+\Delta t} \int_{\xi_{w}}^{\xi_{e}} \int_{\eta_{s}}^{\eta_{n}} \left[ \frac{1}{\partial \eta} \left( C_{2} \frac{\partial \phi}{\partial \xi} \right) \right] r d\eta d\xi dt = \int_{t}^{t+\Delta t} \int_{\xi_{w}}^{\xi_{e}} \left[ \left( C_{2} \frac{\partial \phi}{\partial \xi} \right)_{n} - \left( C_{2} \frac{\partial \phi}{\partial \xi} \right)_{s} \right] d\xi dt
$$

$$
TermO(7) = \left[ \left( C_2 \frac{\partial \phi}{\partial \xi} \right)_n - \left( C_2 \frac{\partial \phi}{\partial \xi} \right)_s \right]^{n+\theta} \Delta \xi \Delta t \tag{4.14}
$$

$$
Term(8) = \int_{t}^{t+\Delta t} \int_{\eta_s}^{\eta_m} \int_{\xi_w}^{S_e} \left( \frac{S^{\phi}}{J} \right) r d\xi d\eta dt = L \left[ \frac{S^{\phi}}{J} \right]_{P}^{n+\theta} r_p \Delta \xi \Delta \eta \Delta t \tag{4.15}
$$

onde L representa a aproximação numérica do termo no interior dos colchetes.

A seguir são definidos os seguintes coeficientes:

$$
D_1 = Jr\Gamma^{\phi}\alpha^*\Delta\eta\,;\quad D_2 = -Jr\Gamma^{\phi}\beta^*\Delta\eta\tag{4.16}
$$

$$
D_3 = Jr\Gamma^{\phi} \gamma^* \Delta \xi; \quad D_4 = -Jr\Gamma^{\phi} \beta^* \Delta \xi \tag{4.17}
$$

que, substituídos na Equação (4.1), agrupando-se os termos e dividindo-os por  $\Delta t$ , fornece:

$$
\frac{(M_P \phi_P)^{n+1} - (M_P \phi_P)^n}{\Delta t} + \left(\dot{M}_e \phi_e\right)^{n+\theta} - \left(\dot{M}_w \phi_w\right)^{n+\theta} + \left(\dot{M}_n \phi_n\right)^{n+\theta} - \left(\dot{M}_s \phi_s\right)^{n+\theta} = \left(D_1 \frac{\partial \phi}{\partial \xi}\right)_e^{n+\theta} - \left(D_1 \frac{\partial \phi}{\partial \xi}\right)_w^{n+\theta} + \left(D_2 \frac{\partial \phi}{\partial \eta}\right)_e^{n+\theta} - \left(D_2 \frac{\partial \phi}{\partial \eta}\right)_e^{n+\theta} + \left(D_3 \frac{\partial \phi}{\partial \eta}\right)_n^{n+\theta} - \left(D_3 \frac{\partial \phi}{\partial \eta}\right)_s^{n+\theta} + \left(D_4 \frac{\partial \phi}{\partial \xi}\right)_n^{n+\theta} - \left(D_4 \frac{\partial \phi}{\partial \xi}\right)_s^{n+\theta} + L\left[\frac{S^\phi}{J}\right]_P^{n+\theta} r_P \Delta \xi \Delta \eta
$$
\n(4.18)

onde  $\alpha^*$ ,  $\beta^*$  e  $\gamma^*$  são dados pela Equação (3.28).

Observando-se a equação (4.18), constata-se que são necessárias as avaliações de  $\phi$  e de suas derivadas nas faces do volume de controle. Para isto é necessário usar funções de interpolação. Neste trabalho será utilizada a função WUDS, proposta por Raithby (1976a), que é largamente utilizada na literatura.

Para a avaliação das variáveis nas faces do volume de controle, tem-se:

$$
\phi_e = \left(\frac{1}{2} + \alpha_e\right)\phi_P + \left(\frac{1}{2} - \alpha_e\right)\phi_E; \quad \phi_w = \left(\frac{1}{2} + \alpha_w\right)\phi_W + \left(\frac{1}{2} - \alpha_w\right)\phi_P \tag{4.19}
$$

$$
\phi_n = \left(\frac{1}{2} + \alpha_n\right)\phi_P + \left(\frac{1}{2} - \alpha_n\right)\phi_N; \quad \phi_s = \left(\frac{1}{2} + \alpha_s\right)\phi_S + \left(\frac{1}{2} - \alpha_s\right)\phi_P \tag{4.20}
$$

Para as derivadas diretas, tem-se:

$$
\frac{\partial \phi}{\partial \xi}\bigg|_e = \beta_e \frac{(\phi_E - \phi_P)}{\Delta \xi}; \ \ \frac{\partial \phi}{\partial \xi}\bigg|_w = \beta_w \frac{(\phi_P - \phi_W)}{\Delta \xi}
$$
(4.21)

$$
\left.\frac{\partial\phi}{\partial\eta}\right|_n = \beta_n \frac{\left(\phi_N - \phi_P\right)}{\Delta\eta}; \quad \left.\frac{\partial\phi}{\partial\xi}\right|_s = \beta_s \frac{\left(\phi_P - \phi_S\right)}{\Delta\eta}
$$
\n(4.22)

Para a determinação das derivadas cruzadas, é feita uma aproximação por diferenças centrais, onde:

$$
\left.\frac{\partial\phi}{\partial\eta}\right|_e = \frac{(\phi_N + \phi_{NE} - \phi_S - \phi_{SE})}{4\Delta\eta} \; ; \; \left.\frac{\partial\phi}{\partial\eta}\right|_w = \frac{(\phi_N + \phi_{NW} - \phi_S - \phi_{SW})}{4\Delta\eta} \tag{4.23}
$$

$$
\left.\frac{\partial\phi}{\partial\xi}\right|_{n} = \frac{(\phi_E + \phi_{NE} - \phi_W - \phi_{NW})}{4\Delta\xi} \; ; \; \left.\frac{\partial\phi}{\partial\xi}\right|_{s} = \frac{(\phi_E + \phi_{SE} - \phi_W - \phi_{SW})}{4\Delta\xi} \tag{4.24}
$$

Os coeficientes  $\alpha$  e  $\beta$  são função do número de Peclet, que relaciona as parcelas de influência convectiva e difusiva, conforme as Equações (4.19) a (4.22). Raithby (1976a) sugere as seguintes expressões para os coeficientes  $\alpha \in \beta$ :

$$
\alpha = \frac{Pe^2}{10 + 2Pe^2} \tag{4.25}
$$

$$
\beta = \frac{1 + 0.005Pe^2}{1 + 0.05Pe^2}
$$
\n(4.26)

Introduzindo as expressões de  $\phi$  e suas derivadas, Equações (4.19) a (4.24) nas faces do volume de controle, na equação (4.18), tem-se:

$$
\frac{(M_{P}\phi_{P})^{n+1} - (M_{P}\phi_{P})^{n}}{\Delta t} + \tilde{M}_{e} \left[ \left( \frac{1}{2} + \alpha_{e} \right) \phi_{P} + \left( \frac{1}{2} - \alpha_{e} \right) \phi_{E} \right]^{n+\theta} - \tilde{M}_{w} \left[ \left( \frac{1}{2} + \alpha_{w} \right) \phi_{W} + \left( \frac{1}{2} - \alpha_{w} \right) \phi_{P} \right]^{n+\theta} + \tilde{M}_{n} \left[ \left( \frac{1}{2} + \alpha_{n} \right) \phi_{P} + \left( \frac{1}{2} - \alpha_{n} \right) \phi_{N} \right]^{n+\theta} - \tilde{M}_{s} \left[ \left( \frac{1}{2} + \alpha_{s} \right) \phi_{S} + \left( \frac{1}{2} - \alpha_{s} \right) \phi_{P} \right]^{n+\theta} = (D_{1}\beta)_{e} \frac{(\phi_{E} - \phi_{P})^{n+\theta}}{\Delta \xi} - (D_{1}\beta)_{w} \frac{(\phi_{P} - \phi_{W})^{n+\theta}}{\Delta \xi} + (D_{3}\beta)_{n} \frac{(\phi_{N} - \phi_{P})^{n+\theta}}{\Delta \eta} - (D_{3}\beta)_{s} \frac{(\phi_{P} - \phi_{S})^{n+\theta}}{\Delta \eta} + D_{2e} \frac{(\phi_{N} + \phi_{NE} - \phi_{S} - \phi_{SE})^{n+\theta}}{4\Delta \eta} - D_{2w} \frac{(\phi_{N} + \phi_{NN} - \phi_{S} - \phi_{SW})^{n+\theta}}{4\Delta \eta} + D_{4n} \frac{(\phi_{E} + \phi_{NE} - \phi_{W} - \phi_{NW})^{n+\theta}}{4\Delta \xi} - D_{4s} \frac{(\phi_{E} + \phi_{SE} - \phi_{W} - \phi_{SW})^{n+\theta}}{4\Delta \xi} + \left[ \frac{rS^{\phi}}{J} \right]_{P}^{n+\theta} - \phi_{S} \frac{(\phi_{E} + \phi_{NE} - \phi_{W} - \phi_{SW})^{n+\theta}}{\Delta \xi} - D_{4s} \frac{(\phi_{E} + \phi_{SE} - \phi_{W} - \phi_{SW})^{n+\theta}}{4\Delta \xi} + \left[ \frac{rS^{\phi}}{J} \right]_{P}
$$

Colocando-se em evidência todos os termos multiplicados por  $\phi$ , tem-se que:

$$
\frac{(M_P \phi_P)^{n+1} - (M_P \phi_P)^n}{\Delta t} + A_P \phi_P^{n+\theta} = A_e \phi_E^{n+\theta} + A_w \phi_W^{n+\theta} + A_n \phi_N^{n+\theta} + A_s \phi_S^{n+\theta} + A_{n+\theta} \phi_N^{n+\theta}
$$
\n
$$
+ A_{ne} \phi_{NE}^{n+\theta} + A_{se} \phi_{SE}^{n+\theta} + A_{nw} \phi_{NW}^{n+\theta} + A_{sw} \phi_{SW}^{n+\theta} + L \left[ \frac{rS^{\phi}}{J} \right]_P^{n+\theta} \Delta \xi \Delta \eta
$$
\n
$$
(4.27)
$$

onde:

$$
A_e = -\stackrel{\bullet}{M}_e \left(\frac{1}{2} - \alpha_e\right) + \frac{(D_1 \beta)_e}{\Delta \xi} + \frac{D_{4n}}{4\Delta \xi} - \frac{D_{4s}}{4\Delta \xi} \tag{4.28}
$$

$$
A_w = M_w \left(\frac{1}{2} + \alpha_w\right) + \frac{(D_1 \beta)_w}{\Delta \xi} - \frac{D_{4n}}{4\Delta \xi} + \frac{D_{4s}}{4\Delta \xi}
$$
(4.29)

$$
A_n = -\stackrel{\bullet}{M}_n \left(\frac{1}{2} - \alpha_n\right) + \frac{\left(D_3 \beta\right)_n}{\Delta \eta} + \frac{D_{2e}}{4\Delta \eta} - \frac{D_{2w}}{4\Delta \eta} \tag{4.30}
$$

$$
A_s = \stackrel{\bullet}{M}_s \left(\frac{1}{2} + \alpha_s\right) + \frac{(D_3 \beta)_s}{\Delta \eta} - \frac{D_{2e}}{4\Delta \eta} + \frac{D_{2w}}{4\Delta \eta} \tag{4.31}
$$

$$
A_{ne} = \frac{D_{2e}}{4\Delta\eta} + \frac{D_{4n}}{4\Delta\xi} \tag{4.32}
$$

$$
A_{se} = -\frac{D_{2e}}{4\Delta\eta} - \frac{D_{4s}}{4\Delta\xi} \tag{4.33}
$$

$$
A_{nw} = -\frac{D_{2w}}{4\Delta\eta} - \frac{D_{4n}}{4\Delta\xi}
$$
 (4.34)

$$
A_{sw} = \frac{D_{2w}}{4\Delta\eta} + \frac{D_{4s}}{4\Delta\xi}
$$
(4.35)

$$
A_{P} = \mathring{M}_{e} \left( \frac{1}{2} + \alpha_{e} \right) - \mathring{M}_{w} \left( \frac{1}{2} - \alpha_{w} \right) + \mathring{M}_{n} \left( \frac{1}{2} + \alpha_{n} \right) - \mathring{M}_{s} \left( \frac{1}{2} - \alpha_{s} \right) +
$$
  
+ 
$$
\frac{(D_{1} \beta)_{e}}{\Delta \xi} + \frac{(D_{1} \beta)_{w}}{\Delta \xi} + \frac{(D_{3} \beta)_{n}}{\Delta \eta} + \frac{(D_{3} \beta)_{s}}{\Delta \eta}
$$
(4.36)

Discretizando-se, da mesma maneira apresentada anteriormente, a equação da conservação da massa, tem-se:

$$
\frac{M_P^{n+1} - M_P^n}{\Delta t} + \dot{M}_e - \dot{M}_w + \dot{M}_n - \dot{M}_s = 0
$$
\n(4.37)

Introduzindo-se a Equação (4.37) na expressão do coeficiente  $A_p$ , obtém-se:

$$
A_p = \frac{(M_P^n - M_P^{n+1})}{\Delta t} - \dot{M}_e \left(\frac{1}{2} - \alpha_e\right) + \frac{(D_1 \beta)_e}{\Delta \xi} + \dot{M}_w \left(\frac{1}{2} + \alpha_w\right) + \frac{(D_1 \beta)_w}{\Delta \xi} - \dot{M}_n \left(\frac{1}{2} - \alpha_n\right) + \frac{(D_3 \beta)_n}{\Delta \eta} + \dot{M}_s \left(\frac{1}{2} + \alpha_s\right) + \frac{(D_3 \beta)_s}{\Delta \eta}
$$

Portanto, pode-se escrever a Equação (4.36), como:

$$
A_p = \frac{\left(M_p^n - M_p^{n+1}\right)}{\Delta t} + A_e + A_w + A_n + A_s \tag{4.38}
$$

Utilizando a formulação totalmente implícita, ou seja, tomando-se  $\theta = 1$ , temse:

$$
A_p \phi_P = A_e \phi_E + A_w \phi_W + A_n \phi_N + A_s \phi_S + A_{ne} \phi_{NE} + A_{se} \phi_{SE} +
$$
  
+ 
$$
A_{nw} \phi_{NW} + A_{sw} \phi_{SW} + \frac{M_p^o \phi_P^o}{\Delta t} + L \left[ \frac{rS^\phi}{J} \right]_P \Delta \xi \Delta \eta
$$
 (4.39)

onde:

$$
A_p = \frac{M_p^o}{\Delta t} + A_e + A_w + A_n + A_s \tag{4.40}
$$

# **4.3 - Formulação para Qualquer Velocidade**

Os termos da equação da conservação da massa discretizada (Equação (4.37)) são dados pelas Equações (4.3), (4.7) e (4.8). Para que a formulação utilizada abranja escoamentos compressíveis e incompressíveis, tanto a velocidade quanto a massa específica devem ser variáveis do problema, como mostrado abaixo, onde os termos que possuem (\*) são considerados variáveis da iteração anterior.

$$
\mathbf{\dot{M}}_e = \left[ \left( \rho^* r U \right) + \left( \rho r U^* \right) - \left( \rho^* r U^* \right) \right]_e \Delta \eta \tag{4.41}
$$

$$
M_w = \left[ \left( \rho^* r U \right) + \left( \rho r U^* \right) - \left( \rho^* r U^* \right) \right]_w \Delta \eta \tag{4.42}
$$

$$
M_n = \left[ \left( \rho^* r W \right) + \left( \rho r W^* \right) - \left( \rho^* r W^* \right) \right]_n \Delta \xi \tag{4.43}
$$

$$
\mathbf{M}_s = \left[ \left( \rho^* r W \right) + \left( \rho r W^* \right) - \left( \rho^* r W^* \right) \right]_s \Delta \xi \tag{4.44}
$$

Introduzindo os fluxos acima na equação da conservação da massa, tem-se:

$$
\frac{M_P - M_P^o}{\Delta t} + [(\rho^* r U) + (\rho r U^*) - (\rho^* r U^*)]_e \Delta \eta - [(\rho^* r U) + (\rho r U^*) - (\rho^* r U^*)]_w \Delta \eta + [(\rho^* r W) + (\rho r W^*) - (\rho^* r W^*)]_n \Delta \xi - [(\rho^* r W) + (\rho r W^*) - (\rho^* r W^*)]_s \Delta \xi = 0
$$
\n(4.45)

Calculando-se as massas especificas na face do volume de controle, pelas equações abaixo,

$$
\rho_e = \left(\frac{1}{2} + \gamma_e\right)\rho_P + \left(\frac{1}{2} - \gamma_e\right)\rho_E; \ \ \rho_w = \left(\frac{1}{2} + \gamma_w\right)\rho_W + \left(\frac{1}{2} - \gamma_w\right)\rho_P \tag{4.46}
$$

$$
\rho_n = \left(\frac{1}{2} + \gamma_n\right)\rho_P + \left(\frac{1}{2} - \gamma_n\right)\rho_N; \quad \rho_s = \left(\frac{1}{2} + \gamma_s\right)\rho_S + \left(\frac{1}{2} - \gamma_s\right)\rho_P \tag{4.47}
$$

onde *y* é um parâmetro que vale +0,5 e -0,5 para velocidade positiva e negativa, respectivamente. Substituindo-se estas expressões na Equação (4.45), obtém-se:

$$
m_p^{\rho} \rho_p + m_e^{\rho} \rho_E + m_w^{\rho} \rho_W + m_n^{\rho} \rho_N + m_s^{\rho} \rho_S + m_e^U U_e + m_w^U U_w + m_n^W W_n +
$$
  
+ 
$$
m_s^W W_s = b
$$
 (4.48)

onde:

$$
m_p^{\rho} = \left[ \frac{r_p \Delta \xi \Delta \eta}{J_p \Delta t} + \left( \frac{1}{2} + \gamma_e \right) r_e U_e^* \Delta \eta - \left( \frac{1}{2} - \gamma_w \right) r_w U_w^* \Delta \eta + \left( \frac{1}{2} + \gamma_n \right) r_n W_n^* \Delta \xi - \left( \frac{1}{2} - \gamma_s \right) r_s W_s^* \Delta \xi \right]
$$
\n(4.49)

$$
m_e^{\rho} = \left[ \left( \frac{1}{2} - \gamma_e \right) r_e U_e^* \Delta \eta \right]
$$
 (4.50)

$$
m_w^{\rho} = \left[ -\left(\frac{1}{2} + \gamma_w \right) r_w U_w^* \Delta \eta \right]
$$
 (4.51)

$$
m_n^{\rho} = \left[ \left( \frac{1}{2} - \gamma_n \right) r_n W_n^* \Delta \xi \right]
$$
 (4.52)

$$
m_s^{\rho} = \left[ -\left(\frac{1}{2} + \gamma_s\right) r_s W_s^* \Delta \xi \right]
$$
 (4.53)

$$
\boldsymbol{m}_e^U = \left[ \left( \frac{1}{2} + \gamma_e \right) \boldsymbol{\rho}_P^* + \left( \frac{1}{2} - \gamma_e \right) \boldsymbol{\rho}_E^* \right] \boldsymbol{r}_e \Delta \boldsymbol{\eta} \tag{4.54}
$$

$$
m_w^U = -\left[\left(\frac{1}{2} + \gamma_w\right)\rho_W^* + \left(\frac{1}{2} - \gamma_w\right)\rho_P^*\right]r_w\Delta\eta\tag{4.55}
$$

$$
m_n^W = \left[ \left( \frac{1}{2} + \gamma_n \right) \rho_P^* + \left( \frac{1}{2} - \gamma_n \right) \rho_N^* \right] r_n \Delta \xi \tag{4.56}
$$

$$
m_s^W = -\left[\left(\frac{1}{2} + \gamma_s\right)\rho_S^* + \left(\frac{1}{2} - \gamma_s\right)\rho_P^*\right]r_s\Delta\xi\tag{4.57}
$$

$$
b = \frac{r_p \Delta \xi \Delta \eta \rho_p^0}{J_p \Delta t} + m_e^U U_e^* + m_w^U U_w^* + m_n^W W_n^* + m_s^W W_s^* \tag{4.58}
$$

Para se escrever a velocidade em função da correção da pressão (P'), será utilizado o método SIMPLEC (Van Doormaal e Raithby (1984)), que é baseado na equação da conservação da quantidade de movimento. Por exemplo, a componente radial da velocidade, na face leste, pode ser escrita como:

$$
u_e = u_e^* - \frac{r_e}{A_p - \sum A_{nb}} L \left[ \frac{P'}{J} \right]_e^u \Delta \eta \Delta \xi \tag{4.59}
$$

Fazendo 
$$
d_e^u = \frac{r_e}{A_p - \sum A_{nb}}
$$
, tem-se.

$$
u_e = u_e^* - d_e^u L \left[ \frac{P'}{J} \right]_e^u \Delta \eta \Delta \xi \tag{4.60}
$$

onde *re* é o raio correspondente à face leste do volume de controle ilustrado na Figura 4.2.

Para as outras velocidades o procedimento é similar, fornecendo:

$$
u_w = u_w^* - d_w^u L \left[ \frac{P'}{J} \right]_w^u \Delta \eta \Delta \xi \, ; \, u_n = u_n^* - d_n^u L \left[ \frac{P'}{J} \right]_n^u \Delta \eta \Delta \xi \tag{4.61}
$$

$$
u_s = u_s^* - d_s^{\mu} L \left[ \frac{P'}{J} \right]_s^{\mu} \Delta \eta \Delta \xi \; ; \; w_e = w_e^* - d_e^{\mu} L \left[ \frac{P'}{J} \right]_e^{\mu} \Delta \eta \Delta \xi \tag{4.62}
$$

$$
w_w = w_w^* - d_w^w L \left[ \frac{P'}{J} \right]_w^w \Delta \eta \Delta \xi \, ; \quad w_s = w_s^* - d_s^w L \left[ \frac{P'}{J} \right]_s^w \Delta \eta \Delta \xi \tag{4.63}
$$

$$
w_n = w_n^* - d_n^w L \left[ \frac{P'}{J} \right]_n^w \Delta \eta \Delta \xi \tag{4.64}
$$

Os termos de pressão podem ser escritos como:

 $\overline{a}$ 

$$
L\left[\frac{P'}{J}\right]^u = \frac{1}{J}\frac{\partial P'}{\partial r} = \frac{1}{J}\left(\frac{\partial P'}{\partial \xi}\xi_r + \frac{\partial P'}{\partial \eta}\eta_r\right) = \frac{1}{J}\left(\frac{\partial P'}{\partial \xi}z_{\eta}J - \frac{\partial P'}{\partial \eta}z_{\xi}J\right)
$$
  
\n
$$
L\left[\frac{P'}{J}\right]^u = \left(z_{\eta}\frac{\partial P'}{\partial \xi} - z_{\xi}\frac{\partial P'}{\partial \eta}\right)
$$
  
\n
$$
L\left[\frac{P'}{J}\right]^u = \frac{1}{J}\frac{\partial P'}{\partial z} = \frac{1}{J}\left(\frac{\partial P'}{\partial \xi}\xi_z + \frac{\partial P'}{\partial \eta}\eta_z\right) = \frac{1}{J}\left(-\frac{\partial P'}{\partial \xi}r_{\eta}J + \frac{\partial P'}{\partial \eta}r_{\xi}J\right)
$$
  
\n
$$
L\left[\frac{P'}{J}\right]^u = \left(-r_{\eta}\frac{\partial P'}{\partial \xi} + r_{\xi}\frac{\partial P'}{\partial \eta}\right)
$$
  
\n(4.66)

Substituindo-se as Equações (4.60) a (4.66) nas expressões da Equação (3.27), do Capítulo 3, e organizando as expressões, tem-se:

$$
U_e = U_e^* - d_e^u \left( \alpha^* \frac{\partial P'}{\partial \xi} - \beta^* \frac{\partial P'}{\partial \eta} \right)_e \Delta \eta \Delta \xi \tag{4.67}
$$

$$
U_w = U_w^* - d_w^u \left( \alpha^* \frac{\partial P'}{\partial \xi} - \beta^* \frac{\partial P'}{\partial \eta} \right)_w \Delta \eta \Delta \xi \tag{4.68}
$$

$$
W_n = W_n^* - d_n^w \left( \gamma^* \frac{\partial P'}{\partial \eta} - \beta^* \frac{\partial P'}{\partial \xi} \right)_n \Delta \eta \Delta \xi \tag{4.69}
$$

$$
W_s = W_s^* - d_s^w \left( \gamma^* \frac{\partial P'}{\partial \eta} - \beta^* \frac{\partial P'}{\partial \xi} \right)_s \Delta \eta \Delta \xi \tag{4.70}
$$

Utilizando diferenças centrais na aproximação dos termos de pressão, tem-se:

$$
\left. \frac{\partial P'}{\partial \xi} \right|_e = \frac{P_E - P_P^{'}}{\Delta \xi}; \left. \frac{\partial P'}{\partial \eta} \right|_e = \frac{P_N^{'} + P_{NE}^{'} - P_S^{'} - P_{SE}^{'}}{4\Delta \eta}
$$
\n(4.71)

$$
\left. \frac{\partial P'}{\partial \xi} \right|_{w} = \frac{P_{p}^{'} - P_{W}^{'} }{\Delta \xi} ; \left. \frac{\partial P'}{\partial \eta} \right|_{w} = \frac{P_{N}^{'} + P_{NW}^{'} - P_{S}^{'} - P_{SW}^{'} }{4\Delta \eta}
$$
\n(4.72)

$$
\left. \frac{\partial P'}{\partial \eta} \right|_n = \frac{P_N - P_P}{\Delta \eta}; \quad \left. \frac{\partial P'}{\partial \xi} \right|_n = \frac{P_E + P_{NE} - P_W - P_{NW}}{4\Delta \xi}
$$
\n(4.73)

$$
\left.\frac{\partial P'}{\partial \eta}\right|_{s} = \frac{P_{P}^{'} - P_{S}^{'} }{\Delta \eta}; \quad \left.\frac{\partial P'}{\partial \xi}\right|_{s} = \frac{P_{E}^{'} + P_{SE}^{'} - P_{W}^{'} - P_{SW}^{'} }{4\Delta \xi}
$$
\n(4.74)

Para se expressar as massas específicas em função da pressão, utiliza-se uma equação de estado qualquer, escrita da seguinte forma:

$$
\rho = \rho^* + C^{\rho} P^{\prime}
$$

Usando a mesma equação para todos os pontos, tem-se:

$$
\rho_P = \rho_P^* + C^{\rho} P_P^{\prime}; \quad \rho_E = \rho_E^* + C^{\rho} P_E^{\prime}
$$
\n(4.75)

$$
\rho_W = \rho_W^* + C^{\rho} P_W^*, \quad \rho_N = \rho_N^* + C^{\rho} P_N^* \tag{4.76}
$$

$$
\rho_S = \rho_S^* + C^{\rho} P_S^{\prime}
$$
\n(4.77)

Substituindo as Equações (4.67) a (4.77) na Equação (4.48) e rearranjando-a, obtém-se:

$$
a_p P_P^{\dagger} = a_e P_E^{\dagger} + a_w P_W^{\dagger} + a_n P_N^{\dagger} + a_s P_S^{\dagger} + a_{ne} P_{NE}^{\dagger} + a_{se} P_{SE}^{\dagger} + a_{nw} P_{NW}^{\dagger} + a_{sw} P_{SW}^{\dagger}
$$
\n
$$
+ a_{sw} P_{SW}^{\dagger} + B^{P^{\dagger}} \tag{4.78}
$$

onde:

 $\ddot{\phantom{a}}$ 

$$
a_p = m_p^{\rho} C^{\rho} + m_e^U d_e^u \alpha_e^* \Delta \eta - m_w^U d_w^u \alpha_w^* \Delta \eta + m_n^W d_n^W \gamma_n^* \Delta \xi - m_s^W d_s^W \gamma_s^* \Delta \xi \qquad (4.79)
$$

$$
a_e = -m_e^{\rho}C^{\rho} + m_e^U d_e^u \alpha_e^* \Delta \eta - \frac{m_n^W d_n^w \beta_n^* \Delta \eta}{4} - \frac{m_s^W d_s^w \beta_s^* \Delta \eta}{4}
$$
(4.80)

$$
a_w = -m_w^{\rho}C^{\rho} - m_w^{\nu}d_w^{\nu}\alpha_w^* \Delta \eta + \frac{m_n^{\nu}d_n^{\nu}\beta_n^* \Delta \eta}{4} + \frac{m_s^{\nu}d_s^{\nu}\beta_s^* \Delta \eta}{4}
$$
(4.81)

$$
a_n = -m_n^{\rho} C^{\rho} + m_n^W d_n^W \gamma_n^* \Delta \xi - \frac{m_e^U d_e^u \beta_e^* \Delta \xi}{4} - \frac{m_w^U d_w^u \beta_w^* \Delta \xi}{4}
$$
(4.82)

$$
a_{s} = -m_{s}^{\rho}C^{\rho} - m_{s}^{W}d_{s}^{W}\gamma_{s}^{*}\Delta\xi + \frac{m_{e}^{U}d_{e}^{u}\beta_{e}^{*}\Delta\xi}{4} + \frac{m_{w}^{U}d_{w}^{u}\beta_{w}^{*}\Delta\xi}{4}
$$
(4.83)

$$
a_{ne} = -\frac{m_e^U d_e^u \beta_e^* \Delta \xi}{4} - \frac{m_n^W d_n^w \beta_n^* \Delta \eta}{4}
$$
(4.84)

$$
a_{se} = \frac{m_e^U d_e^u \beta_e^* \Delta \xi}{4} - \frac{m_s^W d_s^w \beta_s^* \Delta \eta}{4}
$$
(4.85)

$$
a_{nw} = -\frac{m_w^U d_w^u \beta_w^* \Delta \xi}{4} + \frac{m_n^W d_n^w \beta_n^* \Delta \eta}{4}
$$
 (4.86)

$$
a_{sw} = \frac{m_w^U d_w^u \beta_w^* \Delta \xi}{4} + \frac{m_s^W d_s^w \beta_s^* \Delta \eta}{4}
$$
(4.87)

$$
B^{P'} = \frac{r_P \Delta \xi \Delta \eta \rho_P^o}{J_P \Delta t} - m_P^{\rho} \rho_P^* - m_e^{\rho} \rho_E^* - m_w^{\rho} \rho_W^* - m_n^{\rho} \rho_N^* - m_s^{\rho} \rho_S^* \tag{4.88}
$$

# **4.4 - Discretização do Termo Fonte**

A discretização do termo fonte adotada para cada uma das componentes da equação da conservação da quantidade de movimento é apresentada a seguir:

Direção radial

$$
\frac{rS^u}{J} = \frac{\rho_P v_P^2}{J_P} - \frac{\mu_{\theta\theta}^{ef} u}{J_P} - L \left[ \frac{Pr}{J} \right]_P^u
$$
\n(4.89)

Direção tangencial

$$
\frac{rS^{\nu}}{J} = -\frac{\rho_P u_P v_P}{J_P} - \frac{\mu_{r\theta}^{ef} v_P}{J_P r_P} \tag{4.90}
$$

Direção axial

$$
\frac{rS^{w}}{J} = \frac{r_{P} \rho_{P}g_{z}}{J_{P}} - L\left[\frac{Pr}{J}\right]_{P}^{w}
$$
\n(4.91)

#### **4.5 - Discretização das Condições de Contorno**

Uma das formas de aplicar as condições de contornos é o uso de volumes fictícios. É uma forma prática, atraente e de fácil aplicação, que usa volumes inteiros para todos os volumes, respeitando, portanto, os princípios de conservação para todo o domínio. Este método será utilizado neste trabalho.

### 4.5.1 - Entrada

Como já foi visto, a condição de entrada é de velocidade prescrita (Dirichlet). A forma geral para o cálculo do ponto fictício, ilustrado na Figura 4.3, é dada por:

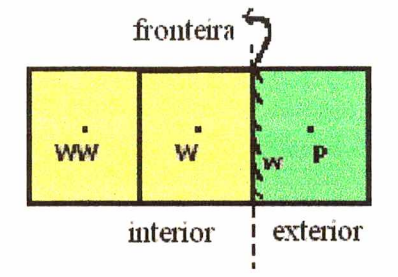

*Figura 4.3* - *Volumes de Controle referentes à entrada (fronteira leste).*

$$
\phi_P = A_w \phi_W + B_W \tag{4.92}
$$

Fazendo

$$
\phi_w = \frac{\phi_W + \phi_P}{2} \quad \text{, obtém-se:} \quad \phi_P = 2\phi_w - \phi_W \tag{4.93}
$$

Comparando-se a Equação (4.93) com a Equação (4.92), chega-se a:

$$
A_w = -1 \qquad B_W = 2\phi_w
$$

Neste caso, a variável  $\phi$  pode ser  $u$ ,  $v$  ou  $w$ . Como o valor de  $\phi_w$  é conhecido  $(u_w = u_{in}; v_w = v_{in}; w_w = 0)$  e  $\phi_W$  é o valor do ponto interno, pertencente ao processo iterativo da solução, pode-se então calcular  $\phi$ <sup>p</sup> para cada variável requerida, tal que satisfaça à condição de contorno. Portanto:
$$
w_P = -w_W \t{,} \t u_P = 2u_{in} - u_W \t{,} \t v_P = 2v_{in} - v_W \t(4.94)
$$

Para a correção da pressão *( P* ), é aplicada a condição de gradiente nulo, pois os valores das componentes do vetor velocidade são prescritos, ou seja,

$$
P_P = P_W + \frac{\beta_w^* \Delta \xi}{2\alpha_w^* \Delta \eta} \left( P_{NW} - P_{SW} \right) \tag{4.95}
$$

### 4.5.2 - Parede Externa

A condição de contorno na parede externa é do mesmo tipo da condição de entrada (Dirichlet) e, portanto, tem o mesmo tratamento. Para a correção da pressão, é aplicada a condição de gradiente nulo. Assim,

$$
w_P = -w_W \ ; \quad u_P = -u_W \ ; \quad v_P = 2v_w - v_W \ ; \quad P_P^{'} = P_W^{'} + \frac{\beta_w^* \Delta \xi}{2\alpha_w^* \Delta \eta} \Big( P_{NW}^{'} - P_{SW}^{'} \Big) \tag{4.96}
$$

onde *vw* será dada por uma das funções de parede apresentadas no Capítulo 3 (Equações (3.37) a (3.39)).

### 4.5.3 - Parede Superior

A condição de contorno na parede superior é do tipo Dirichlet:

Portanto, pode-se escrever as seguintes equações para os pontos fictícios ilustrados na Figura 4.4:

$$
w_P = -w_S; \quad u_P = -u_S; \quad v_P = -v_S; \quad P_P^{'} = P_S^{'} + \frac{\beta_s^* \Delta \eta}{2\gamma_s^* \Delta \xi} (P_{SE}^{'} - P_{SW}^{'} )
$$
(4.97)

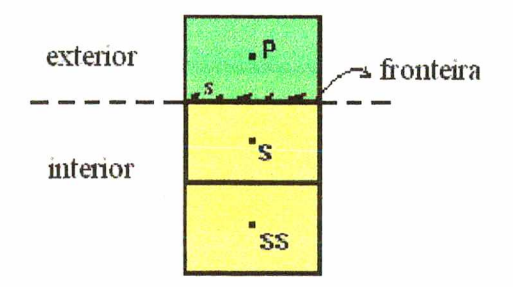

*Figura 4.4 - Volumes de Controle referentes à fronteira norte.*

### 4.5.4 - "Underflow"

A condição de saída é de derivada nula na direção axial (Neumann), ou seja, o gradiente de  $\phi$  normal à superfície é zero. Portanto,

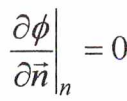

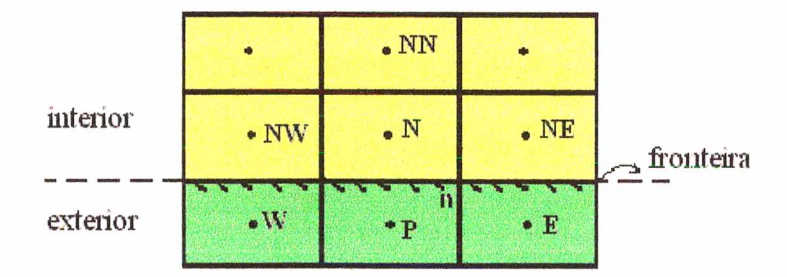

*Figura 4.5 - Volumes de Controle referentes à fronteira sul.*

Para os volumes fictícios ilustrados na Figura 4.5, pode-se escrever que:

$$
\left. \frac{\partial \phi}{\partial \vec{n}} \right|_{n} = \left( -J \beta^* \gamma^{* - 1/2} \frac{\partial \phi}{\partial \xi} + J \gamma^{* 1/2} \frac{\partial \phi}{\partial \eta} \right)_{n} = 0 \tag{4.98}
$$

com,

$$
\left.\frac{\partial\phi}{\partial\xi}\right|_n \cong \frac{\phi_{NE} - \phi_{NW}}{2\Delta\xi} \qquad \qquad e \qquad \left.\frac{\partial\phi}{\partial\eta}\right|_n \cong \frac{(\phi_N - \phi_P)}{\Delta\eta}
$$

Portanto,

$$
\phi_P = \phi_N - \frac{\beta_n^* \Delta \eta}{2\gamma_n^* \Delta \xi} (\phi_{NE} - \phi_{NW})
$$
\n(4.99)

 $\mathbf{s}$ endo que  $\phi$  pode ser igual a *u*, *v*, *w* e *P*<sup>'</sup>.

### 4.5.5 - "Overflow"

A condição de saída na parte superior é a mesma da saída inferior, só altera os pontos envolvidos para o cálculo dos pontos fictícios.

Assim,

$$
\phi_P = \phi_S + \frac{\beta_s^* \Delta \eta}{2\gamma_s^* \Delta \xi} (\phi_{SE} - \phi_{SW})
$$
\n(4.100)

onde  $\phi$  pode ser  $u, v, w \in P'$ .

## 4.5.6 - Simetria

No eixo de simetria, as velocidades radiais e tangenciais são iguais a zero (Dirichlet); já a velocidade axial e a correção da pressão tem a condição de derivada nula em relação à direção radial (Neumann).

### Condição para *u* e v

$$
\phi_P = A_e \phi_E + B_E \tag{4.100}
$$

$$
\phi_e = \frac{(\phi_P + \phi_E)}{2} \tag{4.101}
$$

Portanto:

$$
\phi_P = -\phi_E \tag{4.102}
$$

### Condição para *w* e *P*

$$
\left. \frac{\partial \phi}{\partial \vec{n}} \right|_e = \left( J \alpha^{*1/2} \frac{\partial \phi}{\partial \xi} - J \alpha^{*-1/2} \beta^* \frac{\partial \phi}{\partial \eta} \right)_e = 0 \tag{4.103}
$$

$$
\left.\frac{\partial\phi}{\partial\xi}\right|_e \cong \frac{(\phi_E - \phi_P)}{\Delta\xi} \qquad \qquad \frac{\partial\phi}{\partial\eta}\right|_e \cong \frac{(\phi_{NE} - \phi_{SE})}{2\Delta\eta}
$$

Assim:

$$
\phi_P = \phi_E - \frac{\beta_e^* \Delta \xi}{2\alpha_e^* \Delta \eta} (\phi_{NE} - \phi_{SE})
$$
\n(4.104)

### 4.6 - Geração de Malhas

Para a obtenção de resultados confiáveis, quando utiliza-se o método de solução numérica, é necessário refinar a malha, ou seja, diminuir o tamanho de cada volume elementar. Quanto mais refinada for a malha, mais tempo e memória de computação serão gastos, inviabilizando em alguns casos a execução do programa computacional.

No sistema de coordenadas generalizadas, pode-se concentrar a malha em regiões importantes e dispersá-la em regiões menos importantes, tornando o programa mais veloz e eficiente, sem a necessidade de adaptações no corpo do programa computacional (Souza e Ulson de Souza (1999)).

Existem muitos métodos para geração de malhas disponíveis na literatura. O método mais simples, porém mais trabalhoso, é o manual, que consiste em informar todos os pontos de interseção (*x ,y* ) da malha. Portanto, para a construção de uma malha 40 x 40 seria necessário informar 1681 pontos, o que torna o processo inviável.

Os métodos de geração de malha mais usados são os automáticos, que são classificados em algébricos e diferenciais. Os algébricos empregam diferentes tipos de interpolação e são bastante versáteis e rápidos. Já os diferenciais, assim chamados por empregarem sistemas de equações diferenciais, são mais gerais. Neste trabalho apresenta-se o método que utiliza equações diferenciais elípticas, visto que este método proporciona soluções harmônicas, que facilitam o acoplamento pressão-velocidade, convergência esta altamente dependente da malha.

### 4.6.1 - Método Diferencial Elíptico

O método diferencial elíptico (Maliska, 1995) dá origem a coordenadas que apresentam o maior grau possível de uniformidade da malha. Em superfícies convexas, a tendência é concentrar as linhas coordenadas, ocorrendo o inverso nas superfícies côncavas. Portanto, se for necessário concentrar as linhas coordenadas junto às superfícies côncavas ou distanciar as mesmas das regiões convexas, deve-se incluir termos fontes para permitir a concentração de linhas onde requerido, ficando a equação diferencial elíptica da seguinte forma:

$$
\nabla^2 \xi = P(\xi, \eta) \tag{4.105}
$$

$$
\nabla^2 \eta = Q(\xi, \eta) \tag{4.106}
$$

onde

$$
P(\xi, \eta) = -\sum_{j=1}^{N} a_j^{\xi} sign(\xi - \xi_j) e^{-c_j^{\xi} |\xi - \xi_j|} -
$$
  
\n
$$
-\sum_{i=1}^{M} b_i^{\xi} sign(\xi - \xi_i) e^{-d_i^{\xi} (\xi - \xi_i)^2 + (\eta - \eta_i)^2 \frac{1}{2}}
$$
  
\n
$$
Q(\xi, \eta) = -\sum_{j=1}^{N} a_j^{\eta} sign(\eta - \eta_j) e^{-c_j^{\eta} |\eta - \eta_j|} -
$$
  
\n
$$
-\sum_{i=1}^{M} b_i^{\eta} sign(\eta - \eta_i) e^{-d_i^{\eta} (\xi - \xi_i)^2 + (\eta - \eta_i)^2 \frac{1}{2}}
$$
\n(4.108)

sendo  $\xi_j$  e  $\eta_j$  as linhas para as quais todas as outras linhas  $\xi$  e  $\eta$  serão atraídas, respectivamente, e  $(\xi_i, \eta_i)$  são os pontos para os quais as linhas  $\xi$  e  $\eta$  serão atraídas.

As Figuras 4.6 e 4.7 mostram exemplos de malhas de ciclones/hidrociclones, sendo que as duas malhas são obtidas com *P* e *Q* iguais a zero, porém na Figura 4.7 a malha é concentrada nos pontos onde o fenômeno físico é mais importante, ou seja, próximo ao eixo de simetria e à entrada de massa.

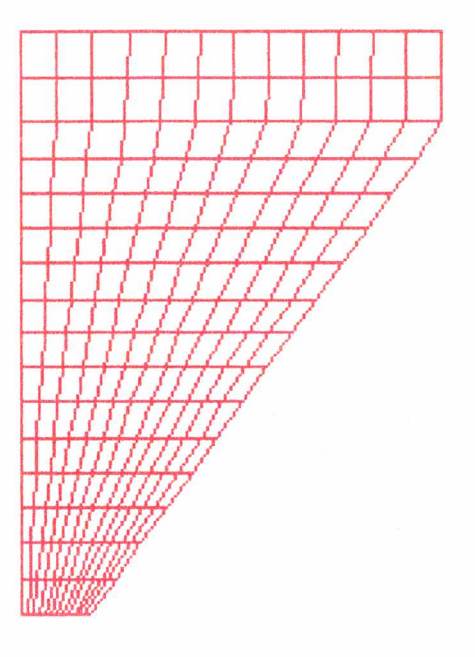

*Figuras 4.6* - *Malha não concentrada*

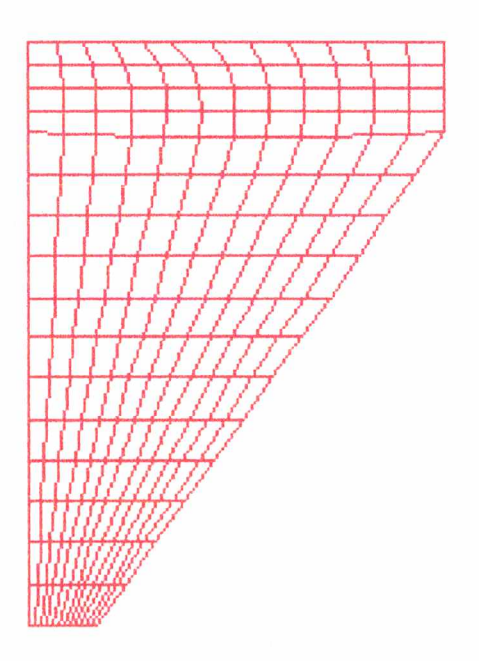

*Figura 4.7 - Malha concentrada com P e O iguais a zero*

Como pode-se observar nas Figuras 4.6 e 4.7 as linhas de  $\xi$  constante tendem a se afastar do eixo de simetria. Para solucionar este problema a concentração da malha também pode ser alcançada, introduzindo-se os termos fontes *P e Q ,* como no exemplo apresentado na Figura 4.8. Esta malha foi obtida considerando-se  $a_j^{\xi}$ ,  $c_j^{\xi}$ ,  $a_j^{\eta}$ e *c^j* iguais a 11500, 0.018, 7000 e 0.02, respectivamente, para as linhas de *Ç* zero e *r/* dezesseis, as quais estão destacadas na Figura 4.8. Os coeficientes das Equações (4.107) e (4.108) podem ser ajustados, de forma a produzir a malha desejada.

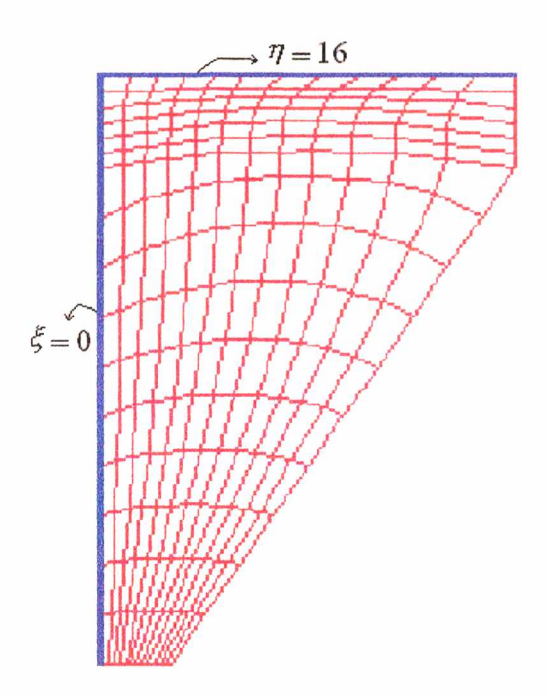

*Figura 4.8 - Malha concentrada com P e Q diferentes de zero, atração para duas linhas*

A Figura 4.9 apresenta uma malha gerada considerando-se a atração para um ponto e várias linhas (destacados em azul), mostrando a versatilidade do método diferencial elíptico.

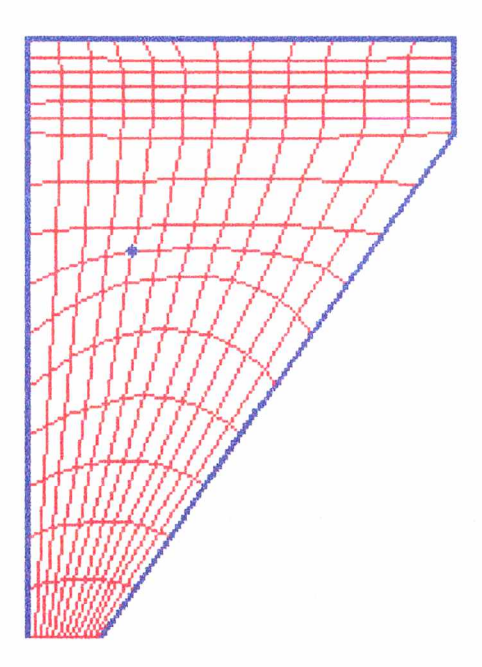

*Figura 4.9 - Malha concentrada com P e Q diferentes de zero, atração para várias linhas e um ponto*

# **CAPÍTULO 5**

## **RESULTADOS NUMÉRICOS E ANÁLISE**

### 5.1 - Casos Testes

Neste trabalho é utilizado um algoritmo computacional, desenvolvido pelo grupo de pesquisadores do LABSIN - Laboratório de Simulação Numérica de Sistemas Químicos, que utiliza o sistema de coordenadas generalizadas. Este sistema de coordenadas o torna bastante geral, pois é escrito em relação a um domínio computacional fixo, permitindo que uma grande classe de problemas possam ser resolvidos, gerando apenas um novo sistema de coordenadas, adequado ao novo problema.

Visando a solução do escoamento no interior de ciclones/hidrociclones, foi implementado no programa computacional o modelo matemático transformado do sistema de coordenadas cilíndrico para o generalizado descrito no Capítulo 3, incluindo a componente tangencial da equação da conservação da quantidade de movimento, o modelo de turbulência, as funções de parede e a geração das malhas computacionais para as geometrias dos ciclones/hidrociclones.

Para validação do programa computacional desenvolvido, foram escolhidos problemas que possuem soluções analíticas. Desta forma, confere-se a implementação dos coeficientes, a estrutura iterativa, a solução do sistema de equações lineares, a implementação das condições de contorno, etc.

Foram escolhidos três casos testes: o caso teste 1 é o escoamento de um fluido em um tubo de seção cilíndrica; o caso teste 2 trata do escoamento fluidodinâmico na região anular entre dois tubos concêntricos; e o caso teste 3 refere-se ao problema do escoamento tangencial de fluido entre dois tubos concêntricos, fechados nas duas extremidades, sendo que a parede externa se movimenta com uma velocidade tangencial constante. A solução do caso teste 3 permite verificar a implementação das subrotinas envolvendo a componente tangencial do vetor velocidade no programa computacional, pois esta é a componente mais importante no escoamento em ciclones e hidrociclones.

A solução destes casos permite avaliar a implementação do programa computacional, incluindo o acoplamento pressão-velocidade, a aplicação das condições de contorno e o próprio modelo matemático geral transformado do sistema de coordenadas cilíndricas para generalizadas.

### 5.1.1 - Escoamento Laminar no Interior de uma Canalização Circular

A solução do escoamento em tubos de seção cilíndrica pode ser obtida analiticamente, o que toma este problema um bom teste para validação do programa computacional desenvolvido, pois pode-se confrontar os resultados numéricos com a solução exata do problema.

Para o presente caso, o tubo foi assumido como sendo suficientemente longo para permitir o desenvolvimento total do perfil de velocidade, podendo-se desconsiderar os efeitos na região de entrada/saída do mesmo. O esquema do problema pode ser observado na Figura 5.1.

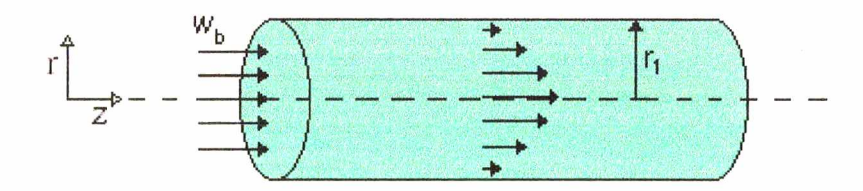

*Figura 5.1 - Desenho esquemático de uma Canalização Circular*

O desenvolvimento da solução analítica é apresentada em Bird *et al.* (1960) e resulta no perfil parabólico da velocidade:

$$
\frac{w}{w_b} = 2\left(1 - \frac{r^2}{r_1^2}\right) \tag{5.1}
$$

onde *wh* é a velocidade axial à entrada da canalização, igual a 0,01 *m / s*, *r{* é o raio do tubo igual a 0,02*m* , *r é* o raio para o qual deseja-se conhecer a velocidade axial *w .*

*A* Figura 5.2 apresenta os resultados numéricos e os analíticos do perfil radial da velocidade axial adimensional, dentro do tubo. Como se pode observar, os resultados estão em excelente concordância, apresentando um desvio máximo inferior a 0,81 %, validando-se desta forma, o código computacional para o presente caso.

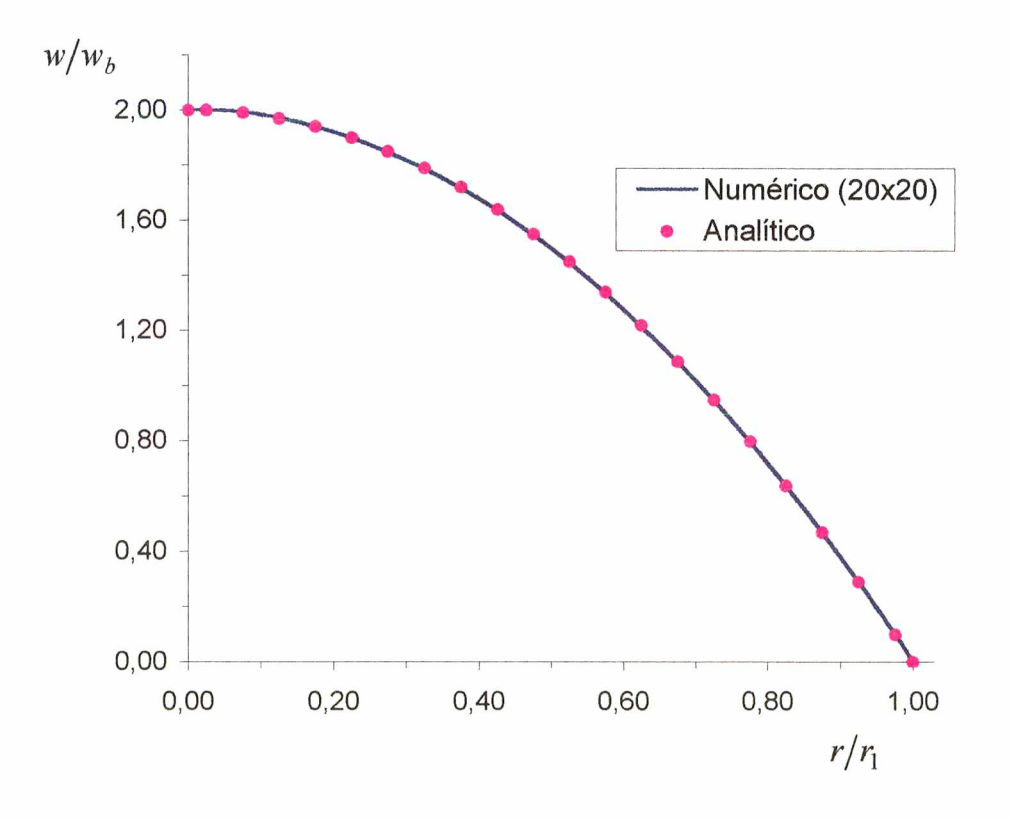

*Figura 5.2* - *Perfil da Velocidade Axial Adimensional para o Caso Teste 1.*

### 5.1.2 - Escoamento Laminar no Interior de uma Canalização Anular

O escoamento de fluido na região anular entre duas canalizações concêntricas é uma situação prática comum, especialmente nos trocadores de calor, sendo possível, neste caso, obter a solução exata da equação de conservação da quantidade de movimento, quando o escoamento é isotérmico, laminar, em regime estacionário de um fluido incompressível, longe da entrada/saída do canal. Este problema difere do problema da seção anterior por ter-se uma parede interna, que força o fluido a escoar sob uma seção anular, como pode ser observado na Figura 5.3.

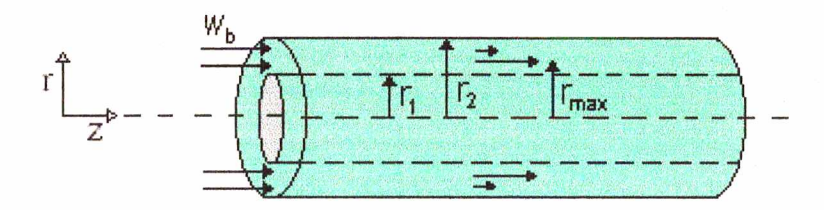

*Figura 5.3 - Escoamento de fluido através da seção anular de dois tubos concêntricos*

A solução clássica deste problema é apresentada por Bird *et al.* (1960):

$$
\frac{w}{w_b} = -\frac{4}{\left(\frac{r_2}{r_1}\right)^2 + 1 - 2\left(\frac{r_{\text{max}}}{r_1}\right)^2} \left[\frac{\left(\frac{r}{r_1}\right)^2 - 1}{2} - \left(\frac{r_{\text{max}}}{r_1}\right)^2 \ln \frac{r}{r_1}\right]
$$
(5.2)

onde

$$
r_{\text{max}} = \sqrt{\frac{r_2^2 - r_1^2}{2\ln(r_2/r_1)}}
$$
(5.3)

sendo  $w_b$  a velocidade axial à entrada da canalização, igual a  $0.01 \, m/s$ ,  $r_1$  o raio do tubo interno,  $r_2$  o raio do tubo externo,  $r_{\text{max}}$  o raio no qual a velocidade do fluido é máxima e *w* a velocidade axial no referido raio *r .*

Na Figura 5.4 é apresentado o perfil de velocidade axial adimensional, ao longo do eixo radial. O desvio máximo entre os resultados numéricos e a solução analítica é de 3,3 %, para uma malha 20x20, podendo este desvio ser reduzido se for utilizada uma malha mais refinada.

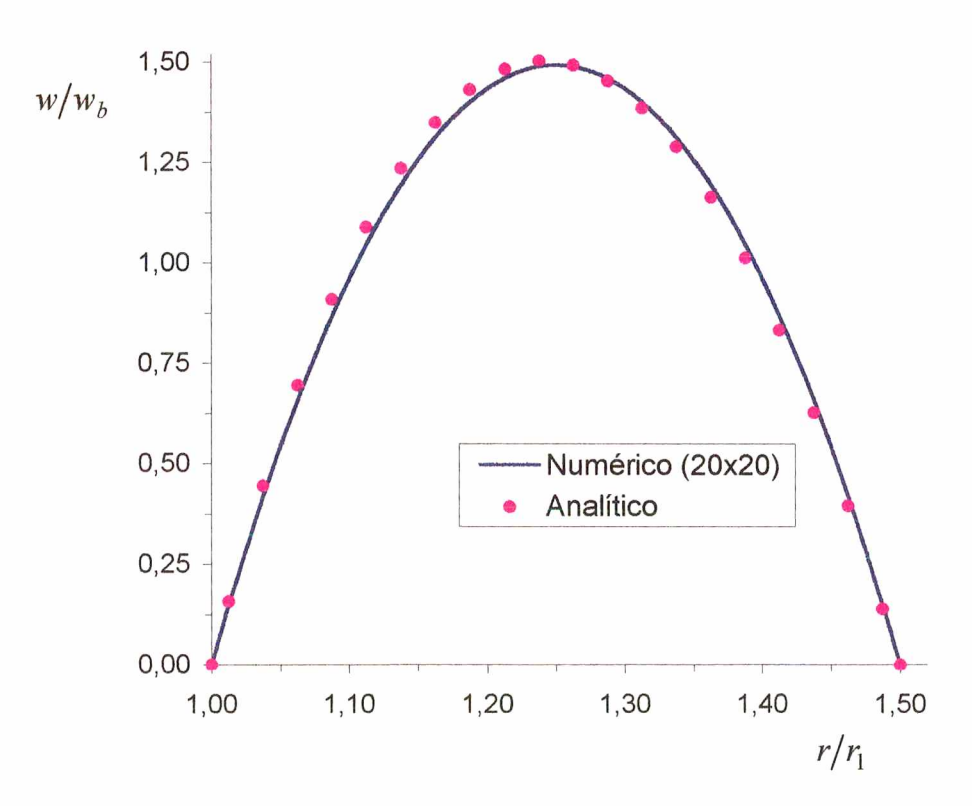

*Figura 5.4 - Perfil da Velocidade Axial Adimensional, para o Caso Teste 2.*

### 5.1.3 - Escoamento A nular Tangencial

Este problema trata do escoamento tangencial de fluidos entre dois cilindros concêntricos fechados nas duas extremidades, sendo que o cilindro externo movimenta-se com uma velocidade tangencial constante, igual a  $v<sub>o</sub>$  e o cilindro interno mantém-se parado, como esquematizado na Figura 5.5.

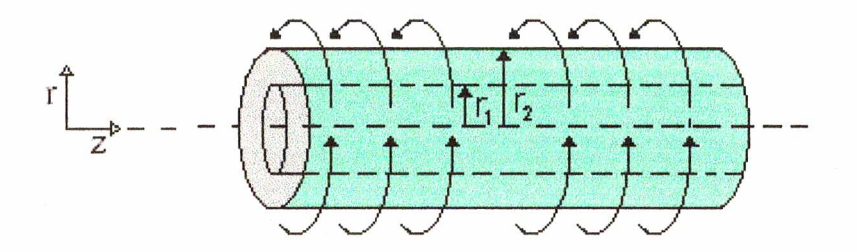

*Figura 5.5* - *Esquema do escoamento de fluido tangencial na região anular de dois tubos concêntricos*

O movimento tangencial constante do cilindro externo produz um movimento no fluido, formando assim um perfil de velocidade na região anular. Este perfil é dado pela Equação (5.4), apresentada por Bird *et al.* (1960).

$$
\frac{v}{v_o} = \frac{\left(\frac{r_1}{r} - \frac{r}{r_1}\right)}{\left(\frac{r_1}{r_2} - \frac{r_2}{r_1}\right)}
$$
\n(5.4)

onde *r{* é o raio do cilindro interno, igual a 0,02*m* , *r2* o raio do cilindro externo, igual a 0,03m, *va* é a velocidade de rotação do cilindro externo igual a 0,001 *m /s* e v a velocidade tangencial para um dado *r .*

A solução analítica e a numérica são ilustradas na Figura 5.6. Analisando-se a Figura 5.6, verifica-se uma ótima concordância entre os resultados numéricos e a solução analítica, sendo que o desvio máximo é inferior a 1,1 %, calculado relativamente à velocidade de rotação do cilindro externo. Nesta simulação utilizou-se uma malha 30x30.

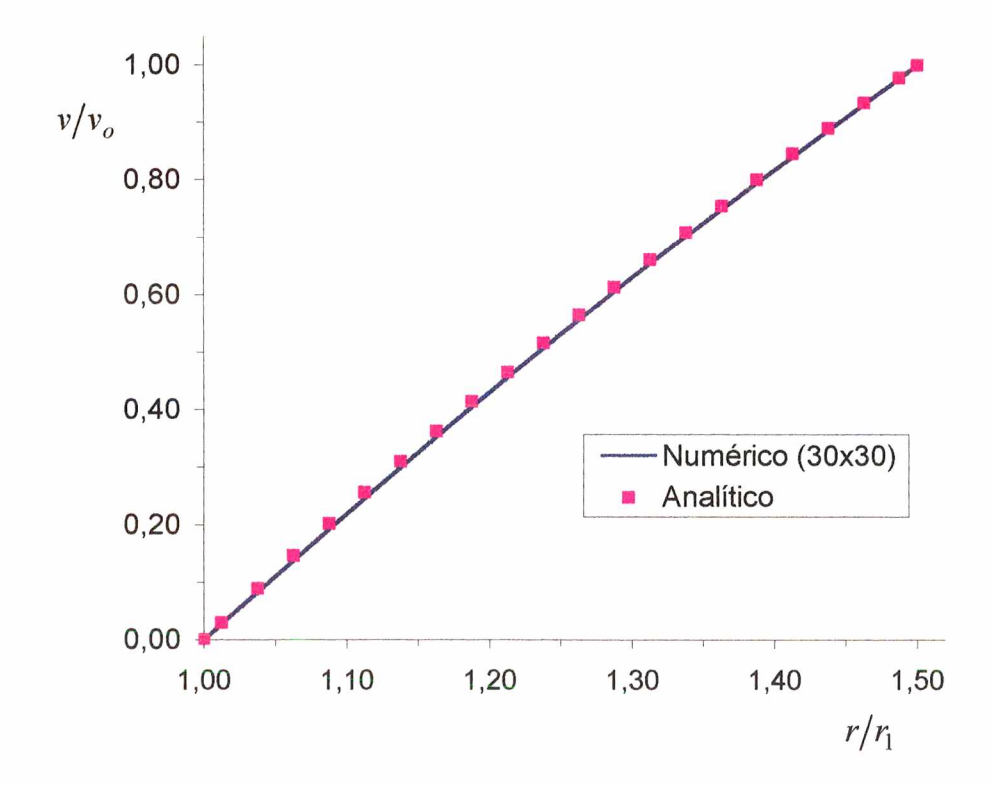

*Figura 5.6 - Perfil da velocidade tangencial adimensional, para o caso teste 3.*

### 5.2 - Escoamento de Fluido em Hidrociclones

O programa computacional desenvolvido neste trabalho, que utiliza as técnicas da fluidodinâmica computacional (CFD), foi testado e validado através dos casos testes apresentados nas seções anteriores. Agora, visando a validação do modelo matemático, elaborado para hidrociclones e ciclones, serão comparados os resultados numéricos do presente trabalho com resultados experimentais encontrados na literatura.

Nesta seção, alguns dos resultados obtidos pelo presente modelo são comparados com os dados experimentais de Knowles *et al.* (1973), em um sistema monofásico constituído de água, sendo os parâmetros geométricos do hidrociclone apresentados na Tabela 5.1. O diâmetro da seção cilíndrica ( $D<sub>c</sub>$ ) é igual a 0,078 m e o comprimento do hidrociclone *(L )* é de 0,39 *m .*

As simulações são realizadas com uma vazão de alimentação, *Q ,* igual a  $4.733 \times 10^{-4}$   $m^3$  /s, a mesma na qual foram obtidos os dados experimentais apresentados por Knowles *et al.* (1973).

| $D_c(m)$  | 0,078 |
|-----------|-------|
| $L_e/D_c$ | 0,28  |
| $D_s/D_c$ | 0,34  |
| $D_L/D_c$ | 0,163 |
| $L_s/D_c$ | 0,40  |
| $L_c/D_c$ | 0,27  |
| $L/D_c$   | 5,00  |

*Tabela 5.1* - *Propriedades geométricas do hidrociclone*

Os perfis radiais da velocidade tangencial adimensional  $V^* = v/v_{in}$  e velocidade axial adimensional  $W^* = w/v_{in}$ , obtidos numericamente neste trabalho, são comparados com os dados experimentais de Knowles *et al.* (1973) para três posições axiais, iguais a 0,305 *m,* 0,318 *m* e 0,330 m, respectivamente. Estas posições estão ilustradas na Figura 5.14.

As Figuras 5.7, 5.8 e 5.9 apresentam os perfis radiais da velocidade tangencial adimensional nas posições axiais iguais a 0,305 *m,* 0,318 *m* e 0,33 *m,* respectivamente. Como se pode observar através destas Figuras, os resultados numéricos apresentam a mesma tendência quando comparados aos dados experimentais, havendo entre eles um deslocamento do pico de velocidade. O desvio entre o valor máximo da velocidade tangencial obtido neste trabalho, comparativamente aos dados de Knowles *et al.* (1973), é de 1,31; 8,33 e 2,31 %, para *z* igual a 0,305 *m;* 0,318 *m* e 0,330 *m,* respectivamente. Ainda pode-se observar que a função de parede proposta por Alexander (1949) conduziu a bons resultados, exceto na posição axial igual a 0,318 m, que houve uma pequena diferença entre os resultados experimentais e os numéricos próximo à parede do hidrociclone.

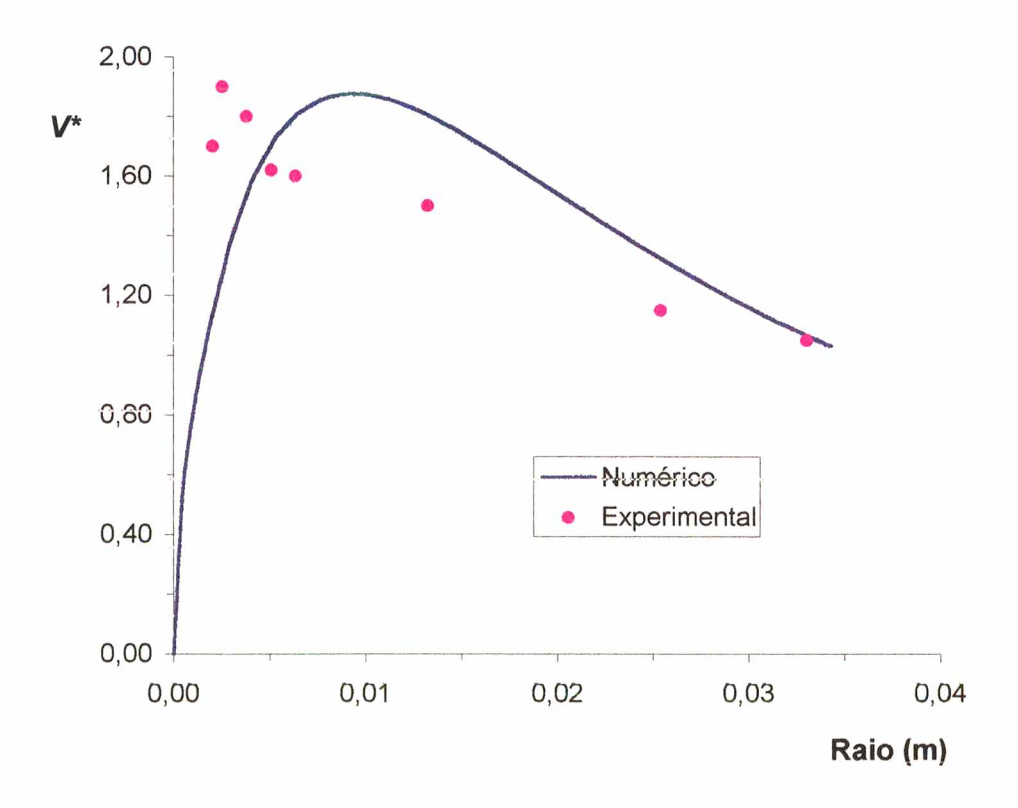

*Figura 5.7 - Perfil de velocidade tangencial, em z igual a 0,305 m.*

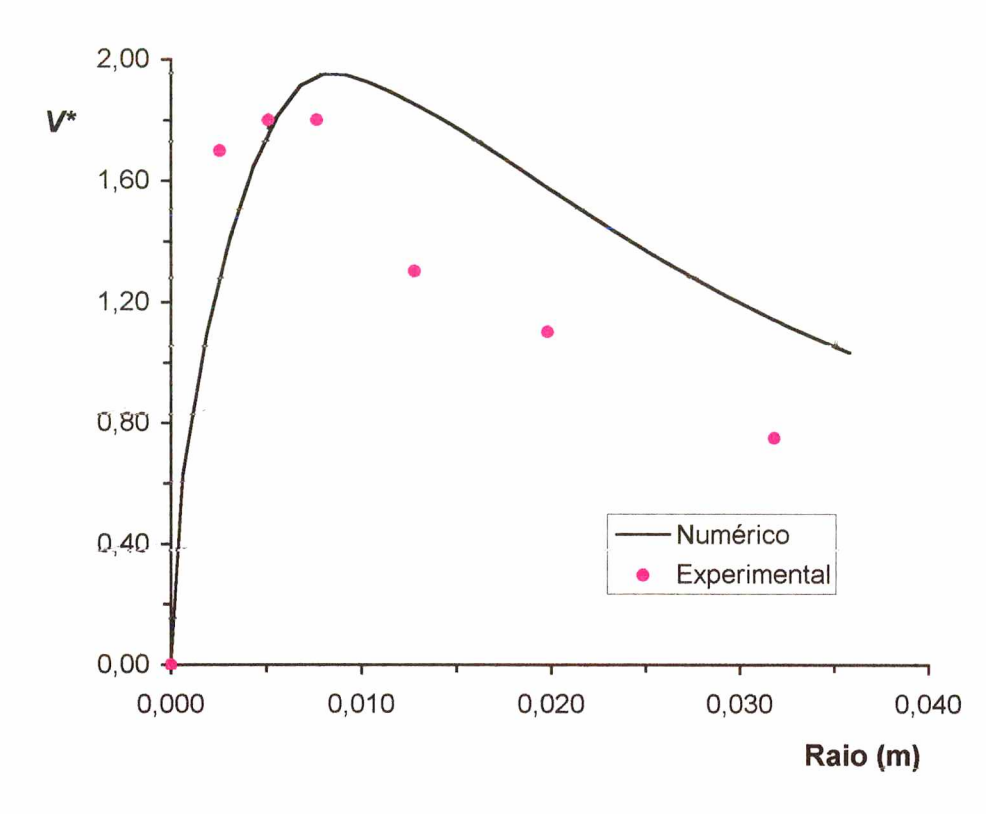

*Figura 5.8 - Perfil de velocidade tangencial, em z igual a 0,318 m.*

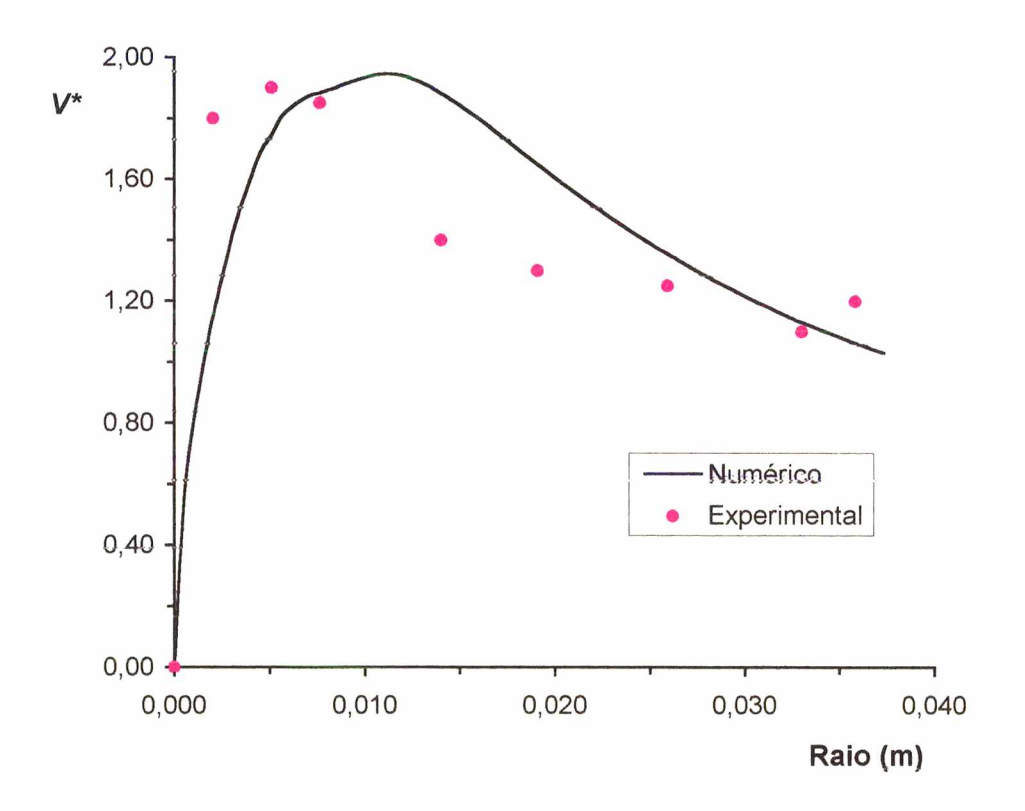

*Figura 5.9 - Perfil de velocidade tangencial, em z igual a 0,330 m.*

Um aspecto importante e que toma mais complexa a solução numérica dos hidrociclones é a reversão do escoamento no interior do hidrociclone. Esta reversão pode ser observada através das Figuras 5.10, 5.11 e 5.12, onde são graficados os perfis de velocidades axiais adimensionais nas posições axiais z iguais a 0,305 m, 0,318 *m* e 0,330 *m,* respectivamente. Os resultados numéricos mostraram novamente a mesma tendência dos dados experimentais. Os desvios obtidos entre os resultados numéricos e os experimentais provavelmente se devem ao modelo de turbulência utilizado, que está superestimando os valores da viscosidade turbulenta na direção axial e radial e, consequentemente, subestimando os valores das velocidades nestas direções.

Apesar das diferenças encontradas entre os resultados numéricos e os experimentais, principalmente para a componente de velocidade axial, pode-se concluir que o modelo proposto é válido e representa com sucesso o escoamento em hidrociclones.

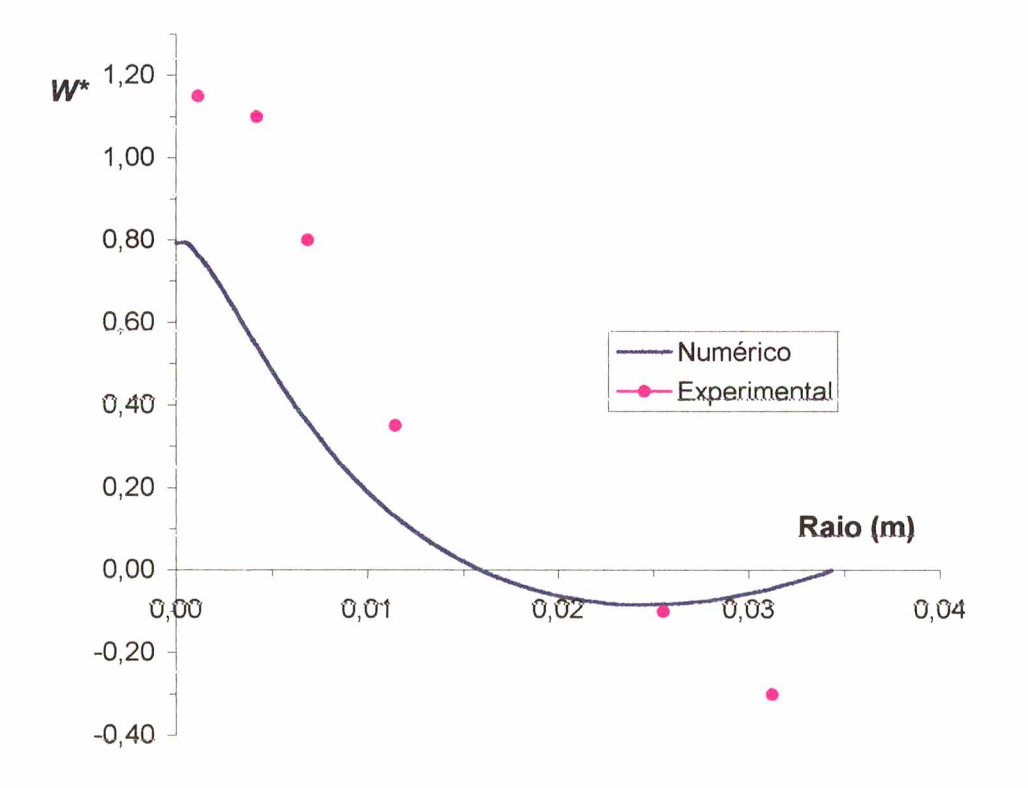

*Figura 5.10 - Perfil da velocidade axial, em z igual a 0,305 m.*

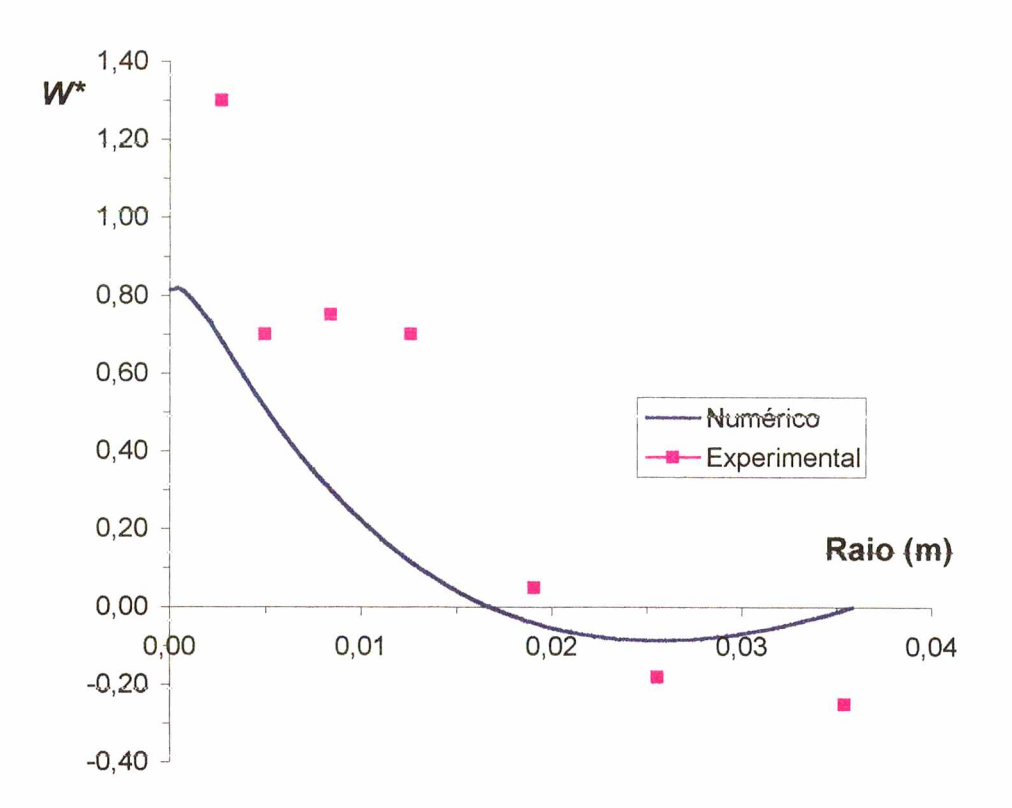

*Figura 5,11 - Perfil da velocidade axial, em z igual a 0,318 m.*

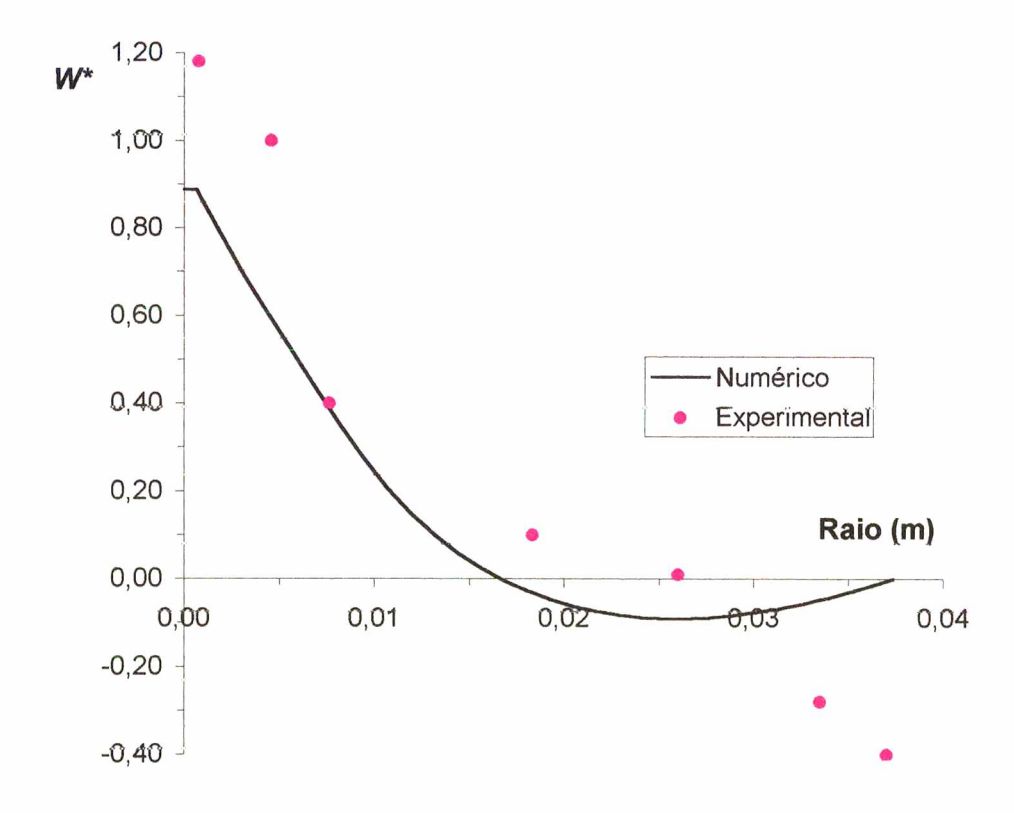

*Figura 5.12* - *Perfil da velocidade axial, em z igual a 0,330 m.*

A reversão completa do escoamento, regiões de recirculação, o efeito "upflow" (entrada de massa na região de saída inferior "underflow"), bem como a tendência de todo escoamento no hidrociclone podem ser observados na Figura 5.13, que apresenta a resultante das componentes axial e radial do vetor velocidade em todo o domínio de cálculo.

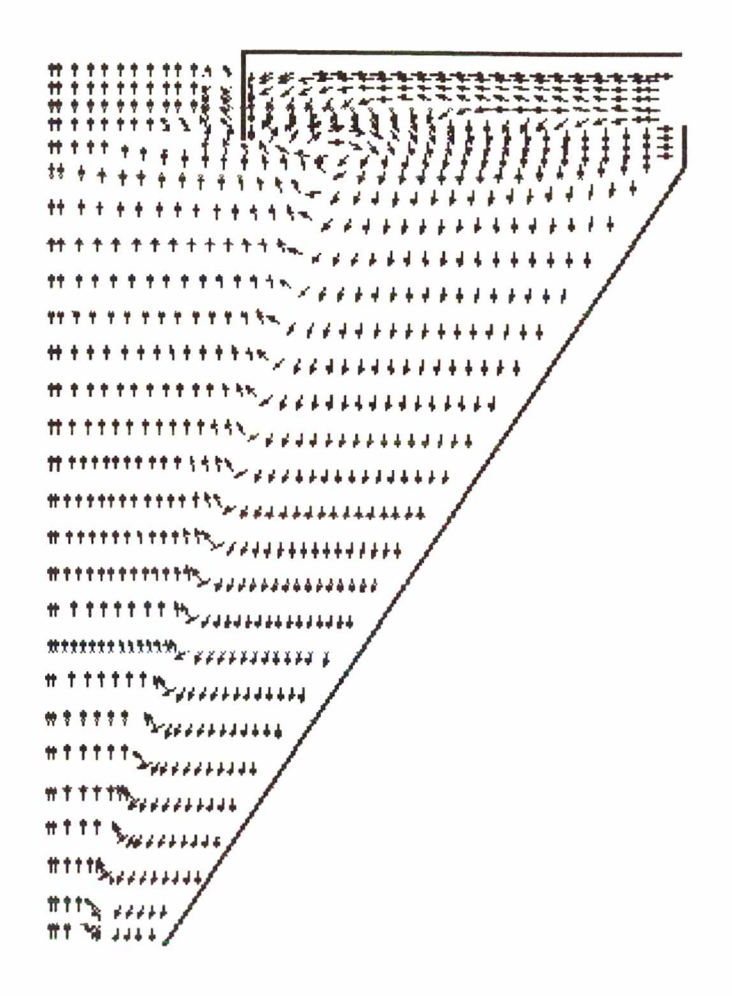

*Figura 5.13 - Vetores velocidade no hidrociclone*.

Para ilustrar ainda mais o escoamento no hidrociclone, é apresentada, através de um mapa de cores, a intensidade da velocidade em todo o domínio de cálculo do hidrociclone. São apresentados os mapas das três componentes do vetor velocidade adimensionalizadas, onde a velocidade de referência é a velocidade tangencial, na entrada do hidrociclone ( $v_{ref} = v_{in}$ ).

A Figura 5.14 mostra o mapa de cores da velocidade tangencial. Como se pode observar, existe uma região de alto giro, próximo ao "vortex finder". Esta região (em vermelho) contém o pico da velocidade apresentado pelas Figuras 5.7, 5.8 e 5.9. Próximo ao eixo de simetria, a velocidade tangencial tende a zero (região azul), o que é observado nos dados experimentais encontrados na literatura.

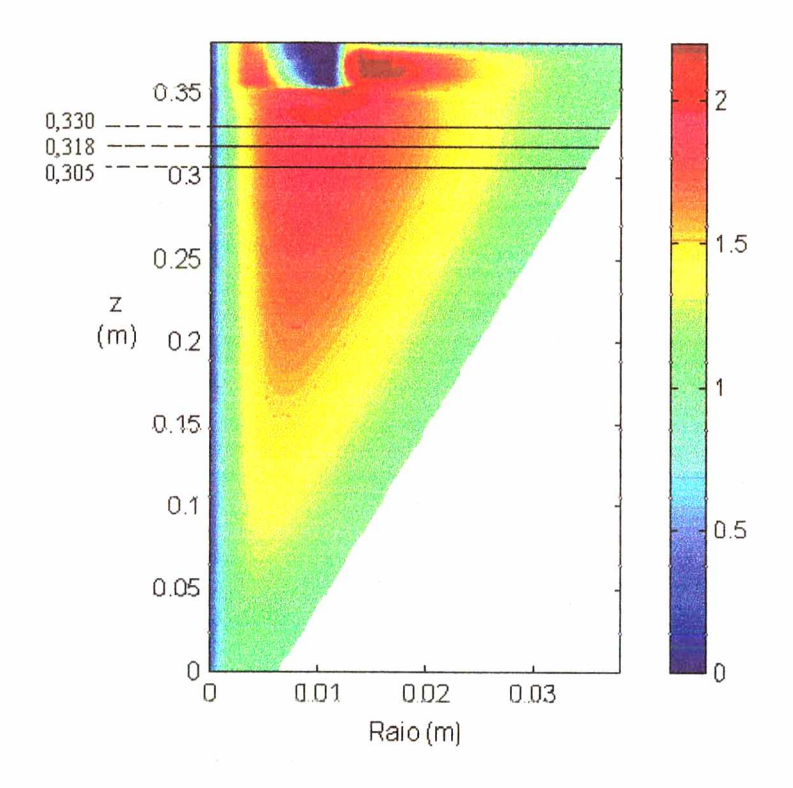

*Figura 5.14 - Mapa de cores da velocidade tangencial para o hidrociclone*

A Figura 5.15 apresenta o mapa da velocidade axial. Através da análise desta figura, pode-se observar toda a região de reversão do escoamento, que é a região de transição da cor azul (escoamento descendente) para a vermelha (escoamento ascendente). Na saída inferior do hidrociclone ("underflow"), observa-se a existência de um fenômeno "upflow". Um efeito similar foi presenciado por Meier e Mori (1999) para ciclones, na região do "overflow".

O mapa de cores da velocidade radial é apresentado na Figura 5.16. A velocidade radial é negativa (em direção ao eixo de simetria), na entrada do hidrociclone e na região onde ocorre a reversão do escoamento observada na Figura 5.15; já, próximo à parede externa, a velocidade é positiva. Esta é resultante da força centrífuga, que é a responsável pela separação da fase sólida da fluida, quando esta está presente.

A Figura 5.17 apresenta o mapa de cores da queda de pressão *(Pa)* no interior do hidrociclone, onde na região de alimentação referenciou-se a queda de pressão igual a zero. Analisando-se esta figura, pode-se observar uma queda de pressão progressiva em direção ao eixo de simetria (direção radial) e linhas de queda de pressão constantes na direção longitudinal (direção axial). O vácuo formado ao longo do eixo de simetria visto na Figura 5.17 é o responsável pela reversão do escoamento, observada nas Figuras 5.13 e 5.15.

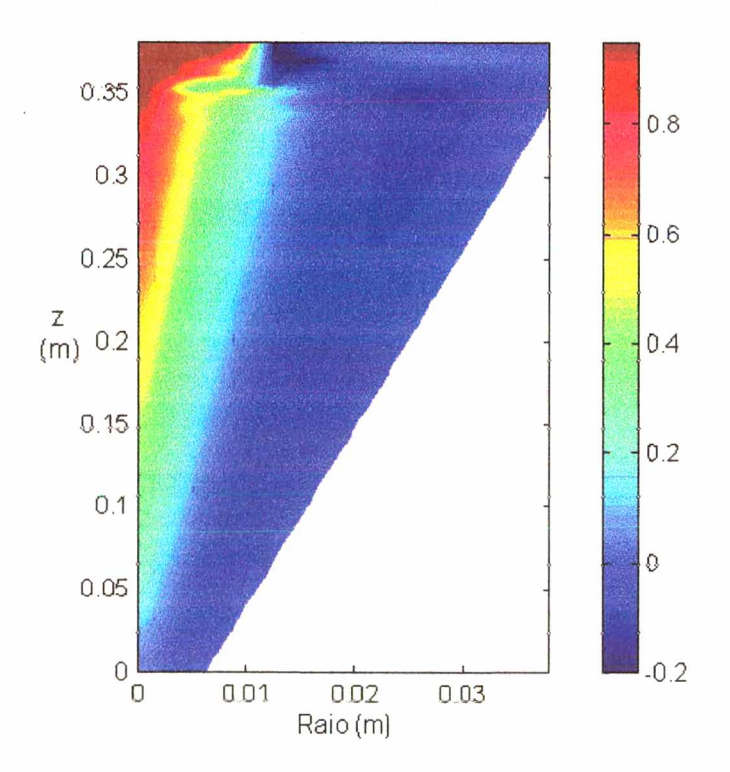

*Figura 5.15 - Mapa de cores da velocidade axial para o hidrociclone*

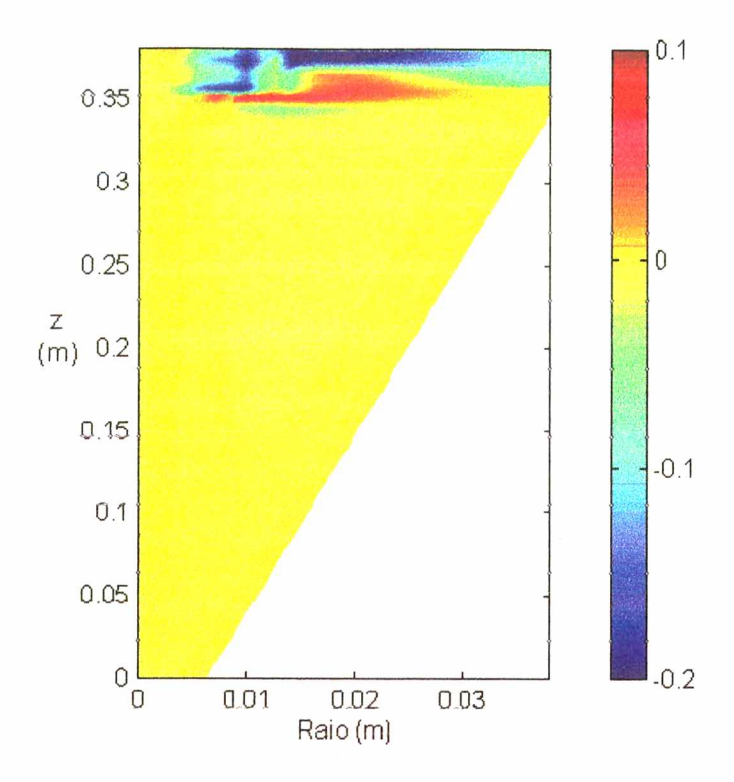

*Figura 5.16 - Mapa de cores da velocidade radial para o hidrociclone*

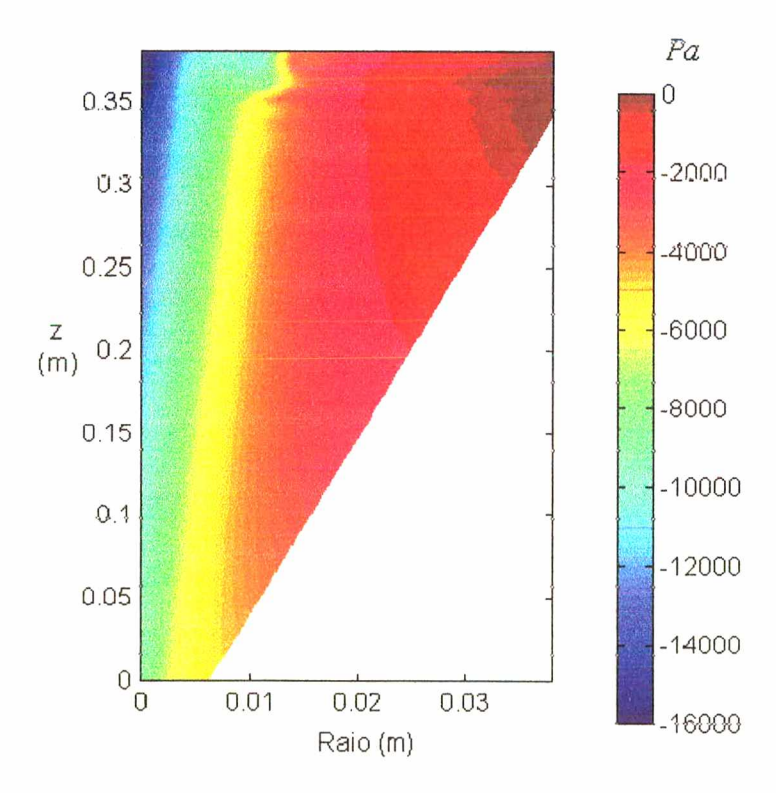

*Figura 5.17 - Mapa de cores da queda de pressão para o hidrociclone*

83

### 5.3 - Escoamento de Fluido em Ciclones

O modelo proposto e a técnica numérica utilizada neste trabalho são bastante gerais, podendo serem aplicados tanto para hidrociclones quanto para ciclones. Nesta seção, apresentar-se-ão os resultados para o escoamento em ciclones.

Serão testados dois tipos de ciclones, o primeiro que é chamado de Bernauer/Lapple (Ciclone 1) e o segundo denominado Stairmand (Ciclone 2). O Ciclone 1, nomeado neste trabalho de Bernauer/Lapple, foi fabricado por Bemauer e aproxima-se muito de um ciclone típico Lapple. Os resultados numéricos são comparados com os dados experimentais provenientes da literatura. Para o ciclone Bernauer/Lapple, utilizou-se os dados experimentais de Cremasco (1994) e para o ciclone Stairmand, os dados de Yuu *et al.* (1978). Estes casos foram analisados no trabalho de Meier (1998). A Tabela 5.2 apresenta a configuração operacional e geométrica para os dois ciclones estudados.

#### 5.3.1 - Ciclone Bernauer/Lapple

Para este tipo de ciclone são comparados os resultados numéricos dos perfis radiais de velocidade tangencial e axial, na posição axial, 2 = 0,963 *m,* com os dados experimentais apresentados por Cremasco (1994).

A Figura 5.18 apresenta o perfil radial de velocidade tangencial adimensional. Nesta figura, pode-se observar que os resultados numéricos estão bem ajustados aos dados experimentais, sendo que o desvio obtido no valor do pico de velocidade comparativamente aos dados experimentais é de 16,2 %. Estes resultados só foram alcançados quando utilizou-se um modelo de turbulência anisotrópico, ou seja, um modelo que levasse em conta a baixa resistência ao escoamento tangencial frente ao radial e axial. Pode-se observar ainda que a função de parede apresentada por Patterson e Munz (1989, 1996), e aplicada neste trabalho, obtém ótimos resultados, com uma excelente predição da velocidade tangencial junto à parede do ciclone. Esta função foi utilizada nos trabalhos de Meier e Mori (1987), Meier (1998) e Meier e Mori (1999).

| Propriedades               |                                    | <b>Ciclone 1</b> | <b>Ciclone 2</b> |
|----------------------------|------------------------------------|------------------|------------------|
| Condições<br>Operacionais  | Velocidade tangencial              | 5,380            | 9,800            |
|                            | na entrada $v_{in}$ ( <i>m/s</i> ) |                  |                  |
|                            | Velocidade radial na               | 0,3044           | 0,5796           |
|                            | entrada $u_{in}$ (m/s)             |                  |                  |
|                            | Vazão de gás $m^3/s$               | 0,07532          | 0,05929          |
| Configuração<br>Geométrica | $L_e(m)$                           | 0,2500           | 0,1100           |
|                            | $L_s(m)$                           | 0,3280           | 0,1600           |
|                            | $L_c(m)$                           | 0,2880           | 0,0600           |
|                            | $L_{co}$ ( <i>m</i> )              | 0,7600           | 0,4000           |
|                            | L(m)                               | 1,3760           | 0,6200           |
|                            | $D_s$ ( <i>m</i> )                 | 0,1600           | 0,1520           |
|                            | $D_c$ ( <i>m</i> )                 | 0,3150           | 0,2960           |
|                            | $D_L$ (m)                          | 0,0950           | 0,0750           |
|                            | $b_{in}$ (m)                       | 0,0560           | 0,0550           |
|                            | $A_{in}$ (m)                       | 0,0140           | 0,0061           |

*Tabela 5.2 - Configuração operacional e geométrica dos ciclones estudados.*

Os resultados numéricos da velocidade axial são ilustrados na Figura 5.19 Os resultados obtidos neste trabalho apresentam o mesmo comportamento dos dados experimentais, porém quantitativamente existe uma diferença razoável; isto é devido provavelmente a uma subpredição da viscosidade turbulenta na direção radial e axial, que conduz por sua vez a velocidades axiais superiores às esperadas.

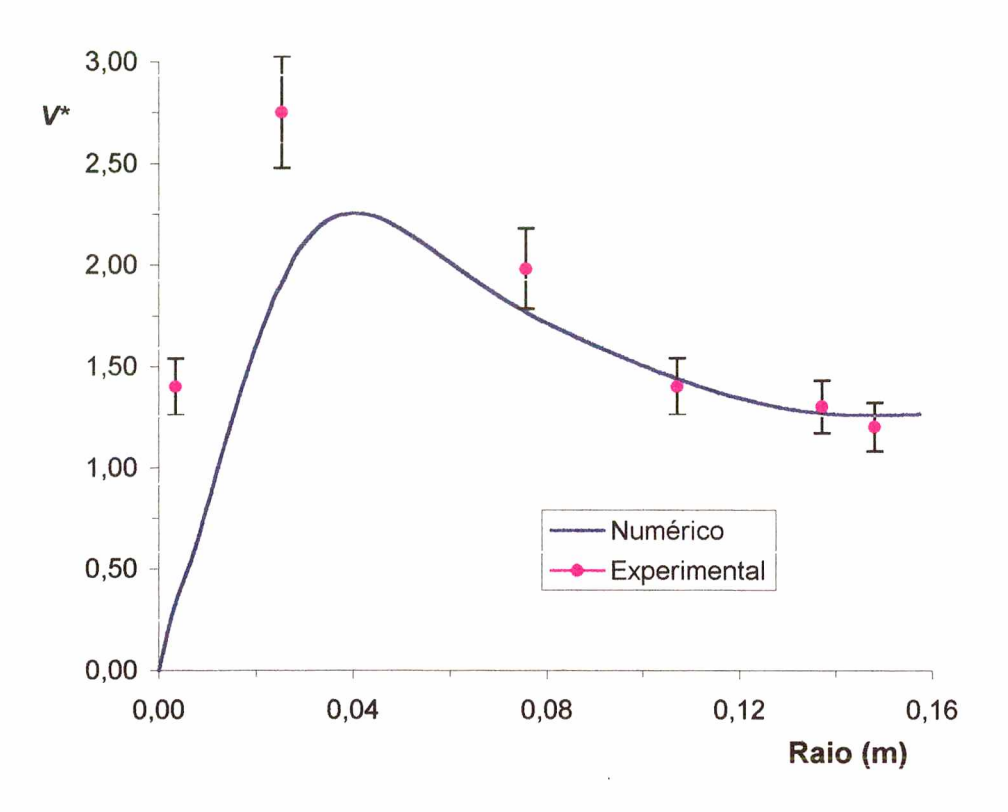

*Figura 5.18 - Perfil da velocidade tangencial, para o Ciclone 1.*

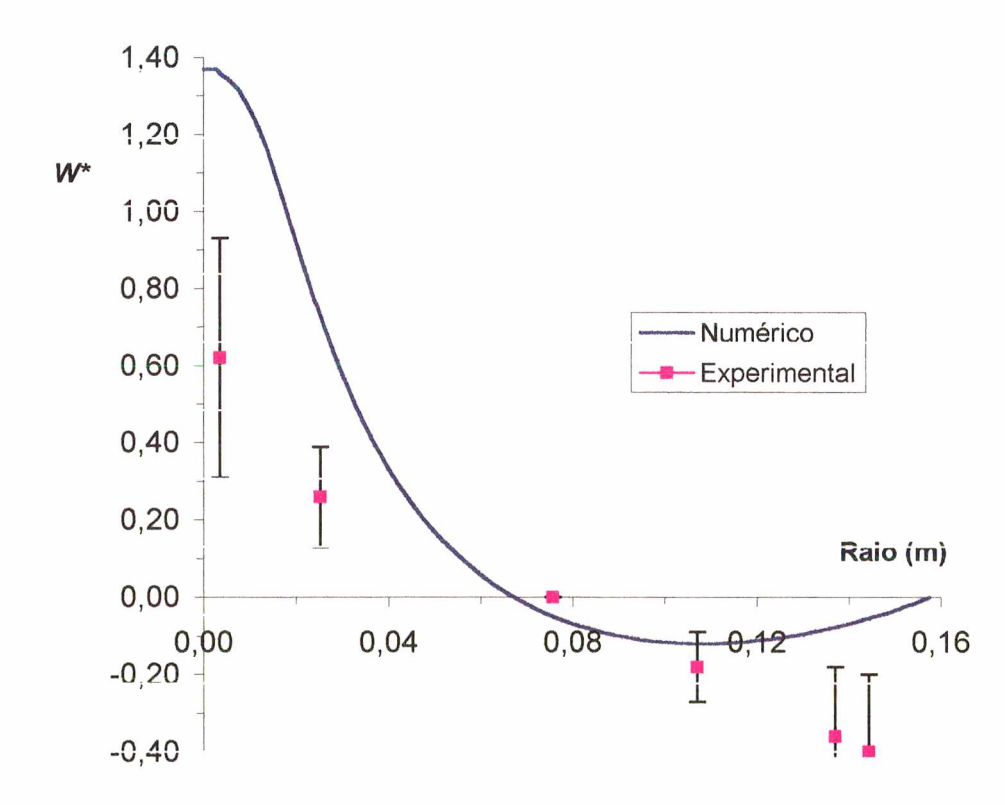

*Figura 5.19 - Perfil da velocidade axial, para o Ciclone 1.*

Apesar das diferenças encontradas entre os resultados numéricos e os experimentais para a velocidade axial, pode-se concluir que o modelo proposto representa com sucesso o Ciclone 1, uma vez que a velocidade tangencial é responsável por aproximadamente 80 % da magnitude do vetor velocidade.

Os vetores velocidade compostos pelas componentes radiais e axiais são apresentados na Figura 5.20. Nesta figura é possível visualizar a reversão do escoamento e a existência do fenômeno "upflow", bem como o comportamento do escoamento no interior do ciclone.

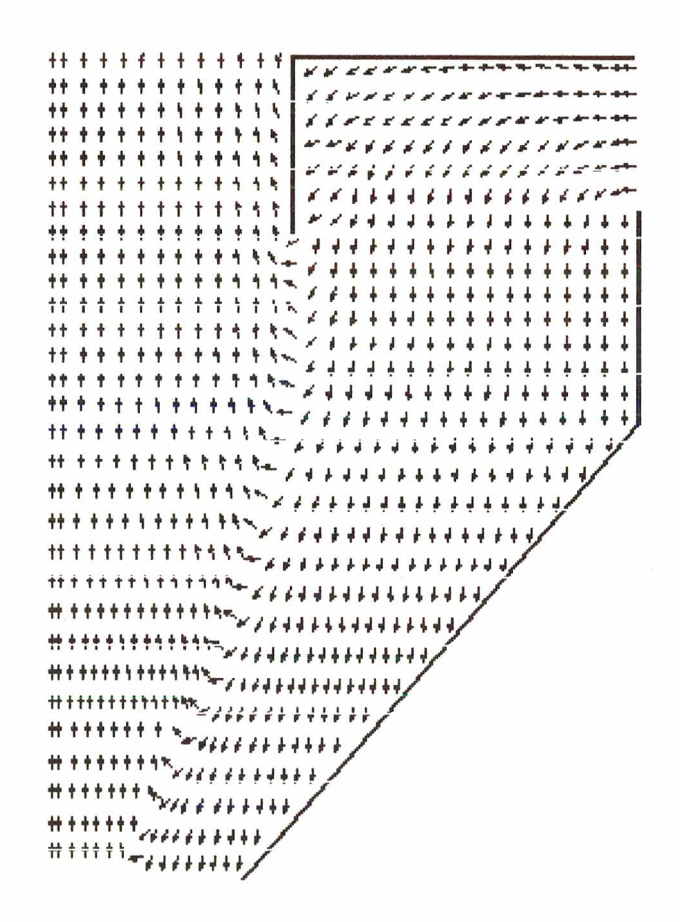

*Figura 5.20 - Campo de vetores velocidade do Ciclone* /.

A Figura 5.21 apresenta o mapa de cores da componente tangencial do vetor velocidade. Como se pode observar, existe uma região de alto giro próximo à entrada do "overfiow". Esta região é observada experimentalmente e é exatamente onde está presente o pico de velocidade tangencial analisado na Figura 5.18.

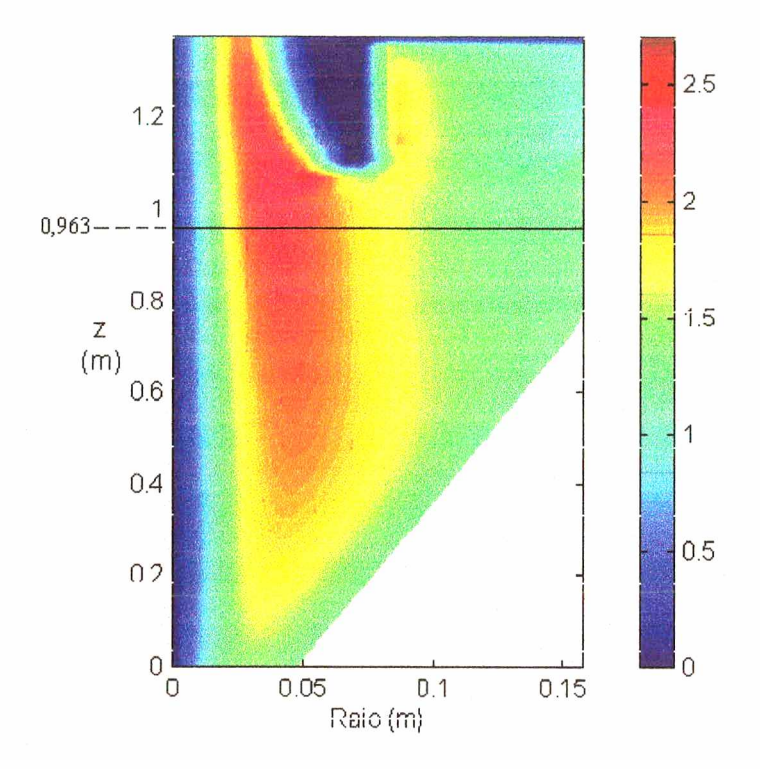

*Figura 5.21 - Mapa de cores da velocidade tangencial do Ciclone I.*

O mapa da velocidade axial é apresentado na Figura 5.22. Nesta figura observase uma região de reversão do escoamento entre o eixo de simetria, onde o escoamento é ascendente e a parede externa do ciclone, onde é descendente. Este comportamento também é observado experimentalmente, como mostra a Figura 5.19.

O sentido e a intensidade da velocidade radial no interior do ciclone são mostrados na Figura 5.23. Nesta figura pode-se observar que a velocidade radial é positiva próximo à parede do ciclone e negativa na região entre o eixo de simetria e a parede. Este comportamento é esperado uma vez que, próximo à parede, a força centrífuga é bastante atuante, o que induz o fluido a escoar na direção normal à direção axial; já no centro o fluido migra com mais intensidade para o "overfiow", apresentando assim uma velocidade radial negativa.

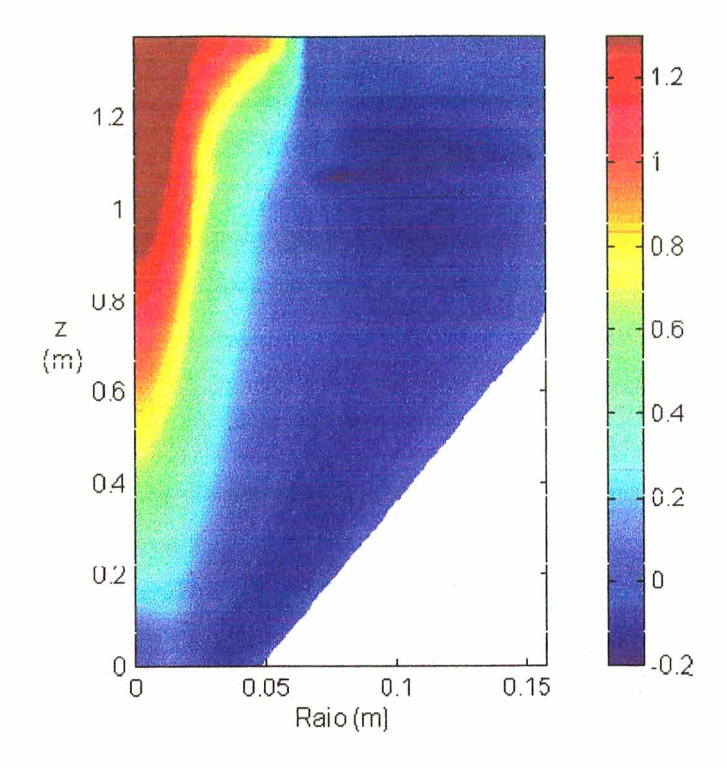

*Figura 5.22* - *Mapa de cores da velocidade axial do Ciclone 1.*

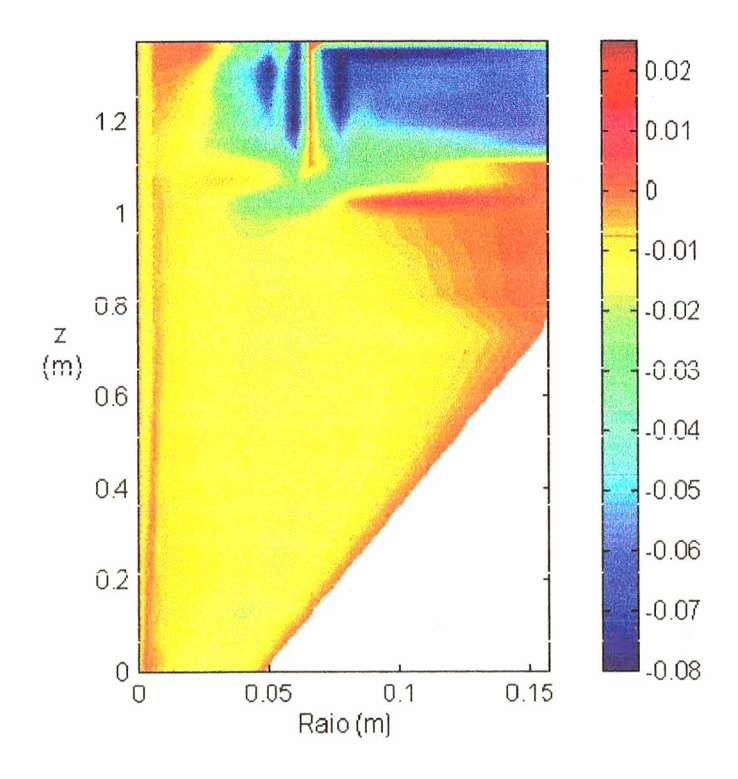

*Figura 5.23 - Mapa de cores da velocidade radial do Ciclone 1.*

A Figura 5.24 apresenta o mapa de cores da queda de pressão no interior do Ciclone 1. Nesta pode-se observar que a queda de pressão é mais acentuada na região adjacente ao eixo de simetria, similar ao caso do hidrociclone. Essa região de baixa pressão é típica de um escoamento com reversão rápida do escoamento.

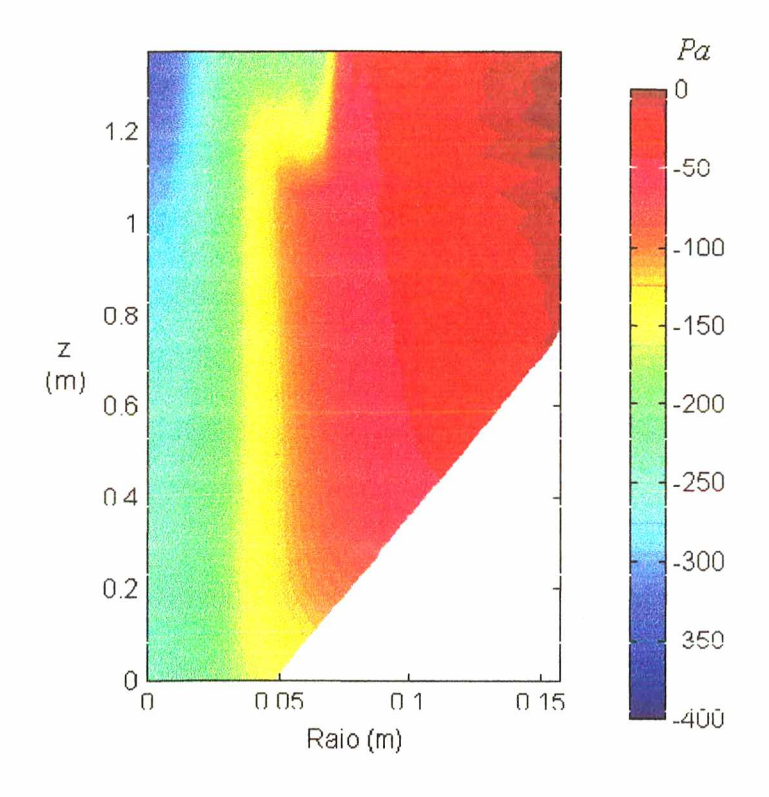

*Figura 5.24 - Mapa de cores da queda de pressão para o Ciclone I.*

### 5.3.2 - Ciclone Stairm and

Na Figura 5.25, os resultados numéricos do perfil radial da velocidade tangencial são comparados com os resultados experimentais, apresentados por Yuu *et al.* (1978), na posição axial, z = 0,430 *m.* Pela análise da Figura 5.25, pode-se concluir que os resultados numéricos apresentam a mesma tendência dos resultados experimentais, com uma excelente predição do pico de velocidade. O valor do pico de velocidade obtido numericamente é comparado com os valores experimentais, apresentando um desvio de 9,5 %.

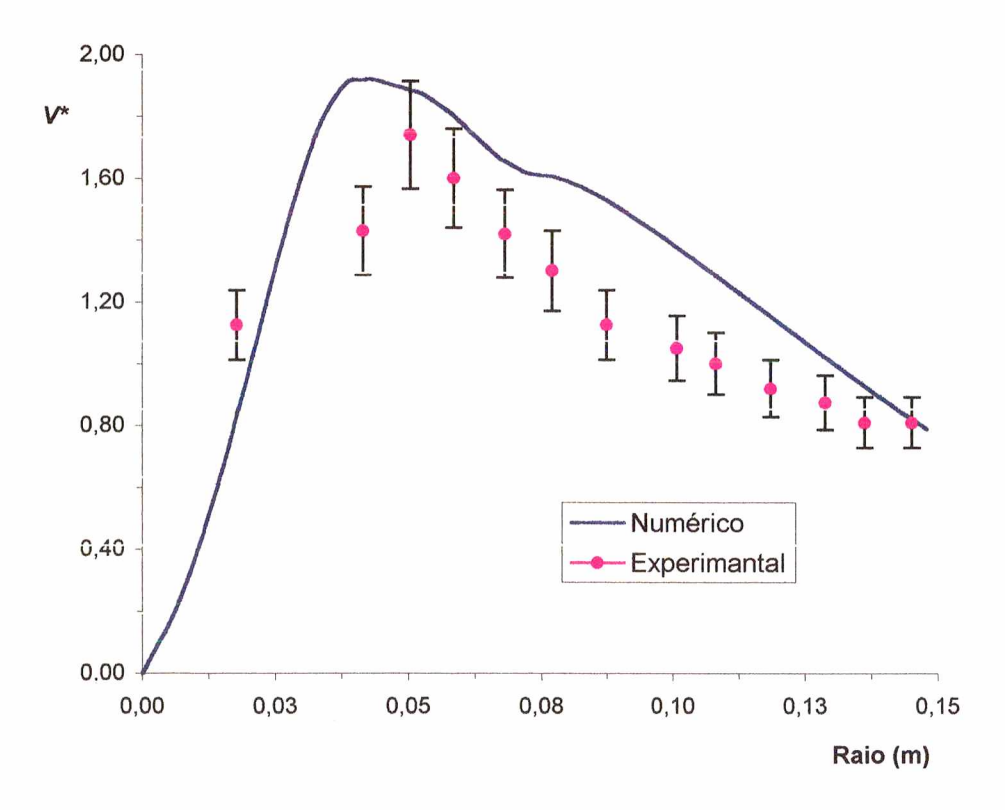

*Figura 5.25 - Perfil da velocidade tangencial, para o Ciclone 2.*

As componentes axial e radial do vetor velocidade do escoamento no Ciclone 2 são apresentadas na Figura 5.26. Nesta figura é possível visualizar a reversão do escoamento, a inexistência do fenômeno "uptlow", bem como o comportamento do escoamento no interior do ciclone.

A Figura 5.27 apresenta o mapa da velocidade tangencial, onde se pode observar novamente a região de alto giro, próxima ao "vortex finder", encontrada no Ciclone 1 e no hidrociclone.

Os campos das velocidades radiais e axiais estão ilustrados nas Figuras 5.28 e 5.29, respectivamente.

Semelhante ao caso do Ciclone 1, pode-se observar na Figura 5.28, uma região de reversão do escoamento entre o eixo de simetria e a parede externa do Ciclone 2, conforme observada experimentalmente.

Analisando-se a Figura 5.29, verifica-se que a velocidade radial é positiva próximo à parede externa e negativa entre o eixo de simetria e a parede, semelhante ao caso do Ciclone 1. Este comportamento é esperado devido à restrição de seção de escoamento em função da geometria cônica do ciclone.

Através da análise dos resultados numéricos obtidos, conclui-se que o algoritmo numérico desenvolvido é uma ferramenta potente e eficiente para a simulação do escoamento no interior de ciclones/hidrociclones.

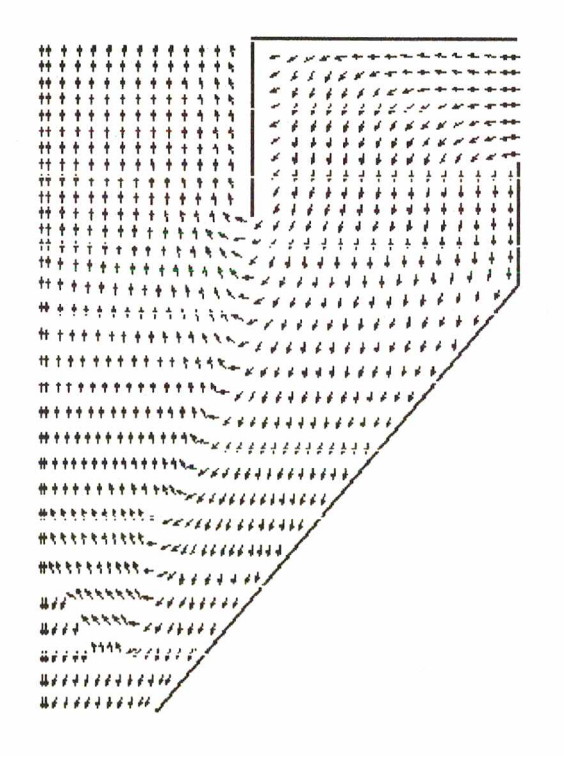

*Figura 5.26* - *Campo de vetores velocidade do Ciclone 2.*

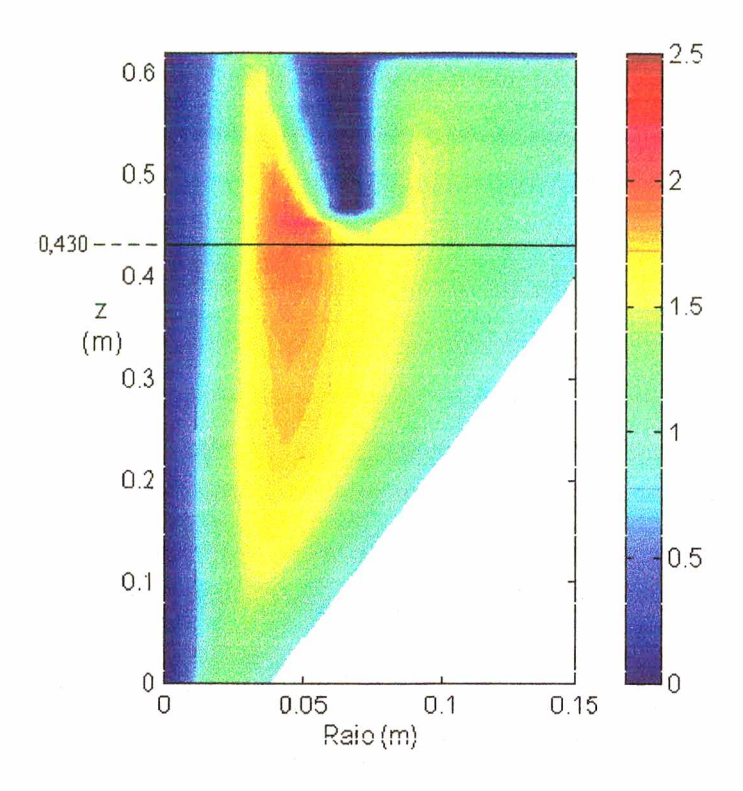

*Figura 5.27 - Mapa de cores da velocidade tangencial do Ciclone 2.*

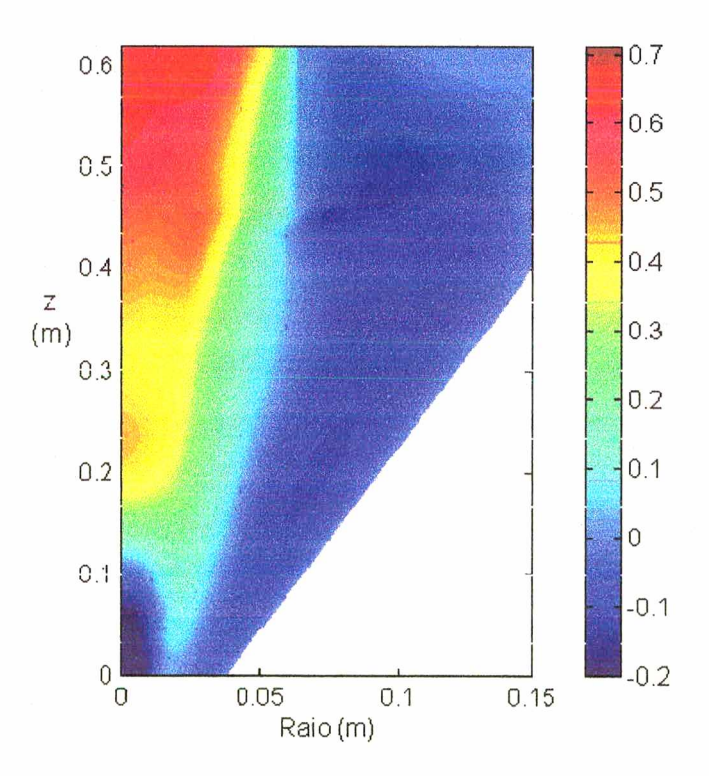

*Figura 5.28 - Mapa de cores da velocidade axial do Ciclone 2.*

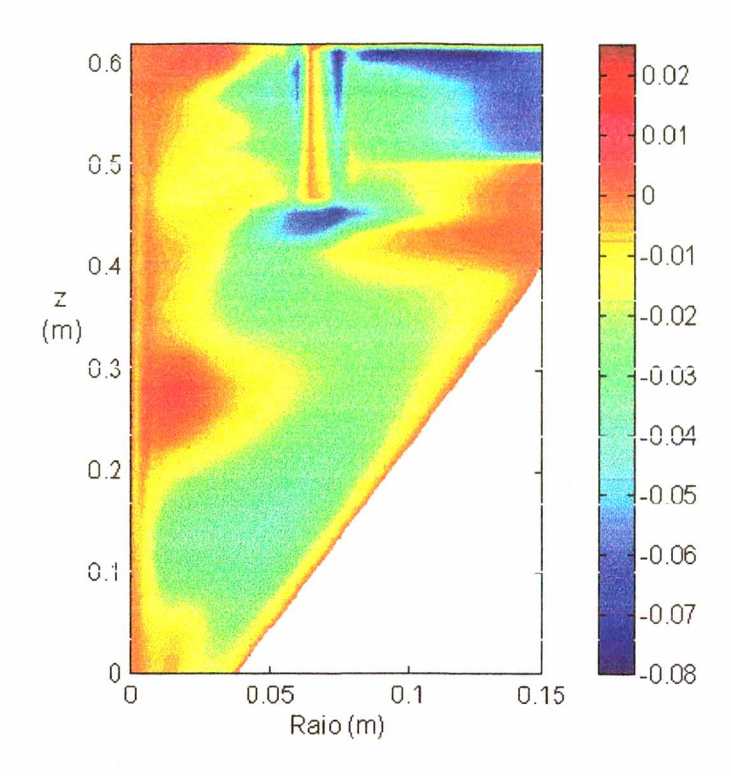

*Figura 5.29 - Mapa de cores da velocidade radial do Ciclone 2.*

O mapa de cores da queda de pressão para o Ciclone 2 é mostrado na Figura 5.30. Como se pode observar, o comportamento da queda de pressão no interior do Ciclone 2 é similar ao obtido no hidrociclone e no Ciclone 1, comprovando a hipótese da relação entre a reversão do escoamento e a região de baixa pressão próximo ao eixo de simetria.
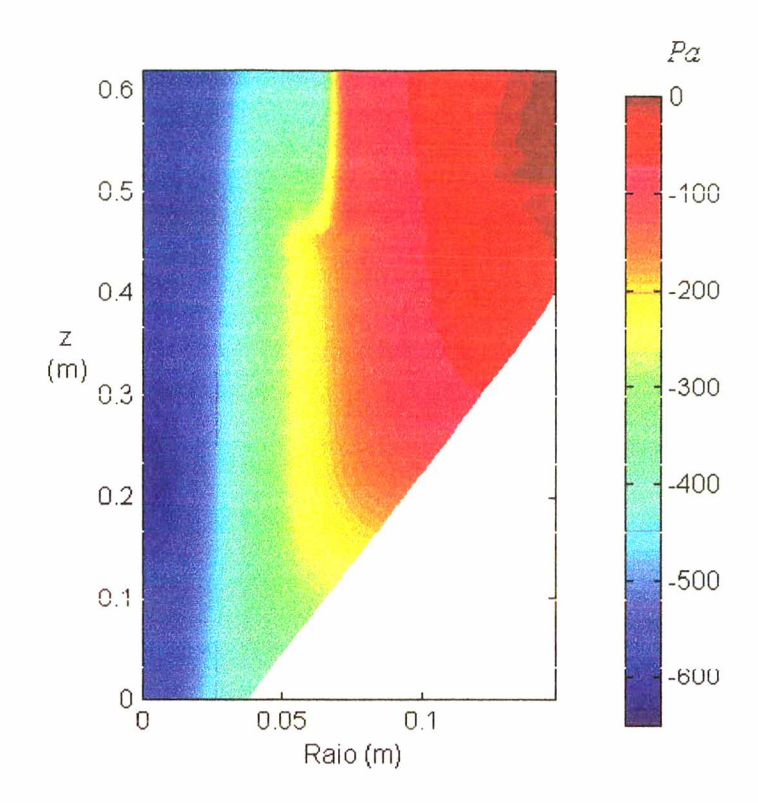

*Figura 5.30 - Mapa de cores da queda de pressão para o Ciclone 2.*

 $\bar{z}$ 

## **CAPÍTULO 6**

## **CONCLUSÕES E SUGESTÕES**

Este trabalho teve como objetivo principal desenvolver e implementar um modelo matemático capaz de simular o escoamento de fluidos em hidrociclones e ciclones.

Na busca deste objetivo, ficou evidenciada, através da análise de trabalhos encontrados na literatura, a grande potencialidade que os métodos numéricos possuem para predição do escoamento de fluidos.

O modelo matemático proposto envolve a equação de conservação da quantidade de movimento e a equação da conservação da massa. Devido à natureza dos escoamentos estudados serem tipicamente turbulentos, o modelo do comprimento de mistura de Prandtl foi acoplado ao modelo matemático para uma melhor descrição do fenômeno.

A formulação proposta para representar o fenômeno físico e a metodologia de solução empregada para o tratamento do modelo matemático mostram-se adequadas, permitindo reproduzir o fenômeno físico com boa precisão.

Quanto ao emprego das coordenadas generalizadas, verificou-se sua adequação ao problema, facilitando e aumentando a precisão da aplicação das condições de contorno em todas as fronteiras, bem como viabilizando a elaboração de um código numérico mais genérico, que permite o tratamento da solução de uma maior gama de problemas de Mecânica dos Fluidos, associado às diferentes geometrias de ciclones/hidrociclones existentes.

Como verificado ao longo do Capítulo 5, o modelo matemático e o código computacional foram testados em situações de complexidade crescente e sob diversas condições de contorno e geometrias, apresentando sempre resultados satisfatórios quando comparados aos correspondentes resultados de soluções analíticas e resultados experimentais. Entretanto é importante observar que durante os três primeiros testes de validação, quando simulado o escoamento laminar em um tubo de seção circular, na região anular entre dois tubos concêntricos e em tubos concêntricos com a parede externa girando tangencialmente, o código computacional apresentou bons resultados, com desvio máximo em relação à solução analítica inferior a 3,5 %.

Finalmente, demonstrou-se que o modelo desenvolvido neste trabalho representa com sucesso o escoamento ciclônico, permitindo predizer fenômenos de preservação de vorticidade, reversão de escoamento, efeito do tipo "upflow" e zonas de circulação.

Neste trabalho, foi resolvido o problema de escoamento de fluidos em hidrociclones. Foram escolhidos os mesmos parâmetros utilizados por Knowles *et al.* (1973), que obtiveram dados experimentais dos perfis de velocidade no hidrociclone. Foram estudados ainda dois tipos de ciclones: Bemauer/Lapple (Ciclone 1), cujos dados experimentais foram obtidos por Cremasco (1994) e Stairmand (Ciclone 2), cujos dados experimentais foram obtidos por Yuu *et al.* (1978).

O desvio máximo no pico de velocidade tangencial, comparativamente aos dados experimentais encontrados na literatura, é de 8,33, 16,2 e 9,5 %, para o escoamento no interior do hidrociclone, Ciclone 1 e Ciclone 2, respectivamente.

Os resultados numéricos ficaram em concordância com os dados experimentais em todos os casos estudados, o que corrobora o modelo como representativo para o escoamento de fluidos em hidrociclones e ciclones.

Apesar da complexidade do escoamento de fluidos no interior de ciclones/hidrociclones, o algoritmo computacional desenvolvido, incorporando modelos de turbulência, efeitos de anisotropia e funções de parede, prediz com boa precisão o comportamento hidrodinâmico no interior destes equipamentos.

Como continuidade deste trabalho, sugere-se a extensão do modelo, de tal forma que englobe a fase particulada, permitindo então calcular a eficiência de coleta, bem como rastrear a trajetória das partículas e assim fazer novos estudos na tentativa de aumentar o desempenho dos hidrociclones e ciclones. Ainda com o objetivo de conferir maior generalidade ao modelo, recomenda-se também a implementação de um modelo de turbulência mais complexo e funções de interpolação bidimensionais.

Outra sugestão para trabalhos futuros é a análise da influência do sistema coletor de sólidos na eficiência de coleta.

## **REFERÊNCIAS BIBLIOGRÁFICAS**

ALEXANDER, R. M., "Fundamentals of Cyclone Design and Operation", Proc. Australas Inst. Min. Metall, Vol. 152, nº 3, p. 202 - 228, 1949.

BIRD, R. B. ; STEWART, W. E. and LIGHTFOOT, E. N., - *Transport Phenomena,* John Wiley, New York, 1960.

BLOOR, M. L. and INGHAM, D. B.," Theoretical Investigation of the Flow in a Conical Hydrocyclone", Trans. Inst. Of Chem. Eng., Vol. 51, p. 36 - 41, 1973.

BLOOR, M. L. and INGHAM, D. B., "Theoretical Analysis of the Conical Hydrocyclones", Proc. of the First European Conference on Mixing and Centrifugal Separation, Bedford, England, E6.95 - E6.106, 1974.

BLOOR, M. L. and INGHAM, D. B., "Turbulent Spin in a Cyclone", Trans. Inst, of Chem. Eng., Vol. 53, p. 1 - 6,1975.

BLOOR, M. L. and INGHAM, D. B., "Flow in Industrial Cyclones", Fluid Mechanics, Vol. 178, p. 507 - 519, 1987.

BOYSAN, F.; AYERS, W. H. and SWITHENBANK, J., "A Fundamental Mathematical Modeling Approach to Cyclone Design", Trans. Inst. Chem. Eng., Vol. 60, p. 222 - 230,1982.

CHORIN, A. J., "A Numerical Method for Solving Incompressible Viscous Flow Problems", J. Comp. Phys., Vol. 2, p. 12 - 26,1967.

CREMASCO, M. A., - *Estudo sobre o Escoamento Ar-Partículas em um Reator Ciclônico,* Tese de Doutorado, Universidade Estadual de Campinas, Campinas, SP, Brasil, 1994

CREMASCO, M. A. e MACIEL, R. F., "A Model for Airflow in Cyclones", Brazilian Journal of Chemical Engineering, Vol. 12, p. 139 - 149, 1995.

DAVIDSON, M. D., "Numerical Calculations of Flow in a Hydrocyclone Operating Without an Air Core", Appl. Math. Modelling, Vol. 12, p. 119 - 128, 1988.

DIHLMANN, A., - *Simulação Numérica da Descarga Térmica Axissimétrica de Chaminés na Atmosfera,* Tese de Mestrado, Universidade Federal de Santa Catarina, Florianópolis, SC, Brasil, 1992.

DUGGINS, R. K. and FRITH, P. C., "Turbulence Anisotropic in Cyclones", Filtration & Separation, p. 394 - 397, Nov/Dec, 1987.

DYAKOWSKI, T. and WILLIAMS, R. A., "Modelling Turbulent Flow Within a Small-Diameter Hydrocyclone", Chem. Eng. Scie., Vol. 48, p. 1143 - 1152,1993.

HARLON, F. H., and WELCH, J. E., - "Numerical Calculation of Time-Dependent Viscous Incompressible Flow of Fluid with Free Surface", Physics of Fluids, Vol. 8, p. 2182-2189, 1965.

HOFFMANN, A. C.; GROOT, M. and HOSPERS, A., "The Effect of the Dust Collection System on the Flowpattem and Separation Efficiency of Gas Cyclone", Canad. J. Chem. Eng., Vol. 74, p. 464 - 470,1996.

HUGET, R. G., - *The Evaluation and Development of Finite Volume Approximation Schemes for Fluid Flow and Heat Transfer Predictions,* Ph. D. Thesis, Waterloo, Ontário, Canadá, 1985.

JUCÁ, P. C. S., - *Modelagem Tridimensional da Dispersão Turbulenta de Poluentes em Corpos D'água de Geometria Irregular,* Tese de Doutorado, Universidade Federal de Santa Catarina, Florianópolis, SC, Brasil, 1998.

KNOWLES, S. R., WOODS, D. R. and FEUERSTEIN, I. A., "The Velocity Distribution within a Hydrocyclone Operation without an Air Core", Canad. J. Chem. Eng., Vol. 51, p. 263 - 271, 1973.

LAUNDER, B. E. and SPALDING, D. B., "The Numerical Computation of Turbulent Flows", Comp. Meth. Applied Mech. Eng., Vol. 3, p. 269 - 289, 1974.

LEONARD, B. P., "A Stable and Accurate Convective Modelling Procedure Based on Quadratic Upstream Interpolation", Comput. Methods Appl. Mech. Eng., Vol. 19, p. 59-98, 1979.

LILLEY, D. G. and CHIGIER, N. A., "Nonisotropic Turbulent Stress Distribution in Swirling Flows from Mean Value Distributions", Int. J. Heat Mass Transfer, Vol. 14, p. 573 -585, 1971.

LILLEY, D. G. and CHIGIER, N. A., "A Complex Code for Swirling Turbulent Axisymmetric Recirculating Flows in Practical Isothermic Combustors Geometries", NASA Research Report, 1982.

MALHOTRA, A., BRANION, R. M. R. and HAUPTMANN, E. G., "Modelling the Flow in a Hydrocyclone", Canad. J. Chem. Eng., Vol. 72, p. 953 - 960,1994.

MALISKA, C.R., - *A Solution Method for Three-Dimensional Parabolic Fluid Flow Problems in Nonorthogonal Coordinates,* Ph.D. Thesis, University of Waterloo, Canada, 1981.

MALISKA, C. R., - *Transferência de Calor e Mecânica dos Fluidos Computacional,* Ed. UFRJ, Rio de Janeiro, 1995.

MARCHI, C. H., MALISKA, C. R. and BORTOLI, A. L., "The Use of Co-located Variables in the Solution of Supersonic Flows", Anais do X Congresso Brasileiro de Engenharia Mecânica, Rio de Janeiro, ABCM, p. 157 - 160, 1989.

MASSARANI, G., - *Fluidodinâmica em Sistemas Particulados,* Editora UFRJ, Rio de Janeiro, 1997.

MEIER, H. F. e MORI, M., "Computational Fluid Dynamic Techniques for Gas Flow in Cyclones: a Two Dimensional Approach", 4<sup>th</sup> CFX International Users Conference, AEA Technology, p. 267 - 280, 1997.

MEIER, H. F., - *Modelagem Fenomenológica e Simulação Bidimensional de Ciclones por Técnicas da Fluidodinâmica Computacional,* Tese de Doutorado, Universidade Estadual de Campinas, Campinas, SP, Brasil, 1998.

MEIER, H. F. e MORI, M., "Anisotropie behavior of the Reynolds stress in gas and gas-solid flows in cyclones", Power Technology, Vol. 101, p. 108 - 119, 1999.

MONREDON, T. C., HSIEH, K. T. and RAJAMANI, R. K., "Fluid Flow Model of the Hydrocyclone: An Investigation of Device Dimensions", International Journal of Mineral Processing, Vol. 35, p. 65 - 83,1992.

PARIDA, A. e CHAND, P., "Turbulent Swirl with Gas-Solid Flow in Cyclone", Chem. Eng. Scie., Vol. 35, p. 949 - 954,1980.

PATANKAR, S. V. and SPALDING, D. B., "A Calculation Procedure for Heat, Mass and Momentum Transfer in Three-Dimensional Parabolic Flows", International Journal for Heat and Mass Transfer, Vol. 15, p. 1787 -1806,1972.

PATANKAR, S. V., "Numerical Heat Transfer and Fluid Flow", Hemisphere Publishing Co., Washington, USA, 1980.

PATTERSON, P. A. and MUNZ, R. J., "Cyclone Collection Efficiencies at Very High Temperature", Canad. J. Chem. Eng., Vol 67, p. 321 - 328,1989.

PATTERSON, P. A. and MUNZ, R. J., "Gas and Particle Flow Patterns in Cyclones at Room and Elevated Temperature", Canad. J. Chem. Eng., Vol 74, p. 213 - 221, 1996.

PERIC, M., KESSLER, R. and SCHEUERER, G., "Comparison of Finite-Volume Numerical Methods with Staggered and Co-located Grid", Computers and Fluids, Vol. 16, p. 389-403,1988.

PERICLEOUS, K. A. and RHODES, N., "The Hydrocyclone Classifier - A Numerical Approach", International Journal of Mineral Processing, Vol. 17, p. 23 - 43,1986.

RAITHBY, G. D., and TORRANCE, K. E., "Upstream-Weighted Differencing Schemes and their Application to Elliptic Problems Involving Fluid Flow", Computers and Fluids, Vol. 2, p. 191 - 206,1974.

RAITHBY, G. D., "Prediction of Dispersion by Surface Discharge, Basin Investigation and Modelling Section, Canada Centre for Irland Waters, Burlington, Ontario, Canada, 1976a.

RAITHBY, G. D., "Skew Upstream Differencing Schemes for Problems Involving Fluid Flow", Comp. Meth. Applied Mech. Eng., Vol. 9, p. 153 - 164, 1976b.

RIETEMA, K., "Performance and Design of Hydrocyclone: Parts I to IV", Chem. Eng. Scie.", Vol. 15, p. 303 - 309, 1961.

ROTTA, J. C., "Statistical Theory of Inhomogeneous Turbulence", Z. Phys, Vol. 129, p. 547-559, 1951.

SCHNEIDER, G. E. and ZEDAN, M. "A Modified Strongly Implicit Procedure for Numerical Solution of Field Problems, Numerical Heat Transfer, Vol. 4, p. 1 - 19, 1981.

SHEPHERD, C. B., and LAPPLE, C. E., "Flow Pattern and Pressure Drop in Cyclone Dust Collectors", Ind. Eng. Chem., Vol. 31,  $n^{\circ}$  8, p. 972 - 983, 1939.

SILVA, M. A. e NEBRA, S. A., "Simulação da Transferência de Calor no Ciclone", XXII ENEMP - Vigésimo Segundo Encontro sobre Escoamento em Meios Porosos, Florianópolis, SC, Brasil, p. 251 - 528,1994.

SILVA, R.J.,- *Estudo Teórico e Experimental do Desempenho de Ciclones*, Tese de Mestrado, Faculdade de Itajubá, Itajubá, 1988.

SOUZA, D. P. e ULSON DE SOUZA, A. A., "Geração de Malhas para a Solução de Hidrociclones, Utilizando Método Elíptico", ENPROMER, Universidade Federal de Santa Catarina, Anais em CD, Florianópolis, SC, Brasil, 1999.

SPALDING, D. B., "A Novel Finite Difference Formulation for Differential Expressions Involving Both First and Second Derivatives", Int. Journal Num. Meth. Eng., Vol. 4, p. 551 - 559, 1972.

ter LINDER, A. J., "Investigations into Cyclone Dust Collectors, "Proc. of the Inst, of Mech. Eng. J.", Vol. 160, p. 223-251,1950.

ULSON DE SOUZA, A. A., - *Urn Esquema para Minimização da Difusão Numérica na Solução de Escoamentos em Geometrias Arbitrárias,* Tese de Doutorado, Universidade Federal de Santa Catarina, Florianópolis, SC, Brasil, 1992a.

ULSON DE SOUZA, S. M. A. G., - *Um Esquema Numérico Utilizando Variáveis Co-localizadas com Função de Interpolação Completa para a Solução de Problemas de Escoamentos de Fluidos,* Tese de Doutorado, Universidade Federal de Santa Catarina, Florianópolis, SC, Brasil, 1992b.

ULSON DE SOUZA, A. A. e MALISKA, C. R., "Quantificação da Difusão Numérica na Solução de Problemas em Coordenadas Generalizadas, com Malhas Adaptativas", XIV Congresso Ibero Latino-Americano de Métodos Computacionais em Engenharia, São Paulo, p. 683 - 692,1993.

ULSON DE SOUZA, A. A. e MALISKA, C. R., "Utilização do Esquema "Upwind" para a Aproximação do Termo Convectivo Lateral da Função de Interpolação WUDS-E", XV CILAMCE - Congresso Ibero Latino-Americano sobre Métodos Computacionais para Engenharia, Minas Gerais, Brasil, p. 215 - 223, 1994a.

ULSON DE SOUZA, A. A., "Solução do Escoamento de Fluidos entre Dois Cilindros Concêntricos com Malhas Adaptativas", ELAIQ'94 - Encontro Latino Americano de Ingenieria Química, Antofagasta, Chile, p. 259 - 264, 1994b.

VAN DOORMAAL, J. P. and RAITHBY, G. D., "Enhancements of the SIMPLEC Method for Predicting Incompressible Fluid Flows", Numerical Heat Transfer, Vol. 7, p. 147- 163,1984.

YUU, S., JOTAKY, T., TOMITA, Y. and YOSHIDA, K., "The Reduction of Pressure Drop due to Dust Loading in a Conventional Cyclone", Chem. Eng. Scie., Vol. 33, p. 1573- 1580, 1978.

ZHOU, L. X. and SOO, S. L., "Gas-solid Flow and Collection of Solids in a Cyclone Separator", Power Technology, Vol. 63, p. 45 - 53, 1990.